# Package 'fdm2id'

October 29, 2021

<span id="page-0-0"></span>Title Data Mining and R Programming for Beginners

Version 0.9.6

#### Description

Contains functions to simplify the use of data mining methods (classification, regression, clustering, etc.), for students and beginners in R programming. Various R packages are used and wrappers are built around the main functions, to standardize the use of data mining methods (input/output): it brings a certain loss of flexibility, but also a gain of simplicity. The package name came from the French ``Fouille de Données en Master 2 Informatique Décisionnelle''.

**Depends**  $R$  ( $>= 3.5.0$ ), arules, mclust, nnet, pls

License GPL-3

Encoding UTF-8

LazyData true

RoxygenNote 7.1.1

Imports car, caret, class, cluster, e1071, FactoMineR, flexclust, fpc, glmnet, graphics, grDevices, ibr, irr, kohonen, leaps, MASS, mda, meanShiftR, methods, questionr, randomForest, ROCR, rpart, Rtsne, SnowballC, stats, text2vec, stopwords, utils, wordcloud, xgboost

Suggests datasets, fds

Enhances NMF

NeedsCompilation no

Author Alexandre Blansché [aut, cre]

Maintainer Alexandre Blansché <alexandre.blansche@univ-lorraine.fr>

Repository CRAN

Date/Publication 2021-10-29 15:00:02 UTC

## R topics documented:

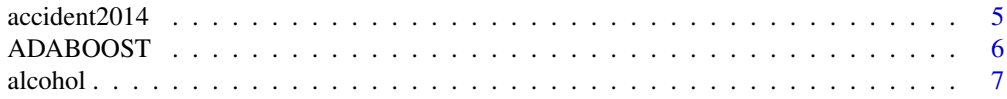

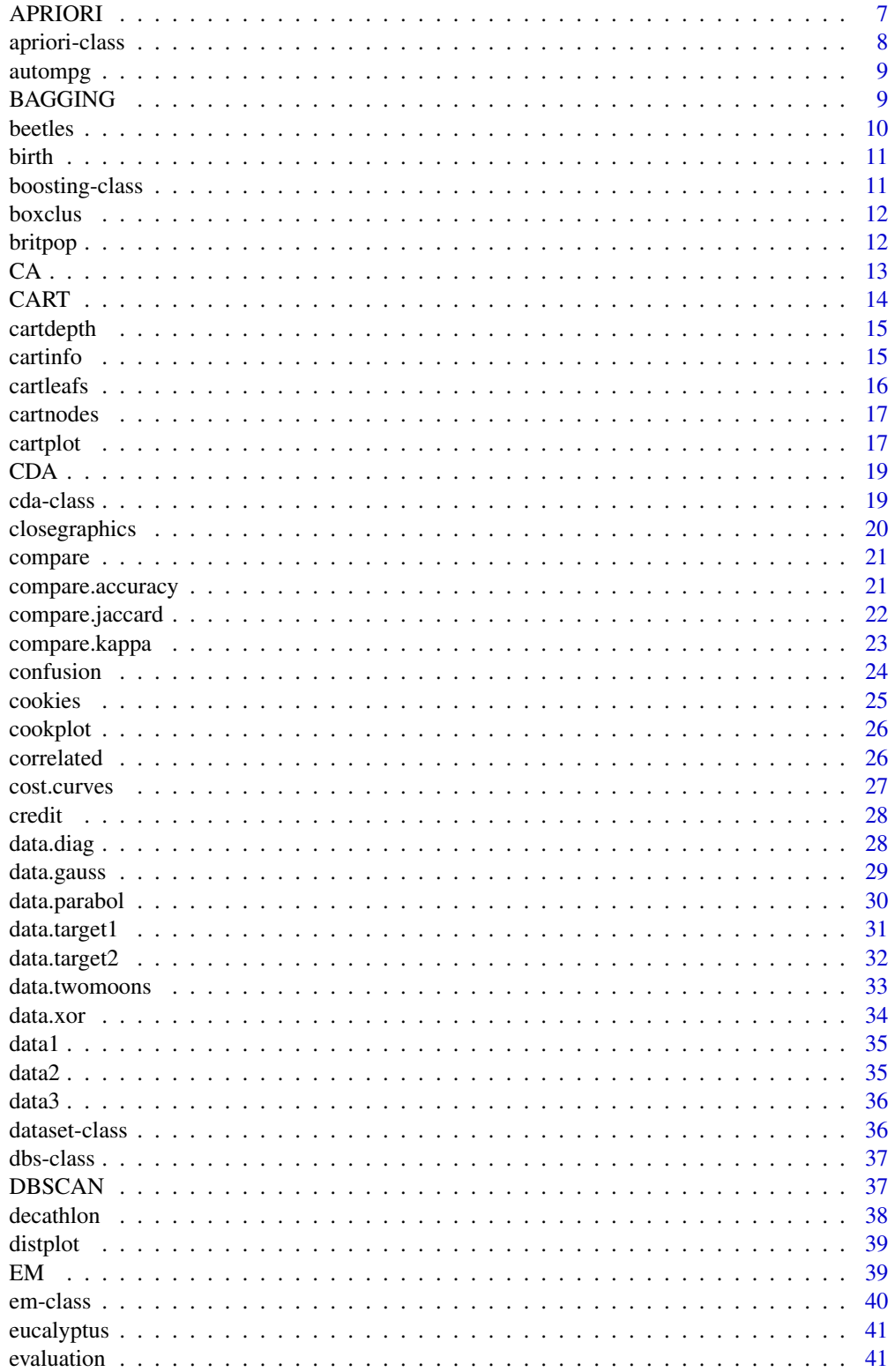

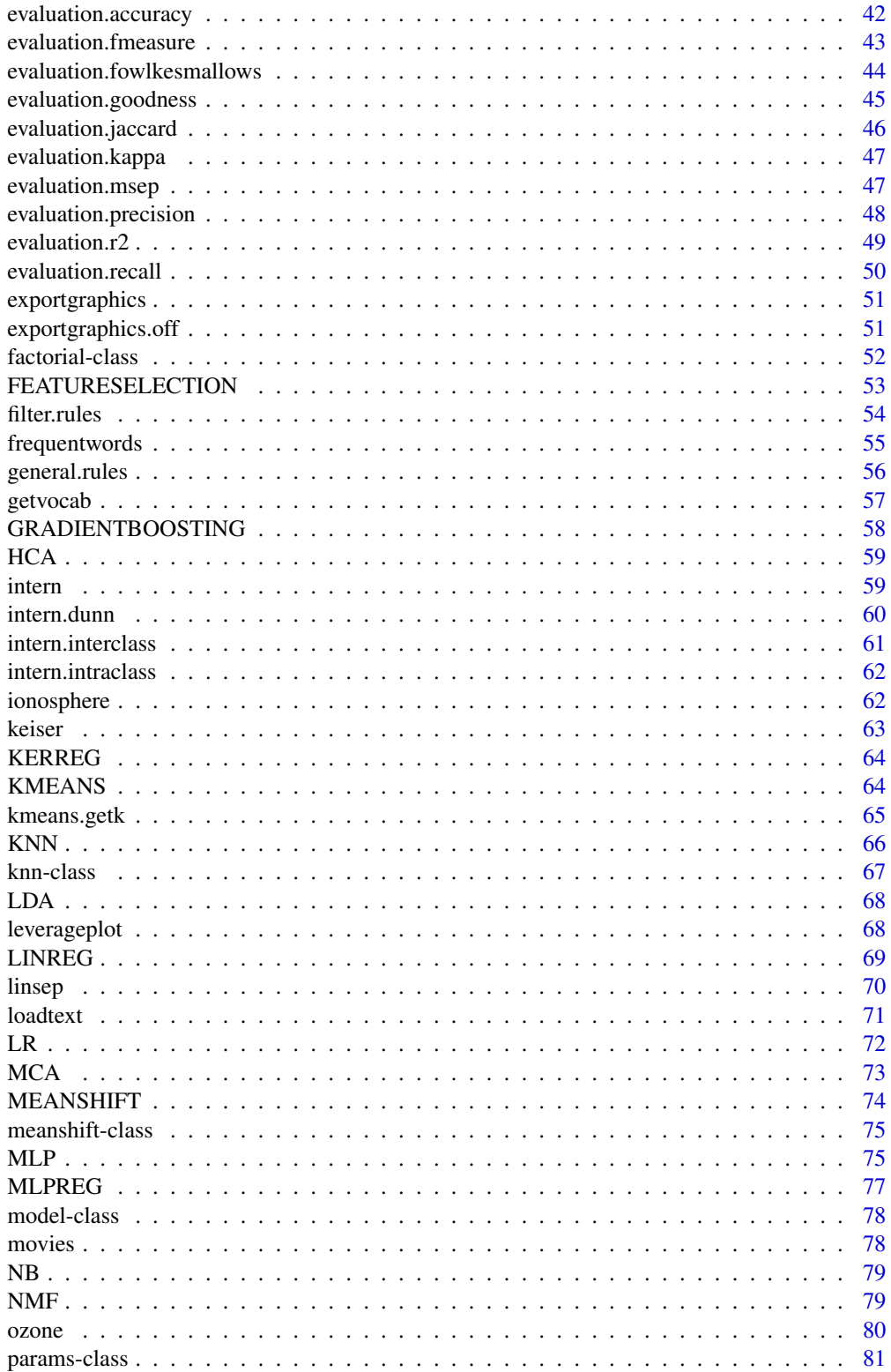

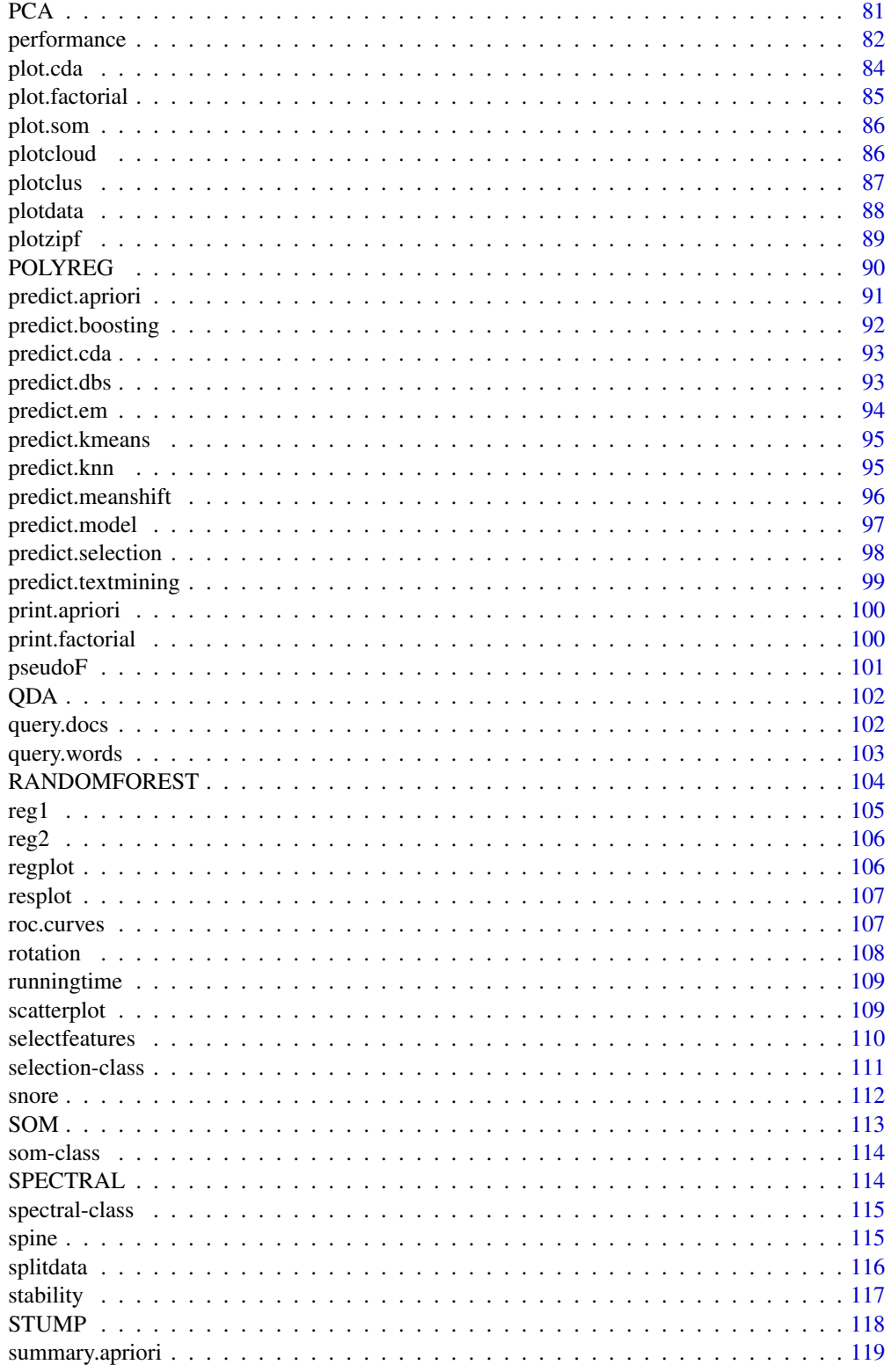

## <span id="page-4-0"></span>accident2014 5

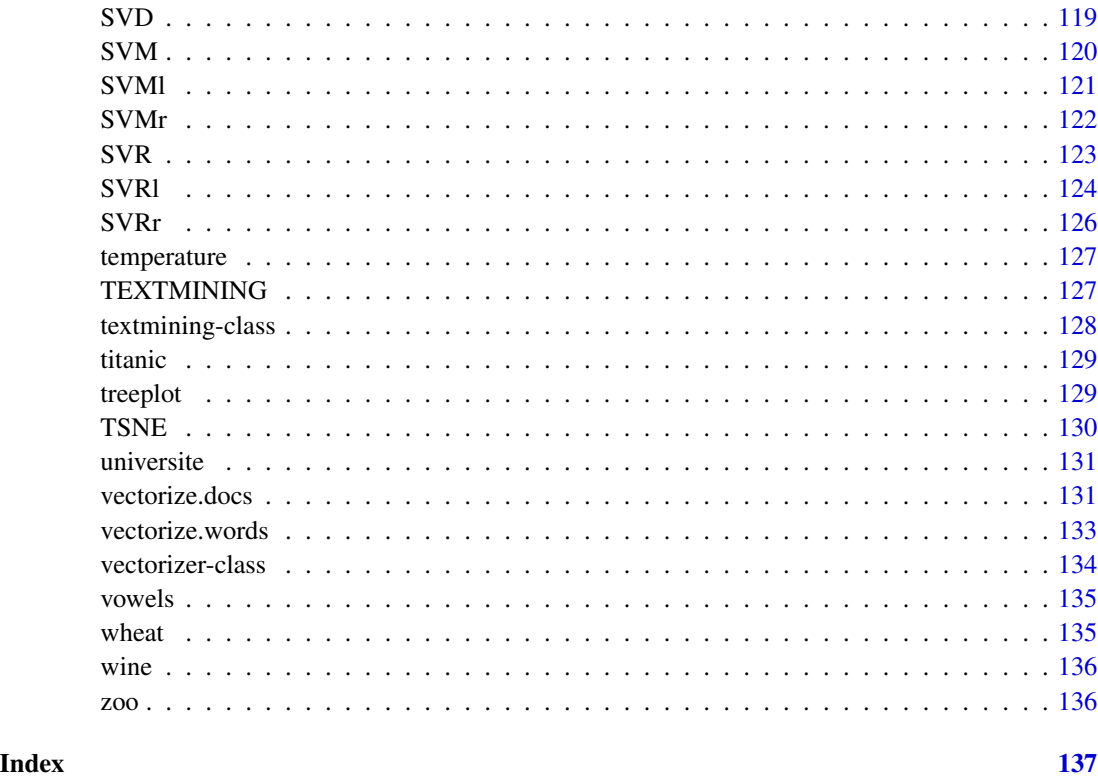

accident2014 *Sample of car accident location in the UK during year 2014.*

## Description

Longitude and latitude of 500 car accident during year 2014 (source: data.gov.uk).

## Usage

accident2014

## Format

The dataset has 500 instances described by 2 variables (coordinates).

## Source

<https://data.gov.uk/>

<span id="page-5-1"></span><span id="page-5-0"></span>

Ensemble learning, through AdaBoost Algorithm.

## Usage

```
ADABOOST(
  x,
 y,
  learningmethod,
 nsamples = 100,
 fuzzy = FALSE,
  tune = FALSE,
  seed = NULL,
  ...
)
```
## Arguments

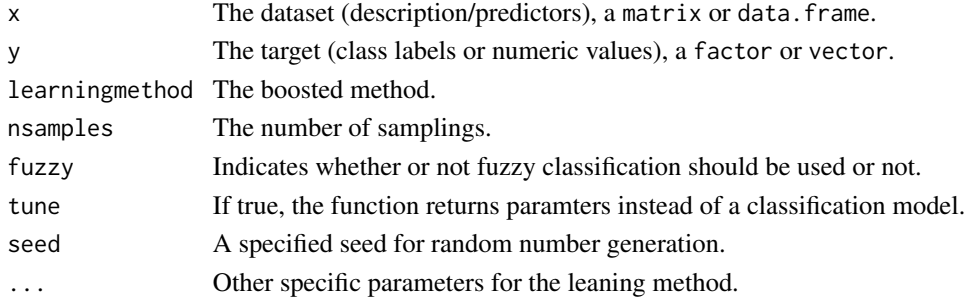

## Value

The classification model.

## See Also

[BAGGING](#page-8-1), [predict.boosting](#page-91-1)

```
## Not run:
require (datasets)
data (iris)
ADABOOST (iris [, -5], iris [, 5], NB)
## End(Not run)
```
<span id="page-6-0"></span>

This dataset has been extracted from the WHO database and depict the alcool habits in the 27 european contries (in 2010).

#### Usage

alcohol

## Format

The dataset has 27 instances described by 4 variables. The variables are the average amount of alcool of different types per year par inhabitent.

## Source

<https://www.who.int/>

<span id="page-6-1"></span>APRIORI *Classification using APRIORI*

## Description

This function builds a classification model using the association rules method APRIORI.

## Usage

```
APRIORI(
  train,
  labels,
  supp = 0.05,
  conf = 0.8,
  prune = FALSE,
  tune = FALSE,
  ...
\mathcal{E}
```
#### <span id="page-7-0"></span>Arguments

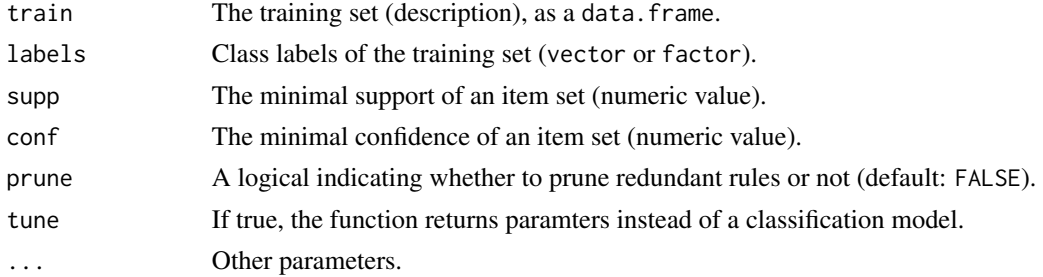

#### Value

The classification model, as an object of class apriori.

## See Also

[predict.apriori](#page-90-1), [apriori-class](#page-7-1), [apriori](#page-0-0)

#### Examples

```
require ("datasets")
data (iris)
d = discretizeDF (iris,
  default = list (method = "interval", breaks = 3, labels = c ("small", "medium", "large")))
APRIORI (d [, -5], d [, 5], supp = .1, conf = .9, prune = TRUE)
```
<span id="page-7-1"></span>apriori-class *APRIORI classification model*

#### Description

This class contains the classification model obtained by the APRIORI association rules method.

#### **Slots**

rules The set of rules obtained by APRIORI.

transactions The training set as a transaction object.

train The training set (description). A matrix or data.frame.

labels Class labels of the training set. Either a factor or an integer vector.

supp The minimal support of an item set (numeric value).

conf The minimal confidence of an item set (numeric value).

#### See Also

[APRIORI](#page-6-1), [predict.apriori](#page-90-1), [print.apriori](#page-99-1), [summary.apriori](#page-118-1), [apriori](#page-0-0)

<span id="page-8-0"></span>

This dataset was taken from the StatLib library which is maintained at Carnegie Mellon University. The dataset was used in the 1983 American Statistical Association Exposition.

#### Usage

autompg

## Format

The dataset has 392 instances described by 8 variables. The seven first variables are numeric variables. The last variable is qualitative (car origin).

## Source

<https://archive.ics.uci.edu/ml/datasets/auto+mpg>

<span id="page-8-1"></span>BAGGING *Classification using Bagging*

#### Description

Ensemble learning, through Bagging Algorithm.

## Usage

```
BAGGING(
  x,
  y,
  learningmethod,
  nsamples = 100,
  bag.size = nrow(x),
  seed = NULL,
  ...
\mathcal{E}
```
#### Arguments

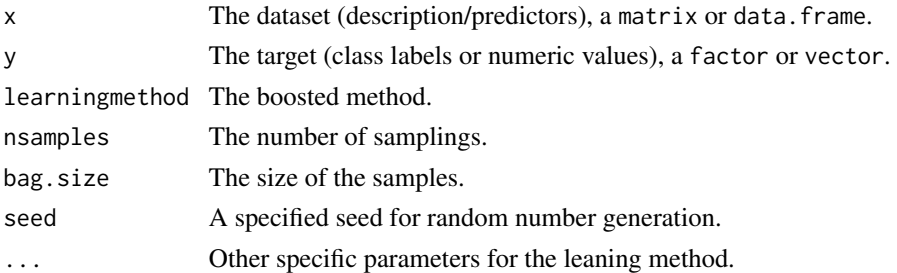

#### Value

The classification model.

## See Also

[ADABOOST](#page-5-1), [predict.boosting](#page-91-1)

## Examples

```
## Not run:
require (datasets)
data (iris)
BAGGING (iris [, -5], iris [, 5], NB)
## End(Not run)
```
beetles *Flea beetles dataset*

## Description

Data were collected on the genus of flea beetle *Chaetocnema*, which contains three species: *concinna*, *heikertingeri*, and *heptapotamica*. Measurements were made on the width and angle of the aedeagus of each beetle. The goal of the original study was to form a classification rule to distinguish the three species.

#### Usage

beetles

#### Format

The dataset has 74 instances described by 3 variables. The variables are as follows:

Width The maximal width of aedeagus in the forpart (in microns).

Angle The front angle of the aedeagus  $(1 \text{ unit} = 7.5 \text{ degrees})$ .

Shot.put Species of flea beetle from the genus *Chaetocnema*.

<span id="page-9-0"></span>

#### <span id="page-10-0"></span>birth the contract of the contract of the contract of the contract of the contract of the contract of the contract of the contract of the contract of the contract of the contract of the contract of the contract of the cont

## Source

Lubischew, A.A. (1962) On the use of discriminant functions in taxonomy. Biometrics, 18, 455- 477.

birth *Birth dataset*

## Description

Tutorial data set (vector).

## Usage

birth

## Format

The dataset is a names vector of nine values (birth years).

boosting-class *Boosting methods model*

## Description

This class contains the classification model obtained by the CDA method.

## Slots

models List of models.

- x The learning set.
- y The target values.

## See Also

[ADABOOST](#page-5-1), [BAGGING](#page-8-1), [predict.boosting](#page-91-1)

<span id="page-11-0"></span>

Produce a box-and-whisker plot for clustering results.

## Usage

boxclus(d, clusters, legendpos = "topleft", ...)

## Arguments

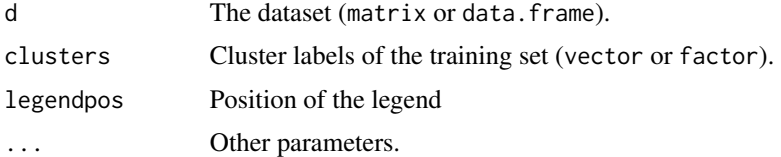

## See Also

[boxplot](#page-0-0)

## Examples

require (datasets) data (iris)  $km = KMEANS$  (iris [, -5],  $k = 3$ ) boxclus (iris [, -5], km\$cluster)

britpop *Population and location of 18 major british cities.*

## Description

Longitude and latitude and population of 18 major cities in the Great Britain.

## Usage

britpop

## Format

The dataset has 18 instances described by 3 variables.

<span id="page-12-1"></span><span id="page-12-0"></span>Performs Correspondence Analysis (CA) including supplementary row and/or column points.

## Usage

```
CA(
  d,
  ncp = 5,
  row.support = NULL,col.sup = NULL,
  quanti.sup = NULL,
  quali.sup = NULL,
  row.w = NULL\mathcal{E}
```
## Arguments

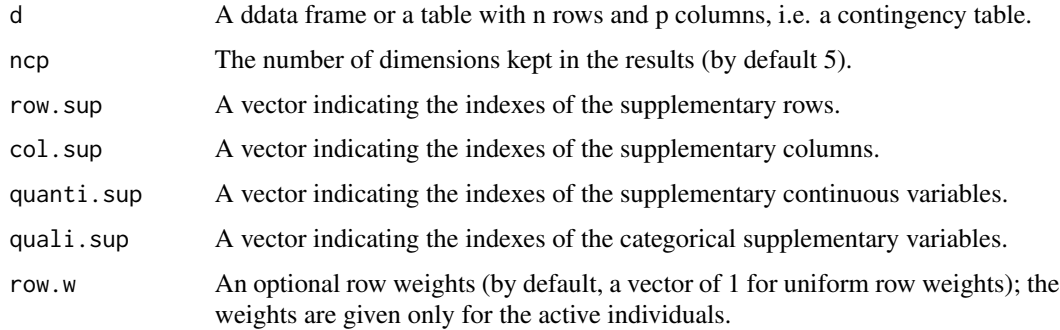

## Value

The CA on the dataset.

## See Also

[CA](#page-12-1), [MCA](#page-72-1), [PCA](#page-80-1), [plot.factorial](#page-84-1), [factorial-class](#page-51-1)

```
data (children, package = "FactoMineR")
CA (children, row.sup = 15:18, col.sup = 6:8)
```
<span id="page-13-1"></span><span id="page-13-0"></span>This function builds a classification model using CART.

## Usage

```
CART(
  train,
 labels,
 minsplit = 1,
 maxdepth = log2(length(labels)),
 cp = NULL,tune = FALSE,
  ...
)
```
#### Arguments

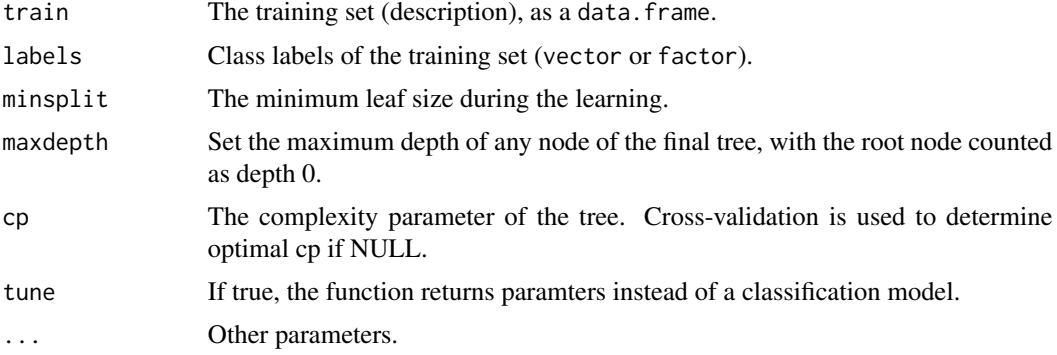

## Value

The classification model.

## See Also

[cartdepth](#page-14-1), [cartinfo](#page-14-2), [cartleafs](#page-15-1), [cartnodes](#page-16-1), [cartplot](#page-16-2), [rpart](#page-0-0)

```
require (datasets)
data (iris)
CART (iris [, -5], iris [, 5])
```
<span id="page-14-1"></span><span id="page-14-0"></span>cartdepth *Depth*

## Description

Return the dept of a decision tree.

## Usage

cartdepth(model)

## Arguments

model The decision tree.

## Value

The depth.

## See Also

[CART](#page-13-1), [cartinfo](#page-14-2), [cartleafs](#page-15-1), [cartnodes](#page-16-1), [cartplot](#page-16-2)

## Examples

```
require (datasets)
data (iris)
model = CART (iris [-5], iris [-5])
cartdepth (model)
```
<span id="page-14-2"></span>cartinfo *CART information*

#### Description

Return various information on a CART model.

## Usage

cartinfo(model)

## Arguments

model The decision tree.

#### <span id="page-15-0"></span>16 cartleafs and the control of the control of the control of the control of the control of the control of the control of the control of the control of the control of the control of the control of the control of the contro

## Value

Various information organized into a vector.

## See Also

[CART](#page-13-1), [cartdepth](#page-14-1), [cartleafs](#page-15-1), [cartnodes](#page-16-1), [cartplot](#page-16-2)

## Examples

```
require (datasets)
data (iris)
model = CART (iris [-5], iris [-5])
cartinfo (model)
```
<span id="page-15-1"></span>cartleafs *Number of Leafs*

## Description

Return the number of leafs of a decision tree.

## Usage

cartleafs(model)

## Arguments

model The decision tree.

## Value

The number of leafs.

## See Also

[CART](#page-13-1), [cartdepth](#page-14-1), [cartinfo](#page-14-2), [cartnodes](#page-16-1), [cartplot](#page-16-2)

```
require (datasets)
data (iris)
model = CART (iris [-5], iris [, 5])
cartleafs (model)
```
<span id="page-16-1"></span><span id="page-16-0"></span>

Return the number of nodes of a decision tree.

#### Usage

cartnodes(model)

## Arguments

model The decision tree.

## Value

The number of nodes.

## See Also

[CART](#page-13-1), [cartdepth](#page-14-1), [cartinfo](#page-14-2), [cartleafs](#page-15-1), [cartplot](#page-16-2)

## Examples

require (datasets) data (iris) model = CART (iris  $[-5]$ , iris  $[-5]$ ) cartnodes (model)

<span id="page-16-2"></span>cartplot *CART Plot*

## Description

Plot a decision tree obtained by CART.

#### Usage

```
cartplot(
 model,
 margin = 0.2,
 branch = 0.3,
  uniform = TRUE,
  fancy = TRUE,
  pretty = TRUE,
```
18 carried the control of the control of the control of the control of the control of the control of the control of the control of the control of the control of the control of the control of the control of the control of t

```
fwidth = \theta,
  fheight = 0,
  ...
)
```
## Arguments

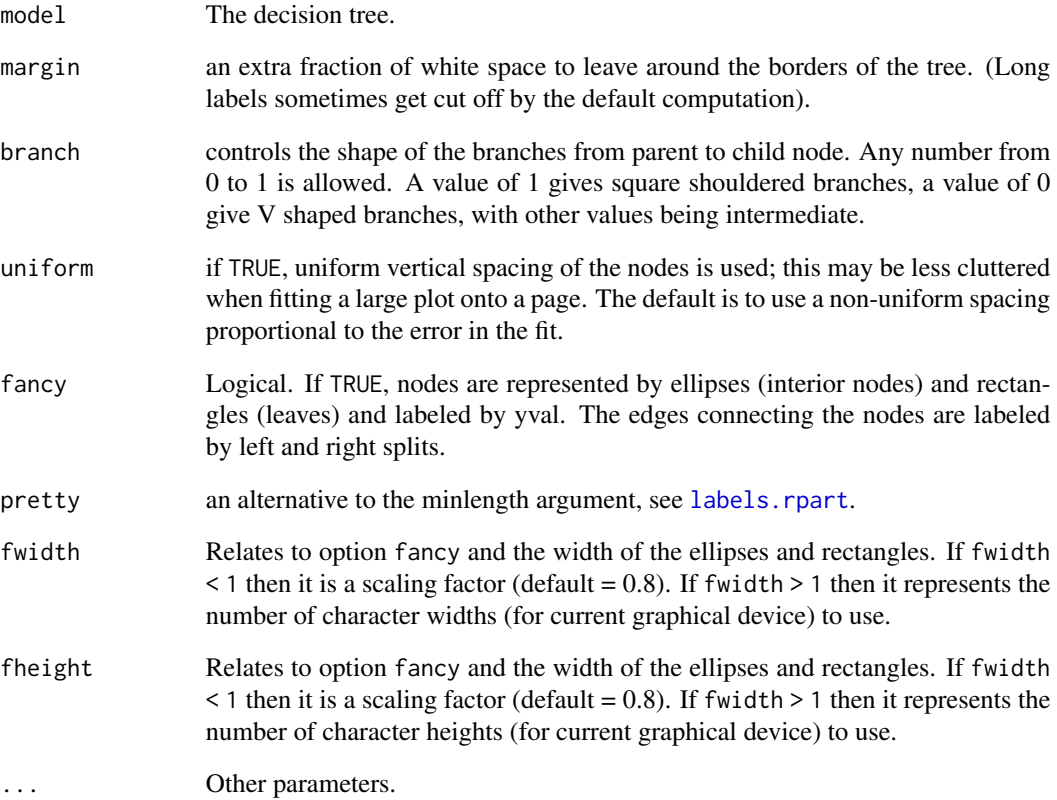

## See Also

[CART](#page-13-1), [cartdepth](#page-14-1), [cartinfo](#page-14-2), [cartleafs](#page-15-1), [cartnodes](#page-16-1)

```
require (datasets)
data (iris)
model = CART (iris [ , -5], iris [ , 5])
cartplot (model)
```
<span id="page-18-2"></span><span id="page-18-0"></span>

This function builds a classification model using Canonical Discriminant Analysis.

## Usage

```
CDA(train, labels, tune = FALSE, ...)
```
## Arguments

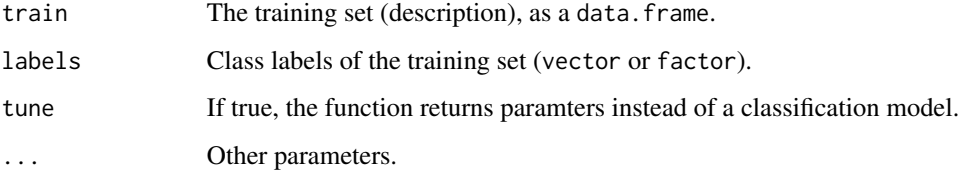

## Value

The classification model, as an object of class glmnet.

#### See Also

[plot.cda](#page-83-1), [predict.cda](#page-92-1), [cda-class](#page-18-1)

## Examples

```
require (datasets)
data (iris)
CDA (iris [, -5], iris [, 5])
```
<span id="page-18-1"></span>cda-class *Canonical Disciminant Analysis model*

## Description

This class contains the classification model obtained by the CDA method.

## <span id="page-19-0"></span>Slots

proj The projection of the dataset into the canonical base. A data.frame.

transform The transformation matrix between. A matrix.

centers Coordinates of the class centers. A matrix.

within The intr-class covarianc matrix. A matrix.

eig The eigen-values. A matrix.

dim The number of dimensions of the canonical base (numeric value).

nb.classes The number of clusters (numeric value).

train The training set (description). A data.frame.

labels Class labels of the training set. Either a factor or an integer vector.

model The prediction model.

## See Also

[CDA](#page-18-2), [plot.cda](#page-83-1), [predict.cda](#page-92-1)

closegraphics *Close a graphics device*

## Description

Close the graphics device driver

## Usage

closegraphics()

## See Also

[exportgraphics](#page-50-1), [toggleexport](#page-50-2), [dev.off](#page-0-0)

#### Examples

```
## Not run:
data (iris)
exportgraphics ("export.pdf")
plotdata (iris [, -5], iris [, 5])
closegraphics()
```
## End(Not run)

<span id="page-20-2"></span><span id="page-20-0"></span>

Comparison of two sets of clusters

#### Usage

```
compare(clus, gt, eval = "accuracy", comp = c("max", "pairwise", "cluster"))
```
## Arguments

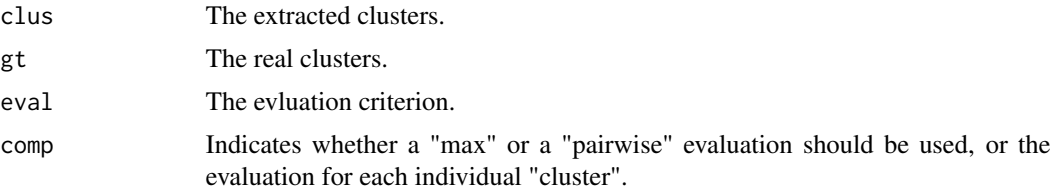

## Value

A numeric value indicating how much the two sets of clusters are similar.

#### See Also

[compare.accuracy](#page-20-1), [compare.jaccard](#page-21-1), [compare.kappa](#page-22-1), [intern](#page-58-1), [stability](#page-116-1)

## Examples

```
require (datasets)
data (iris)
km = KMEANS (iris [, -5], k = 3)
compare (km$cluster, iris [, 5])
compare (km$cluster, iris [, 5], eval = c ("accuracy", "kappa"), comp = "pairwise")
```
<span id="page-20-1"></span>compare.accuracy *Comparison of two sets of clusters, using accuracy*

## Description

Comparison of two sets of clusters, using accuracy

#### Usage

```
compare.accuracy(clus, gt, comp = c("max", "pairwise", "cluster"))
```
#### <span id="page-21-0"></span>Arguments

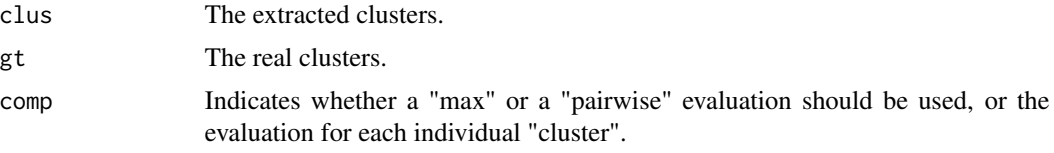

#### Value

A numeric value indicating how much the two sets of clusters are similar.

## See Also

[compare.jaccard](#page-21-1), [compare.kappa](#page-22-1), [compare](#page-20-2)

## Examples

```
require (datasets)
data (iris)
km = KMEANS (iris [, -5], k = 3)
compare.accuracy (km$cluster, iris [, 5])
```
<span id="page-21-1"></span>compare.jaccard *Comparison of two sets of clusters, using Jaccard index*

## Description

Comparison of two sets of clusters, using Jaccard index

## Usage

```
compare.jaccard(clus, gt, comp = c("max", "pairwise", "cluster"))
```
## Arguments

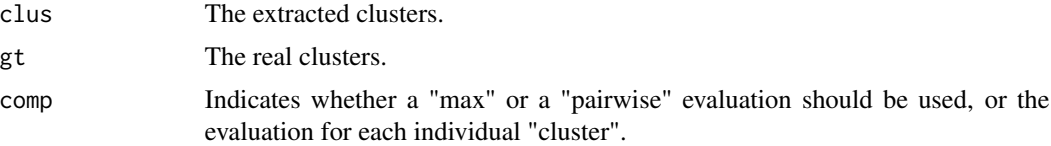

#### Value

A numeric value indicating how much the two sets of clusters are similar.

#### See Also

[compare.accuracy](#page-20-1), [compare.kappa](#page-22-1), [compare](#page-20-2)

## <span id="page-22-0"></span>compare.kappa 23

### Examples

```
require (datasets)
data (iris)
km = KMEANS (iris [, -5], k = 3)
compare.jaccard (km$cluster, iris [, 5])
```
<span id="page-22-1"></span>compare.kappa *Comparison of two sets of clusters, using kappa*

## Description

Comparison of two sets of clusters, using kappa

## Usage

```
compare.kappa(clus, gt, comp = c("max", "pairwise", "cluster"))
```
## Arguments

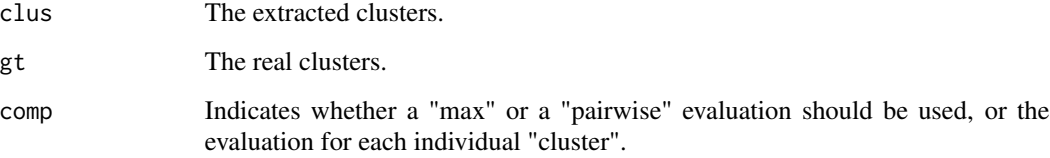

## Value

A numeric value indicating how much the two sets of clusters are similar.

#### See Also

[compare.accuracy](#page-20-1), [compare.jaccard](#page-21-1), [compare](#page-20-2)

```
require (datasets)
data (iris)
km = KMEANS (iris [, -5], k = 3)
compare.kappa (km$cluster, iris [, 5])
```
<span id="page-23-0"></span>

Plot a confusion matrix.

## Usage

```
confusion(predictions, gt, norm = TRUE, graph = TRUE)
```
## Arguments

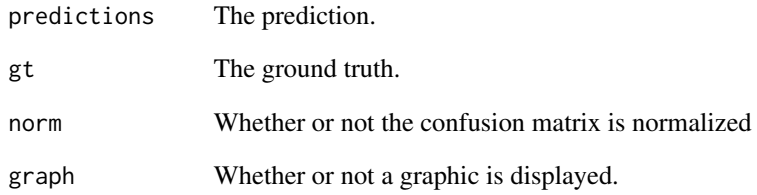

## Value

The confusion matrix.

## See Also

[evaluation](#page-40-1), [performance](#page-81-1), [splitdata](#page-115-1)

```
require ("datasets")
data (iris)
d = splitdata (iris, 5)
model = NB (d$train.x, d$train.y)
pred = predict (model, d$test.x)
confusion (d$test.y, pred)
```
<span id="page-24-0"></span>cookies *Cookies dataset*

#### **Description**

This data set contains measurements from quantitative NIR spectroscopy. The example studied arises from an experiment done to test the feasibility of NIR spectroscopy to measure the composition of biscuit dough pieces (formed but unbaked biscuits). Two similar sample sets were made up, with the standard recipe varied to provide a large range for each of the four constituents under investigation: fat, sucrose, dry flour, and water. The calculated percentages of these four ingredients represent the 4 responses. There are 40 samples in the calibration or training set (with sample 23 being an outlier). There are a further 32 samples in the separate prediction or validation set (with example 21 considered as an outlier). An NIR reflectance spectrum is available for each dough piece. The spectral data consist of 700 points measured from 1100 to 2498 nanometers (nm) in steps of 2 nm.

#### Usage

cookies cookies.desc.train cookies.desc.test cookies.y.train cookies.y.test

## Format

The cookies.desc.\* datasets contains the 700 columns that correspond to the NIR reflectance spectrum. The cookies.y.\* datasets contains four columns that correspond to the four constituents fat, sucrose, dry flour, and water. The cookies.\*.train contains 40 rows that correspond to the calibration data. The cookies.\*.test contains 32 rows that correspond to the prediction data.

#### Source

P. J. Brown and T. Fearn and M. Vannucci (2001) "Bayesian wavelet regression on curves with applications to a spectroscopic calibration problem", Journal of the American Statistical Association, 96(454), pp. 398-408.

#### See Also

[labp](#page-0-0), [labc](#page-0-0), [nirp](#page-0-0), [nirc](#page-0-0)

<span id="page-25-0"></span>

Plot the Cook's distance of a linear regression model.

## Usage

```
cookplot(model, index = NULL, labels = NULL)
```
## Arguments

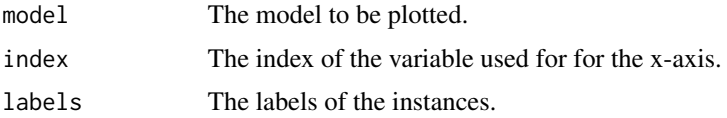

## Examples

```
require (datasets)
data (trees)
model = LINREG (trees [ , -3], trees [ , 3])
cookplot (model)
```
correlated *Correlated variables*

## Description

Return the list of correlated variables

## Usage

```
correlated(d, threshold = 0.8)
```
## Arguments

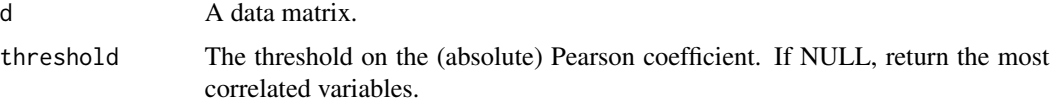

## Value

The list of correlated variables (as a matrix of column names).

#### <span id="page-26-0"></span>cost.curves 27

#### See Also

[cor](#page-0-0)

#### Examples

data (iris) correlated (iris)

cost.curves *Plot Cost Curves*

## Description

This function plots Cost Curves of several classification predictions.

## Usage

```
cost.curves(predictions, gt, methods.names = NULL)
```
## Arguments

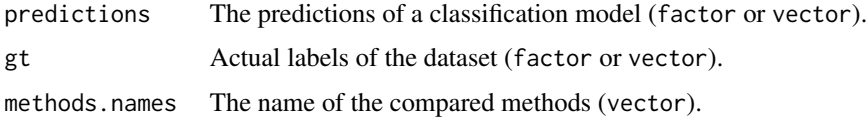

## Value

The evaluation of the predictions (numeric value).

#### See Also

[roc.curves](#page-106-1), [performance](#page-81-1)

```
require (datasets)
data (iris)
d = 1ris
levels (d [, 5]) = c ("+", "+", "-") # Building a two classes dataset
model.nb = NB (d [, -5], d [, 5])
model.lda = LDA (d [, -5], d [, 5])
pred.nb = predict (model.nb, d [, -5])
pred.lda = predict (model.lda, d [, -5])
cost.curves (cbind (pred.nb, pred.lda), d [, 5], c ("NB", "LDA"))
```
<span id="page-27-0"></span>

This is a fake dataset simulating a bank database about loan clients.

## Usage

credit

## Format

The dataset has 66 instances described by 11 qualitative variables.

<span id="page-27-1"></span>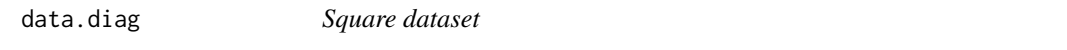

## Description

Generate a random dataset shaped like a square divided by a custom function

## Usage

```
data.diag(
 n = 200,min = 0,
 max = 1,
 f = function(x) x,levels = NULL,
 graph = TRUE,seed = NULL
)
```
## Arguments

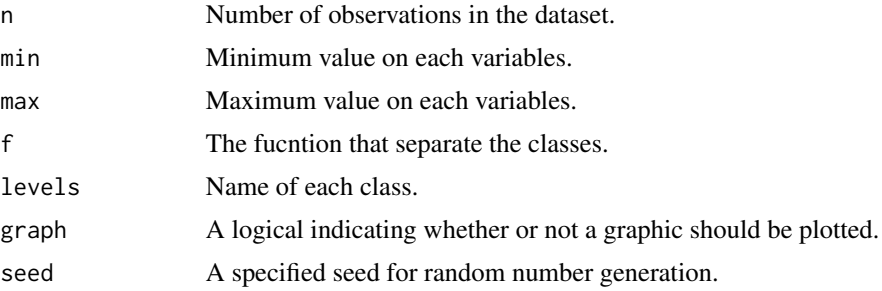

## <span id="page-28-0"></span>data.gauss 29

## Value

A randomly generated dataset.

## See Also

[data.parabol](#page-29-1), [data.target1](#page-30-1), [data.target2](#page-31-1), [data.twomoons](#page-32-1), [data.xor](#page-33-1)

## Examples

data.diag ()

#### <span id="page-28-1"></span>data.gauss *Gaussian mixture dataset*

## Description

Generate a random multidimentional gaussian mixture.

## Usage

```
data.gauss(
 n = 1000,k = 2,prob = rep(1/k, k),mu = cbind(rep(0, k), seq(from = 0, by = 3, length.out = k)),
 cov = rep(list(matrix(c(6, 0.9, 0.9, 0.3), ncol = 2, nrow = 2)), k),levels = NULL,
 graph = TRUE,seed = NULL
\lambda
```
## Arguments

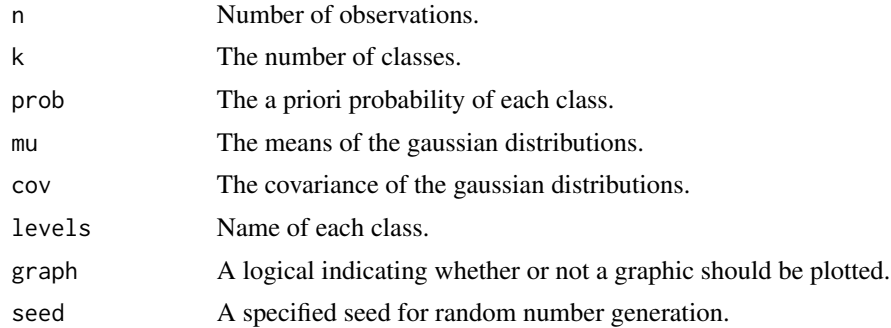

#### Value

A randomly generated dataset.

## See Also

[data.diag](#page-27-1), [data.parabol](#page-29-1), [data.target2](#page-31-1), [data.twomoons](#page-32-1), [data.xor](#page-33-1)

## Examples

data.gauss ()

<span id="page-29-1"></span>data.parabol *Parabol dataset*

## Description

Generate a random dataset shaped like a parabol and a gaussian distribution

## Usage

```
data.parabol(
  n = c(500, 100),
  xlim = c(-3, 3),center = c(\emptyset, 4),
  coeff = 0.5,
  signa = c(0.5, 0.5),
  levels = NULL,
  graph = TRUE,seed = NULL
\mathcal{L}
```
## Arguments

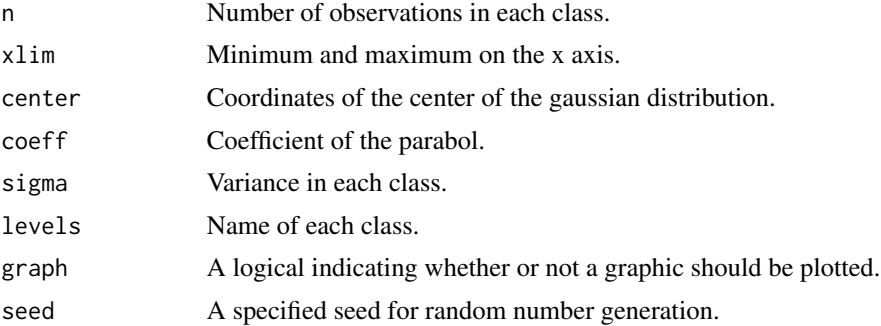

## Value

A randomly generated dataset.

## See Also

```
data.diagdata.target1data.target2data.twomoonsdata.xor
```
<span id="page-29-0"></span>

## <span id="page-30-0"></span>data.target1 31

## Examples

data.parabol ()

<span id="page-30-1"></span>data.target1 *Target1 dataset*

## Description

Generate a random dataset shaped like a target.

## Usage

```
data.target1(
  r = 1:3,
  n = 200,sigma = 0.1,
  levels = NULL,
  graph = TRUE,seed = NULL
\mathcal{L}
```
## Arguments

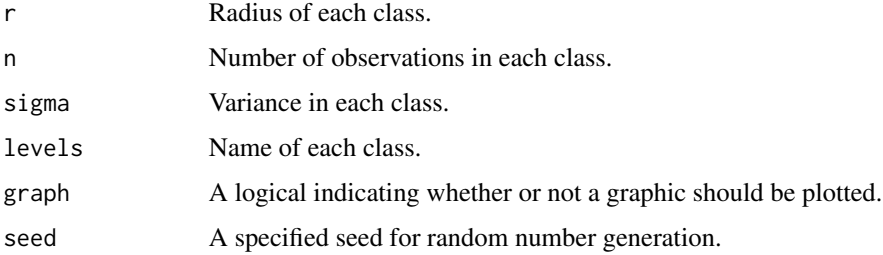

## Value

A randomly generated dataset.

## See Also

[data.diag](#page-27-1), [data.parabol](#page-29-1), [data.target2](#page-31-1), [data.twomoons](#page-32-1), [data.xor](#page-33-1)

## Examples

data.target1 ()

<span id="page-31-1"></span><span id="page-31-0"></span>data.target2 *Target2 dataset*

## Description

Generate a random dataset shaped like a target.

## Usage

```
data.target2(
 minr = c(0, 2),maxr = minr + 1,
 initn = 1000,
  levels = NULL,
 graph = TRUE,seed = NULL
\mathcal{L}
```
## Arguments

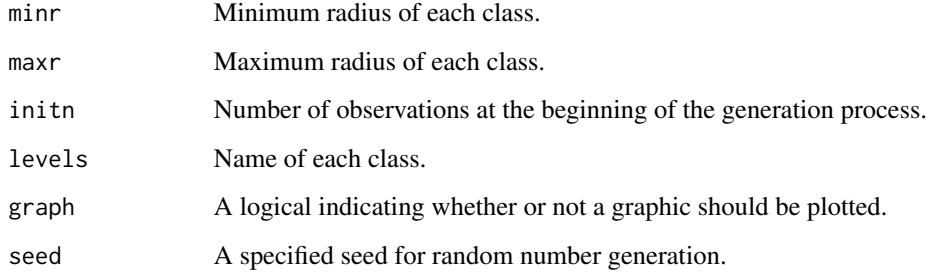

## Value

A randomly generated dataset.

## See Also

[data.diag](#page-27-1), [data.parabol](#page-29-1), [data.target1](#page-30-1), [data.twomoons](#page-32-1), [data.xor](#page-33-1)

## Examples

data.target2 ()

<span id="page-32-1"></span><span id="page-32-0"></span>

Generate a random dataset shaped like two moons.

## Usage

```
data.twomoons(
 r = 1,
 n = 200,sigma = 0.1,
 levels = NULL,
 graph = TRUE,seed = NULL
)
```
## Arguments

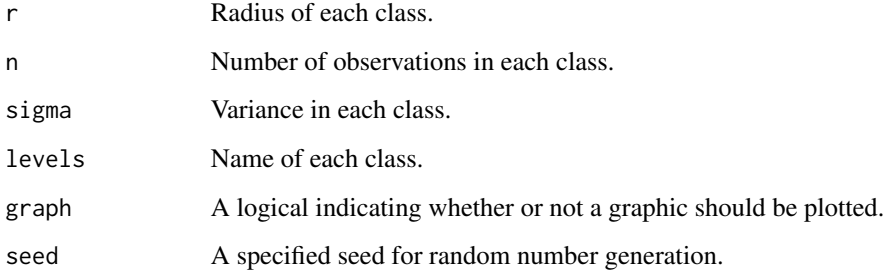

## Value

A randomly generated dataset.

## See Also

[data.diag](#page-27-1), [data.parabol](#page-29-1), [data.target1](#page-30-1), [data.target2](#page-31-1), [data.xor](#page-33-1)

## Examples

data.twomoons ()

#### <span id="page-33-1"></span><span id="page-33-0"></span>data.xor *XOR dataset*

## Description

Generate "XOR" dataset.

## Usage

```
data.xor(
 n = 100,ndim = 2,
 sigma = 0.25,
 levels = NULL,
 graph = TRUE,seed = NULL
)
```
## Arguments

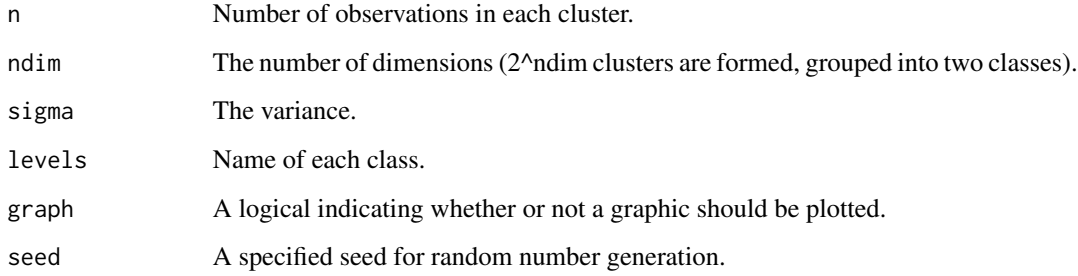

## Value

A randomly generated dataset.

## See Also

[data.diag](#page-27-1), [data.gauss](#page-28-1), [data.parabol](#page-29-1), [data.target2](#page-31-1), [data.twomoons](#page-32-1)

## Examples

data.xor ()

<span id="page-34-0"></span>

Synthetic dataset.

## Usage

data1

## Format

240 observations described by 4 variables and grouped into 16 classes.

## Author(s)

Alexandre Blansché <alexandre.blansche@univ-lorraine.fr>

data2 *"data2" dataset*

## Description

Synthetic dataset.

#### Usage

data2

#### Format

500 observations described by 10 variables and grouped into 3 classes.

#### Author(s)

Alexandre Blansché <alexandre.blansche@univ-lorraine.fr>

<span id="page-35-0"></span>

Synthetic dataset.

## Usage

data3

## Format

300 observations described by 3 variables and grouped into 3 classes.

## Author(s)

Alexandre Blansché <alexandre.blansche@univ-lorraine.fr>

dataset-class *Training set and test set*

## Description

This class contains a dataset divided into four parts: the training set and test set, description and class labels.

## **Slots**

train.x the training set (description), as a data.frame or a matrix.

train.y the training set (target), as a vector or a factor.

test.x the training set (description), as a data.frame or a matrix.

test.y the training set (target), as a vector or a factor.

#### See Also

[splitdata](#page-115-1)
<span id="page-36-1"></span>

This class contains the model obtained by the DBSCAN method.

## Slots

cluster A vector of integers indicating the cluster to which each point is allocated.

eps Reachability distance (parameter).

MinPts Reachability minimum no. of points (parameter).

isseed A logical vector indicating whether a point is a seed (not border, not noise).

data The dataset that has been used to fit the map (as a matrix).

# See Also

[DBSCAN](#page-36-0)

<span id="page-36-0"></span>DBSCAN *DBSCAN clustering method*

## Description

Run the DBSCAN algorithm for clustering.

## Usage

```
DBSCAN(d, minpts, eps, ...)
```
# Arguments

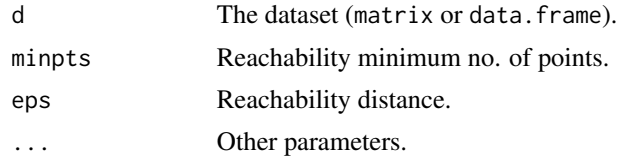

## Value

A clustering model obtained by DBSCAN.

## See Also

[dbscan](#page-0-0), [dbs-class](#page-36-1), [distplot](#page-38-0), [predict.dbs](#page-92-0)

## Examples

```
require (datasets)
data (iris)
DBSCAN (iris [-5], minpts = 5, eps = 1)
```
decathlon *Decathlon dataset*

# Description

The dataset contains results from two athletics competitions. The 2004 Olympic Games in Athens and the 2004 Decastar.

## Usage

decathlon

# Format

The dataset has 41 instances described by 13 variables. The variables are as follows:

100m In seconds.

Long.jump In meters.

Shot.put In meters.

High.jump In meters.

400m In seconds.

110m.h In seconds.

Discus.throw In meters.

Pole.vault In meters.

Javelin.throw In meters.

1500m In seconds.

Rank The rank at the competition.

Points The number of points obtained by the athlete.

Competition Olympics or Decastar.

#### Source

<https://husson.github.io/data.html>

<span id="page-38-0"></span>

Plot the distance to the k's nearest neighbours of each object in decreasing order. Mostly used to determine the eps parameter for the [dbscan](#page-0-0) function.

## Usage

distplot $(k, d, h = -1)$ 

## Arguments

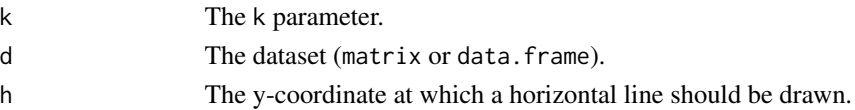

# See Also

[DBSCAN](#page-36-0), [dbscan](#page-0-0)

## Examples

require (datasets) data (iris) distplot (5, iris [, -5], h = .65)

<span id="page-38-1"></span>EM *Expectation-Maximization clustering method*

## Description

Run the EM algorithm for clustering.

## Usage

```
EM(d, clusters, model = "VVV", ...)
```
#### Arguments

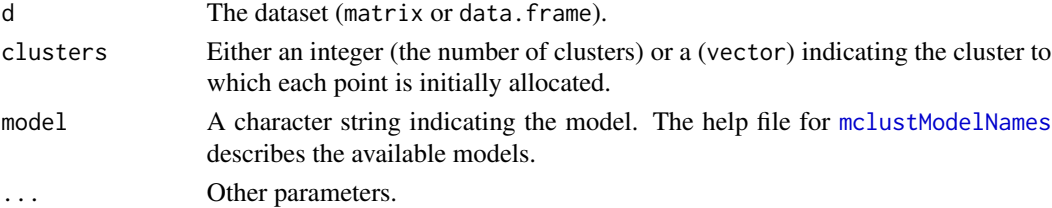

## Value

A clustering model obtained by EM.

## See Also

[em](#page-0-0), [mstep](#page-0-0), [mclustModelNames](#page-0-0)

## Examples

```
require (datasets)
data (iris)
EM (iris [, -5], 3) # Default initialization
km = KMEANS (iris [-5], k = 3)EM (iris [, -5], km$cluster) # Initialization with another clustering method
```
em-class *Expectation-Maximization model*

#### **Description**

This class contains the model obtained by the EM method.

#### Slots

- modelName A character string indicating the model. The help file for [mclustModelNames](#page-0-0) describes the available models.
- prior Specification of a conjugate prior on the means and variances.
- n The number of observations in the dataset.
- d The number of variables in the dataset.
- G The number of components of the mixture.
- $z$  A matrix whose  $[i, k]$ th entry is the conditional probability of the ith observation belonging to the kth component of the mixture.
- parameters A names list giving the parameters of the model.
- control A list of control parameters for EM.
- loglik The log likelihood for the data in the mixture model.
- cluster A vector of integers (from  $1:k$ ) indicating the cluster to which each point is allocated.

#### See Also

[EM](#page-38-1), [mclustModelNames](#page-0-0)

Measuring the height of a tree is not an easy task. Is it possible to estimate the height as a function of the circumference of the trunk?

#### Usage

eucalyptus

# Format

The dataset has 1429 instances (eucalyptus trees) with 2 measurements: the height and the circumference.

## Source

<http://www.cmap.polytechnique.fr/~lepennec/fr/teaching/>

<span id="page-40-0"></span>evaluation *Evaluation of classification or regression predictions*

## Description

Evaluation predictions of a classification or a regression model.

#### Usage

```
evaluation(
  predictions,
  gt,
  eval = ifelse(is.factor(gt), "accuracy", "r2"),
  ...
\mathcal{L}
```
#### Arguments

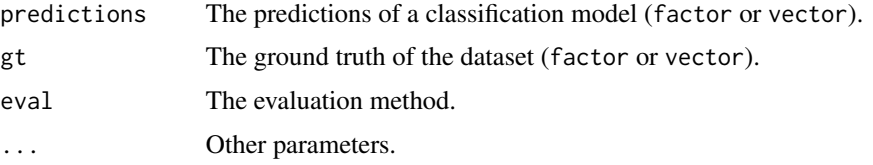

## Value

The evaluation of the predictions (numeric value).

## See Also

[confusion](#page-23-0), [evaluation.accuracy](#page-41-0), [evaluation.fmeasure](#page-42-0), [evaluation.fowlkesmallows](#page-43-0), [evaluation.goodness](#page-44-0), [evaluation.jaccard](#page-45-0), [evaluation.kappa](#page-46-0), [evaluation.precision](#page-47-0), [evaluation.recall](#page-49-0), [evaluation.msep](#page-46-1), [evaluation.r2](#page-48-0), [performance](#page-81-0)

#### Examples

```
require (datasets)
data (iris)
d = splitdata (iris, 5)
model.nb = NB (d$train.x, d$train.y)
pred.nb = predict (model.nb, d$test.x)
# Default evaluation for classification
evaluation (pred.nb, d$test.y)
# Evaluation with two criteria
evaluation (pred.nb, d$test.y, eval = c ("accuracy", "kappa"))
data (trees)
d = splitdata (trees, 3)
model.linreg = LINREG (d$train.x, d$train.y)
pred.linreg = predict (model.linreg, d$test.x)
# Default evaluation for regression
evaluation (pred.linreg, d$test.y)
```
<span id="page-41-0"></span>evaluation.accuracy *Accuracy of classification predictions*

#### Description

Evaluation predictions of a classification model according to accuracy.

#### Usage

```
evaluation.accuracy(predictions, targets, ...)
```
# **Arguments**

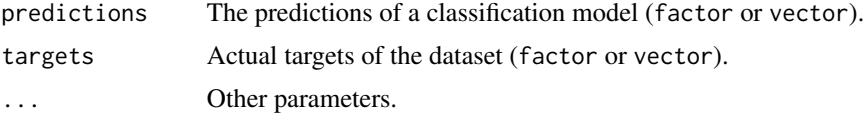

# Value

The evaluation of the predictions (numeric value).

## evaluation.fmeasure 43

## See Also

[evaluation.fmeasure](#page-42-0), [evaluation.fowlkesmallows](#page-43-0), [evaluation.goodness](#page-44-0), [evaluation.jaccard](#page-45-0), [evaluation.kappa](#page-46-0), [evaluation.precision](#page-47-0), [evaluation.precision](#page-47-0), [evaluation.recall](#page-49-0), [evaluation](#page-40-0)

#### Examples

```
require (datasets)
data (iris)
d = splitdata (iris, 5)
model.nb = NB (d$train.x, d$train.y)
pred.nb = predict (model.nb, d$test.x)
evaluation.accuracy (pred.nb, d$test.y)
```
<span id="page-42-0"></span>evaluation.fmeasure *F-measure*

## Description

Evaluation predictions of a classification model according to the F-measure index.

#### Usage

```
evaluation.fmeasure(
 predictions,
  targets,
 beta = 1,positive = levels(targets)[1],
  ...
)
```
# Arguments

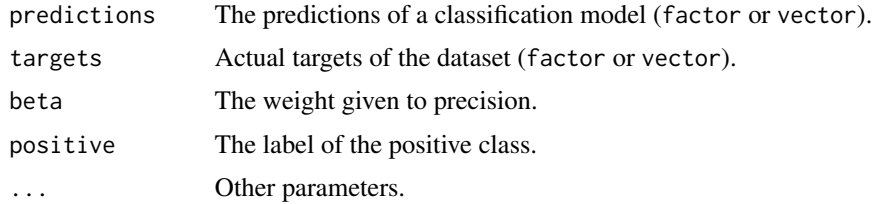

# Value

The evaluation of the predictions (numeric value).

```
evaluation.accuracy, evaluation.fowlkesmallows, evaluation.goodness, evaluation.jaccard,
evaluation.kappa, evaluation.precision, evaluation.precision, evaluation.recall, evaluation
```
#### Examples

```
require (datasets)
data (iris)
d = iris
levels (d [, 5]) = c ("+", "+", "-") # Building a two classes dataset
d = splitdata (d, 5)
model.nb = NB (d$train.x, d$train.y)
pred.nb = predict (model.nb, d$test.x)
evaluation.fmeasure (pred.nb, d$test.y)
```
<span id="page-43-0"></span>evaluation.fowlkesmallows

*Fowlkes–Mallows index*

## Description

Evaluation predictions of a classification model according to the Fowlkes–Mallows index.

#### Usage

```
evaluation.fowlkesmallows(
 predictions,
  targets,
 positive = levels(targets)[1],
  ...
)
```
## Arguments

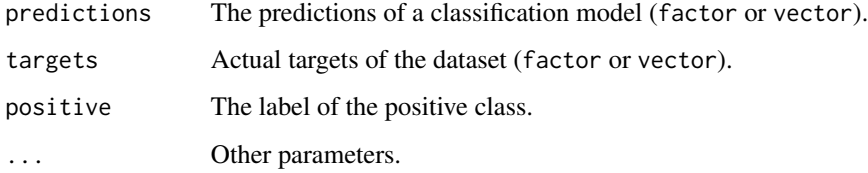

## Value

The evaluation of the predictions (numeric value).

```
evaluation.accuracy, evaluation.fmeasure, evaluation.goodness, evaluation.jaccard,
evaluation.kappa, evaluation.precision, evaluation.precision, evaluation.recall, evaluation
```
## evaluation.goodness 45

#### Examples

```
require (datasets)
data (iris)
d = iris
levels (d [, 5]) = c ("+", "+", "-") # Building a two classes dataset
d = splitdata (d, 5)
model.nb = NB (d$train.x, d$train.y)
pred.nb = predict (model.nb, d$test.x)
evaluation.fowlkesmallows (pred.nb, d$test.y)
```
<span id="page-44-0"></span>evaluation.goodness *Goodness*

## Description

Evaluation predictions of a classification model according to Goodness index.

#### Usage

```
evaluation.goodness(
  predictions,
  targets,
  beta = 1,
  positive = levels(targets)[1],
  ...
\mathcal{L}
```
#### Arguments

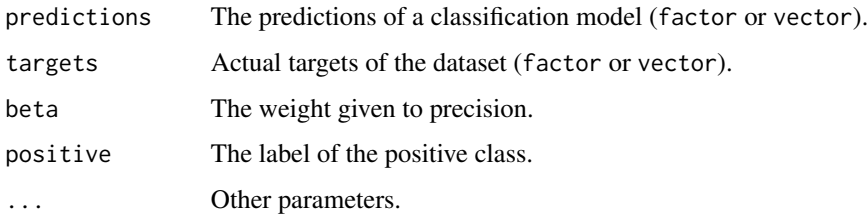

## Value

The evaluation of the predictions (numeric value).

```
evaluation.accuracy, evaluation.fmeasure, evaluation.fowlkesmallows, evaluation.jaccard,
evaluation.kappa, evaluation.precision, evaluation.precision, evaluation.recall, evaluation
```
#### Examples

```
require (datasets)
data (iris)
d = 1ris
levels (d [, 5]) = c ("+", "+", "-") # Building a two classes dataset
d = splitdata (d, 5)
model.nb = NB (d$train.x, d$train.y)
pred.nb = predict (model.nb, d$test.x)
evaluation.goodness (pred.nb, d$test.y)
```
<span id="page-45-0"></span>evaluation.jaccard *Jaccard index*

## Description

Evaluation predictions of a classification model according to Jaccard index.

#### Usage

```
evaluation.jaccard(predictions, targets, positive = levels(targets)[1], ...)
```
#### Arguments

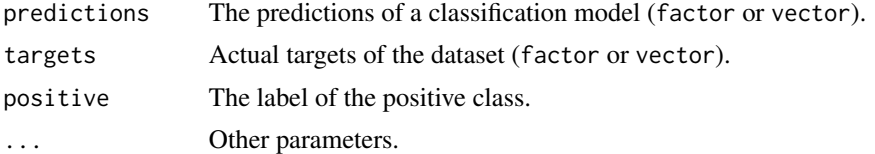

## Value

The evaluation of the predictions (numeric value).

## See Also

```
evaluation.accuracy, evaluation.fmeasure, evaluation.fowlkesmallows, evaluation.goodness,
evaluation.kappa, evaluation.precision, evaluation.precision, evaluation.recall, evaluation
```

```
require (datasets)
data (iris)
d = iris
levels (d [, 5]) = c ("+", "+", "-") # Building a two classes dataset
d = splitdata (d, 5)
model.nb = NB (d$train.x, d$train.y)
pred.nb = predict (model.nb, d$test.x)
evaluation.jaccard (pred.nb, d$test.y)
```
<span id="page-46-0"></span>evaluation.kappa *Kappa evaluation of classification predictions*

#### Description

Evaluation predictions of a classification model according to kappa.

#### Usage

```
evaluation.kappa(predictions, targets, ...)
```
#### Arguments

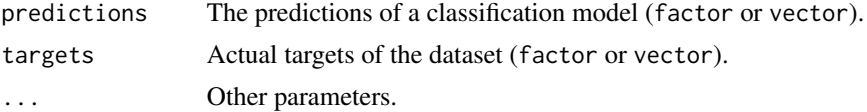

## Value

The evaluation of the predictions (numeric value).

## See Also

```
evaluation.accuracy, evaluation.fmeasure, evaluation.fowlkesmallows, evaluation.goodness,
evaluation.jaccard, evaluation.kappa, evaluation.precision, evaluation.precision, evaluation.recall,
evaluation
```
## Examples

```
require (datasets)
data (iris)
d = splitdata (iris, 5)
model.nb = NB (d$train.x, d$train.y)
pred.nb = predict (model.nb, d$test.x)
evaluation.kappa (pred.nb, d$test.y)
```
<span id="page-46-1"></span>evaluation.msep *MSEP evaluation of regression predictions*

## Description

Evaluation predictions of a regression model according to MSEP

#### Usage

evaluation.msep(predictions, targets)

#### Arguments

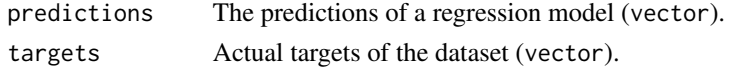

# Value

The evaluation of the predictions (numeric value).

# See Also

[evaluation.r2](#page-48-0), [evaluation](#page-40-0)

#### Examples

```
require (datasets)
data (trees)
d = splitdata (trees, 3)
model.lin = LINREG (d$train.x, d$train.y)
pred.lin = predict (model.lin, d$test.x)
evaluation.msep (pred.lin, d$test.y)
```
<span id="page-47-0"></span>evaluation.precision *Precision of classification predictions*

#### Description

Evaluation predictions of a classification model according to precision. Works only for two classes problems.

## Usage

```
evaluation.precision(predictions, targets, positive = levels(targets)[1], ...)
```
## Arguments

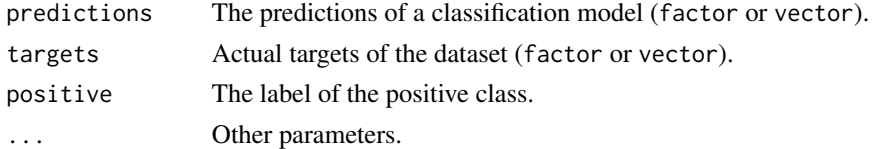

## Value

The evaluation of the predictions (numeric value).

```
evaluation.accuracy, evaluation.fmeasure, evaluation.fowlkesmallows, evaluation.goodness,
evaluation.jaccard, evaluation.kappa, evaluation.recall,evaluation
```
#### evaluation.r2 49

## Examples

```
require (datasets)
data (iris)
d = iris
levels (d [, 5]) = c ("+", "+", "-") # Building a two classes dataset
d = splitdata (d, 5)
model.nb = NB (d$train.x, d$train.y)
pred.nb = predict (model.nb, d$test.x)
evaluation.precision (pred.nb, d$test.y)
```
<span id="page-48-0"></span>evaluation.r2 *R2 evaluation of regression predictions*

# Description

Evaluation predictions of a regression model according to R2

#### Usage

evaluation.r2(predictions, targets)

#### Arguments

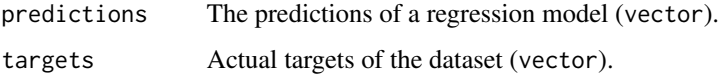

## Value

The evaluation of the predictions (numeric value).

## See Also

[evaluation.msep](#page-46-1), [evaluation](#page-40-0)

```
require (datasets)
data (trees)
d = splitdata (trees, 3)
model.linreg = LINREG (d$train.x, d$train.y)
pred.linreg = predict (model.linreg, d$test.x)
evaluation.r2 (pred.linreg, d$test.y)
```
<span id="page-49-0"></span>evaluation.recall *Recall of classification predictions*

## Description

Evaluation predictions of a classification model according to recall. Works only for two classes problems.

#### Usage

```
evaluation.recall(predictions, targets, positive = levels(targets)[1], ...)
```
#### Arguments

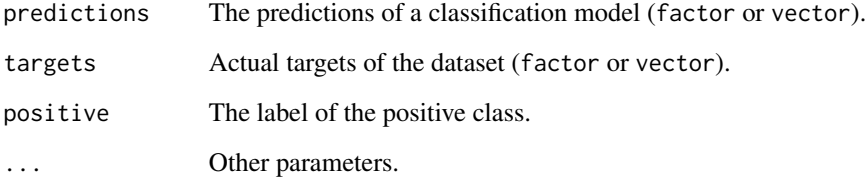

## Value

The evaluation of the predictions (numeric value).

## See Also

```
evaluation.accuracy, evaluation.fmeasure, evaluation.fowlkesmallows, evaluation.goodness,
evaluation.jaccard, evaluation.kappa, evaluation.precision, evaluation
```

```
require (datasets)
data (iris)
d = iris
levels (d [, 5]) = c ("+", "+", "-") # Building a two classes dataset
d = splitdata (d, 5)
model.nb = NB (d$train.x, d$train.y)
pred.nb = predict (model.nb, d$test.x)
evaluation.recall (pred.nb, d$test.y)
```
<span id="page-50-1"></span>Starts the graphics device driver

# Usage

```
exportgraphics(file, type = tail(strsplit(file, split = "\\.")[[1]], 1), ...)
```
## Arguments

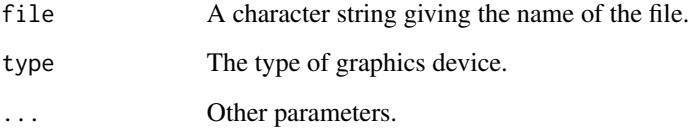

# See Also

[closegraphics](#page-19-0), [toggleexport](#page-50-0), [Devices](#page-0-0)

# Examples

```
## Not run:
data (iris)
exportgraphics ("export.pdf")
plotdata (iris [, -5], iris [, 5])
closegraphics()
```
## End(Not run)

exportgraphics.off *Toggle graphic exports*

# <span id="page-50-0"></span>Description

Toggle graphic exports on and off

## Usage

exportgraphics.off()

exportgraphics.on()

toggleexport(export = NULL)

toggleexport.off()

toggleexport.on()

# Arguments

export If TRUE, exports are activated, if FALSE, exports are deactivated. If null, switches on and off.

# See Also

[closegraphics](#page-19-0), [exportgraphics](#page-50-1)

## Examples

```
## Not run:
data (iris)
toggleexport (FALSE)
exportgraphics ("export.pdf")
plotdata (iris [, -5], iris [, 5])
closegraphics()
toggleexport (TRUE)
exportgraphics ("export.pdf")
plotdata (iris [, -5], iris [, 5])
closegraphics()
```
## End(Not run)

<span id="page-51-0"></span>factorial-class *Factorial analysis results*

## Description

This class contains the classification model obtained by the CDA method.

# See Also

[CA](#page-12-0), [MCA](#page-72-0), [PCA](#page-80-0), [plot.factorial](#page-84-0)

FEATURESELECTION *Classification with Feature selection*

#### Description

Apply a classification method after a subset of features has been selected.

#### Usage

```
FEATURESELECTION(
  train,
  labels,
  algorithm = c("ranking", "forward", "backward", "exhaustive"),
  unieval = if (algorithm[1] == "ranking") c("fisher", "fstat", "relief",
    "inertiaratio") else NULL,
  uninb = NULL,unithreshold = NULL,
  multieval = if (algorithm[1] == "ranking") NULL else c("cfs", "fstat",
    "inertiaratio", "wrapper"),
  wrapmethod = NULL,
  mainmethod = wrapmethod,
  tune = FALSE,
  ...
\mathcal{L}
```
# Arguments

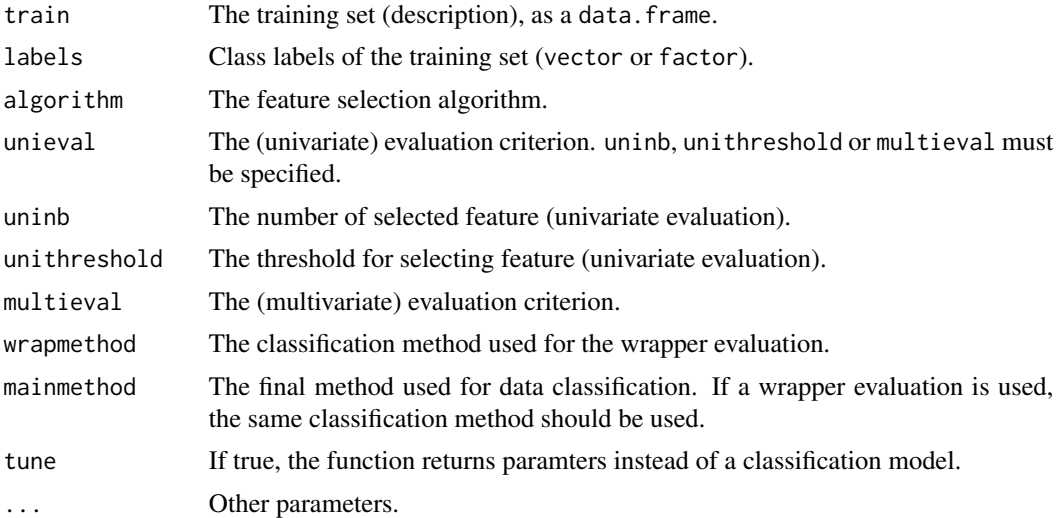

## See Also

[selectfeatures](#page-109-0), [predict.selection](#page-97-0), [selection-class](#page-110-0)

# Examples

```
## Not run:
require (datasets)
data (iris)
FEATURESELECTION (iris [, -5], iris [, 5], uninb = 2, mainmethod = LDA)
## End(Not run)
```
filter.rules *Filtering a set of rules*

# Description

This function facilitate the selection of a subset from a set of rules.

## Usage

```
filter.rules(
  rules,
  pattern = NULL,
  left = pattern,
  right = pattern,
  removeMatches = FALSE
\mathcal{L}
```
# Arguments

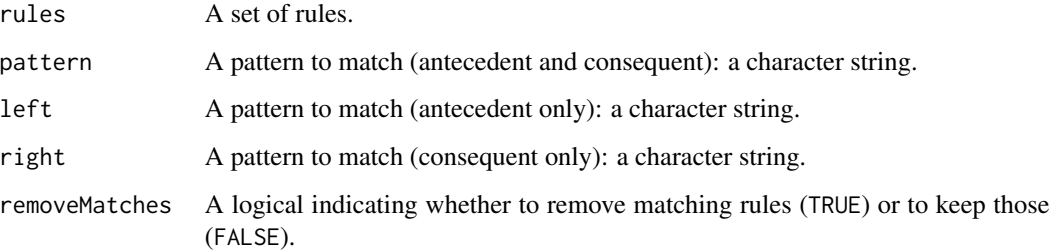

## Value

The filtered set of rules.

#### See Also

[apriori](#page-0-0), [subset](#page-0-0)

## frequentwords 55

# Examples

```
require ("arules")
data ("Adult")
r = apriori (Adult)
filter.rules (r, right = "marital-status=")
subset (r, subset = rhs %pin% "marital-status=")
```
frequentwords *Frequent words*

## Description

Most frequent words of the corpus.

## Usage

```
frequentwords(
  corpus,
  nb,
  mincount = 5,
  minphrasecount = NULL,
  \n  ngram = 1,lang = "en",stopwords = lang
\mathcal{L}
```
# Arguments

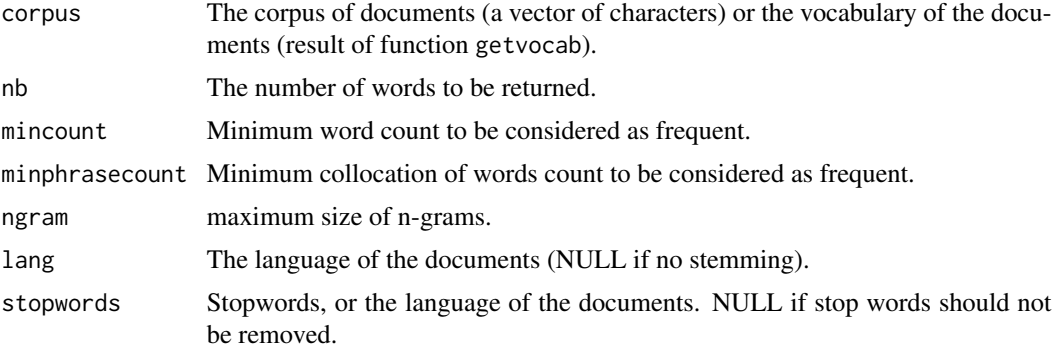

## Value

The most frequent words of the corpus.

## See Also

[getvocab](#page-56-0)

## Examples

```
## Not run:
text = loadtext ("http://mattmahoney.net/dc/text8.zip")
frequentwords (text, 100)
vocab = getvocab (text)
frequentwords (vocab, 100)
## End(Not run)
```
## general.rules *Remove redundancy in a set of rules*

# Description

This function remove every redundant rules, keeping only the most general ones.

#### Usage

general.rules(r)

## Arguments

r A set of rules.

# Value

A set of rules, without redundancy.

# See Also

[apriori](#page-0-0)

```
require ("arules")
data ("Adult")
r = apriori (Adult)
inspect (general.rules (r))
```
<span id="page-56-0"></span>

Extract words and phrases from a corpus of documents.

#### Usage

```
getvocab(
  corpus,
  mincount = 5,
  minphrasecount = NULL,
  \n  ngram = 1,lang = "en",stopwords = lang,
  ...
\mathcal{L}
```
## Arguments

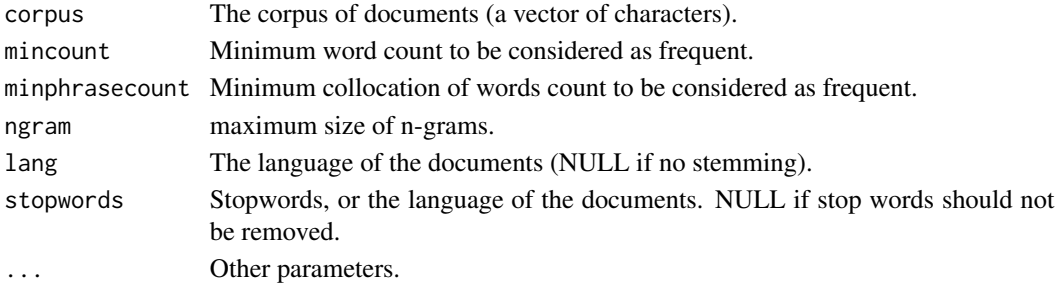

#### Value

The vocabulary used in the corpus of documents.

## See Also

[plotzipf](#page-88-0), [stopwords](#page-0-0), [create\\_vocabulary](#page-0-0)

## Examples

```
## Not run:
text = loadtext ("http://mattmahoney.net/dc/text8.zip")
vocab1 = getvocab (text) # With stemming
nrow (vocab1)
vocab2 = getvocab (text, lang = NULL) # Without stemming
nrow (vocab2)
```
## End(Not run)

GRADIENTBOOSTING *Classification using Gradient Boosting*

# Description

This function builds a classification model using Gradient Boosting

#### Usage

```
GRADIENTBOOSTING(
  train,
 labels,
 ntree = 500,
 learningrate = 0.3,
  tune = FALSE,...
)
```
#### Arguments

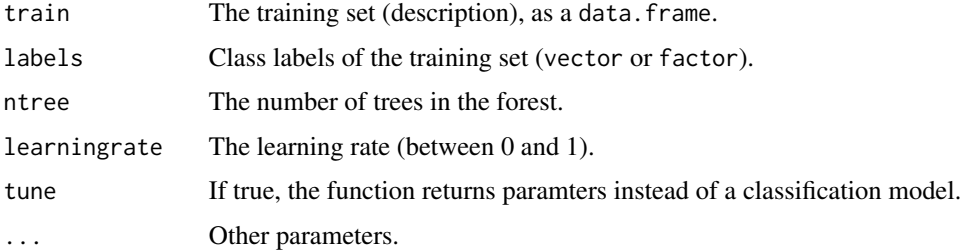

# Value

The classification model.

# See Also

[xgboost](#page-0-0)

```
## Not run:
require (datasets)
data (iris)
GRADIENTBOOSTING (iris [, -5], iris [, 5])
## End(Not run)
```
Run the HCA method for clustering.

## Usage

```
HCA(d, method = c("ward", "single"), k = NULL, ...)
```
## Arguments

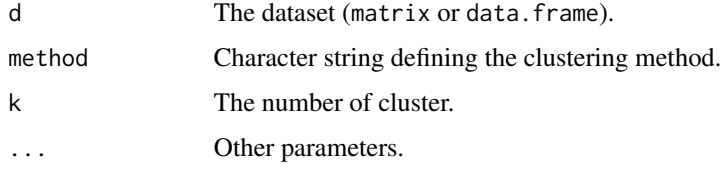

#### Value

The cluster hierarchy (hca object).

## See Also

[agnes](#page-0-0)

## Examples

```
require (datasets)
data (iris)
HCA (iris [-5], method = "ward", k = 3)
```
<span id="page-58-0"></span>intern *Clustering evaluation through internal criteria*

## Description

Evaluation a clustering algorithm according to internal criteria.

# Usage

```
intern(clus, d, eval = "intraclass", type = c("global", "cluster"))
```
60 intern.dunn

#### Arguments

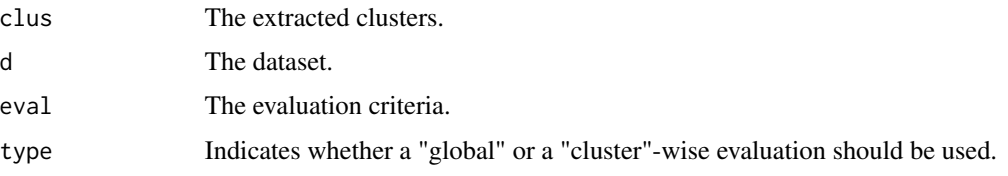

# Value

The evaluation of the clustering.

#### See Also

[compare](#page-20-0), [stability](#page-116-0), [intern.dunn](#page-59-0), [intern.interclass](#page-60-0), [intern.intraclass](#page-61-0)

## Examples

```
require (datasets)
data (iris)
km = KMEANS (iris [, -5], k = 3)
intern (km$clus, iris [, -5])
intern (km$clus, iris [, -5], type = "cluster")
intern (km$clus, iris [, -5], eval = c ("intraclass", "interclass"))
intern (km$clus, iris [, -5], eval = c ("intraclass", "interclass"), type = "cluster")
```
<span id="page-59-0"></span>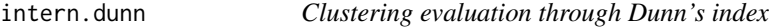

## Description

Evaluation a clustering algorithm according to Dunn's index.

## Usage

```
intern.dunn(clus, d, type = c("global"))
```
## Arguments

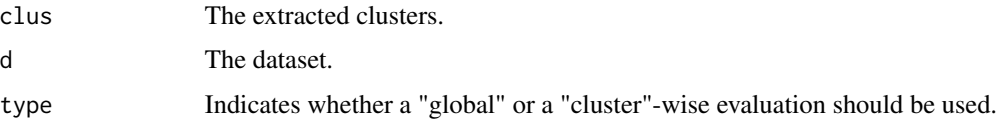

#### Value

The evaluation of the clustering.

#### intern.interclass 61

# See Also

[intern](#page-58-0), [intern.interclass](#page-60-0), [intern.intraclass](#page-61-0)

#### Examples

```
require (datasets)
data (iris)
km = KMEANS (iris [, -5], k = 3)
intern.dunn (km$clus, iris [, -5])
```
<span id="page-60-0"></span>intern.interclass *Clustering evaluation through interclass inertia*

## Description

Evaluation a clustering algorithm according to interclass inertia.

## Usage

```
intern.interclass(clus, d, type = c("global", "cluster"))
```
## Arguments

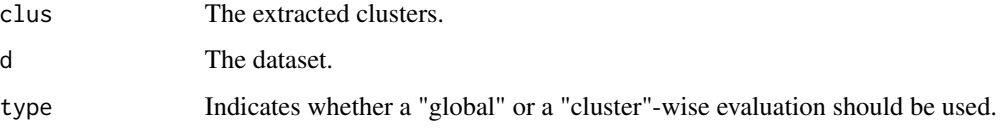

# Value

The evaluation of the clustering.

## See Also

[intern](#page-58-0), [intern.dunn](#page-59-0), [intern.intraclass](#page-61-0)

```
require (datasets)
data (iris)
km = KMEANS (iris [, -5], k = 3)
intern.interclass (km$clus, iris [, -5])
```
<span id="page-61-0"></span>intern.intraclass *Clustering evaluation through intraclass inertia*

#### Description

Evaluation a clustering algorithm according to intraclass inertia.

## Usage

```
intern.intraclass(clus, d, type = c("global", "cluster"))
```
#### Arguments

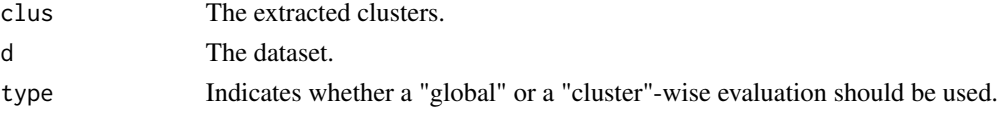

## Value

The evaluation of the clustering.

#### See Also

[intern](#page-58-0), [intern.dunn](#page-59-0), [intern.interclass](#page-60-0)

#### Examples

require (datasets) data (iris)  $km = KMEANS$  (iris  $[-5], k = 3$ ) intern.intraclass (km\$clus, iris [, -5])

ionosphere *Ionosphere dataset*

#### Description

This is a dataset from the UCI repository. This radar data was collected by a system in Goose Bay, Labrador. This system consists of a phased array of 16 high-frequency antennas with a total transmitted power on the order of 6.4 kilowatts. See the paper for more details. The targets were free electrons in the ionosphere. "Good" radar returns are those showing evidence of some type of structure in the ionosphere. "Bad" returns are those that do not; their signals pass through the ionosphere. Received signals were processed using an autocorrelation function whose arguments are the time of a pulse and the pulse number. There were 17 pulse numbers for the Goose Bay system. Instances in this databse are described by 2 attributes per pulse number, corresponding to the complex values returned by the function resulting from the complex electromagnetic signal. One attribute with constant value has been removed.

#### keiser 63 besteht in de eerste keiser 63 besteht in de eerste keiser 63 beste keiser 63 beste keiser 63 beste k

# Usage

ionosphere

# Format

The dataset has 351 instances described by 34. The last variable is the class.

## Source

<https://archive.ics.uci.edu/ml/datasets/ionosphere>

keiser *Keiser rule*

# Description

Apply the keiser rule to determine the appropriate number of PCA axes.

## Usage

keiser(pca)

## Arguments

pca The PCA result (object of class factorial-class).

# See Also

[PCA](#page-80-0), [factorial-class](#page-51-0)

```
require (datasets)
data (iris)
pca = PCA (iris, quali.sup = 5)
keiser (pca)
```
This function builds a kernel regression model.

## Usage

 $KERREG(x, y, bandwidth = 1, tune = FALSE, ...)$ 

## Arguments

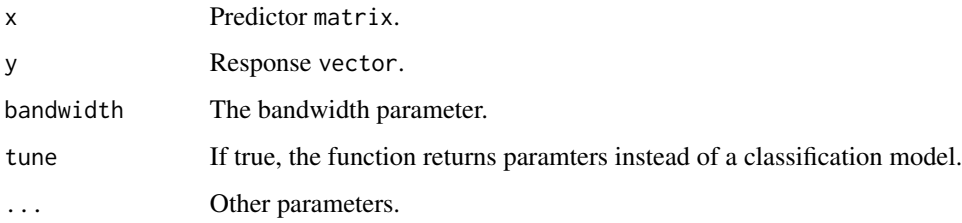

## Value

The classification model, as an object of class [model-class](#page-77-0).

# See Also

[npregress](#page-0-0)

# Examples

```
require (datasets)
data (trees)
KERREG (trees [, -3], trees [, 3])
```
KMEANS *K-means method*

## Description

Run K-means for clustering.

## kmeans.getk 65

# Usage

```
KMEANS(
  d,
 k = 9,criterion = c("none", "pseudo-F"),
 graph = FALSE,
 nstart = 10,
  ...
)
```
## Arguments

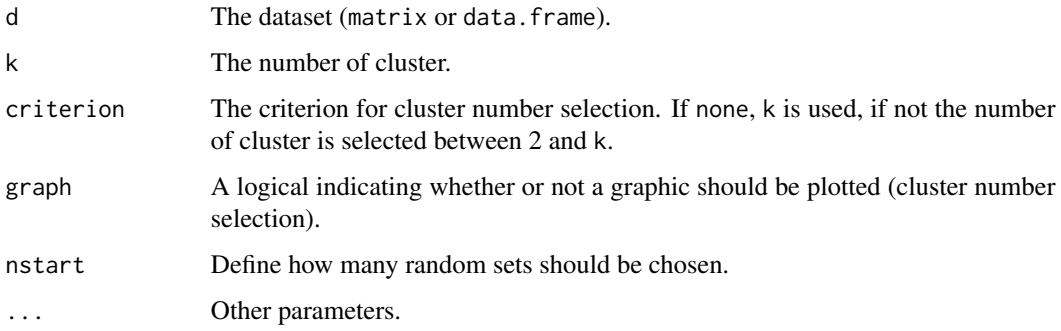

## Value

The clustering (kmeans object).

## See Also

[kmeans](#page-0-0), [predict.kmeans](#page-94-0)

#### Examples

```
require (datasets)
data (iris)
KMEANS (iris [-5], k = 3)
KMEANS (iris [, -5], criterion = "pseudo-F") # With automatic detection of the nmber of clusters
```
kmeans.getk *Estimation of the number of clusters for* K*-means*

## Description

Estimate the optimal number of cluster of the *K*-means clustering method.

# Usage

```
kmeans.getk(
  d,
 max = 9,
 criterion = "pseudo-F",
 graph = TRUE,nstart = 10,
 seed = NULL
)
```
## Arguments

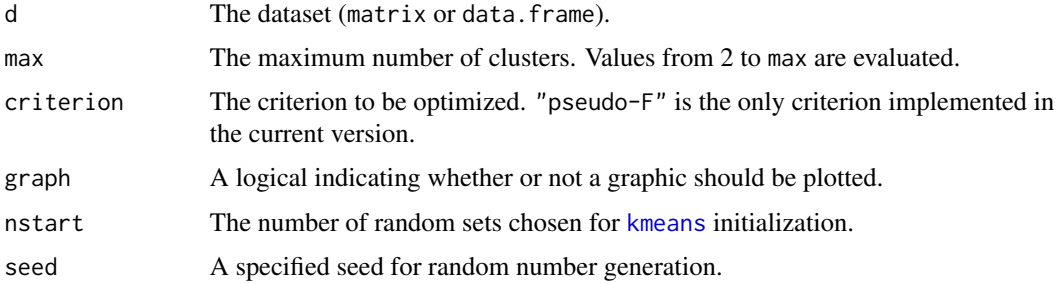

# Value

The optimal number of cluster of the *K*-means clustering method according to the chosen criterion.

# See Also

[pseudoF](#page-100-0), [kmeans](#page-0-0)

# Examples

```
require (datasets)
data (iris)
kmeans.getk (iris [, -5])
```
<span id="page-65-0"></span>KNN *Classification using k-NN*

## Description

This function builds a classification model using Logistic Regression.

#### Usage

```
KNN(train, labels, k = 1:10, tune = FALSE, ...)
```
#### knn-class 67

# Arguments

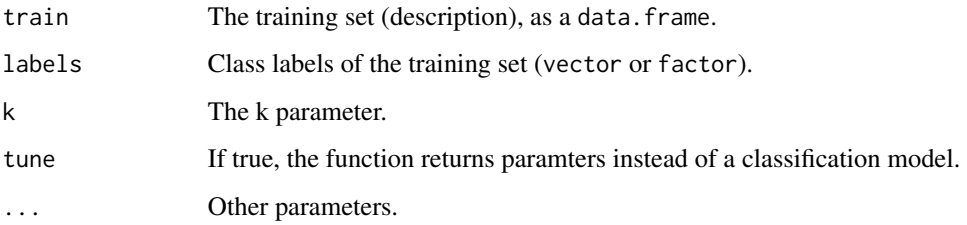

# Value

The classification model.

## See Also

[knn](#page-0-0)

## Examples

```
require (datasets)
data (iris)
KNN (iris [, -5], iris [, 5])
```
#### knn-class *K Nearest Neighbours model*

## Description

This class contains the classification model obtained by the k-NN method.

# Slots

train The training set (description). A data.frame.

labels Class labels of the training set. Either a factor or an integer vector.

k The k parameter.

## See Also

[KNN](#page-65-0), [predict.knn](#page-94-1)

This function builds a classification model using Linear Discriminant Analysis.

# Usage

```
LDA(train, labels, tune = FALSE, ...)
```
# Arguments

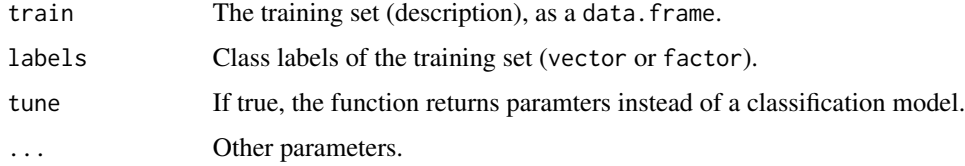

## Value

The classification model.

## See Also

[lda](#page-0-0)

## Examples

```
require (datasets)
data (iris)
LDA (iris [, -5], iris [, 5])
```
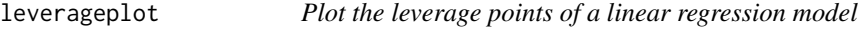

## Description

Plot the leverage points of a linear regression model.

## Usage

```
leverageplot(model, index = NULL, labels = NULL)
```
#### LINREG 69

## Arguments

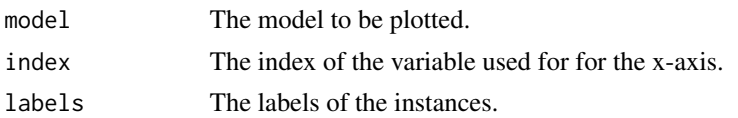

# Examples

```
require (datasets)
data (trees)
model = LINREG (trees [-3], trees [3])
leverageplot (model)
```
LINREG *Linear Regression*

## Description

This function builds a linear regression model. Standard least square method, variable selection, factorial methods are available.

#### Usage

```
LINREG(
  x,
  y,
  formula = ".".reg = c("linear", "subset", "ridge", "lasso", "elastic", "pcr", "plsr"),
  regeval = c("r2", "bic", "adjr2", "cp", "msep"),
  scale = TRUE,
  lambda = 10^seq(-5, 5, length.out = 101),
  alpha = 0.5,
  graph = TRUE,tune = FALSE,
  ...
\mathcal{L}
```
#### Arguments

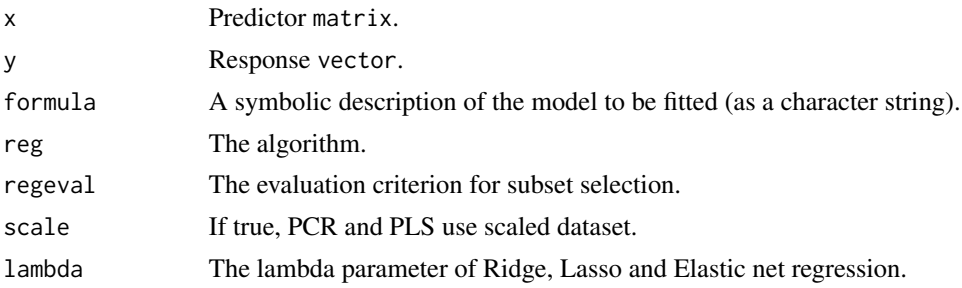

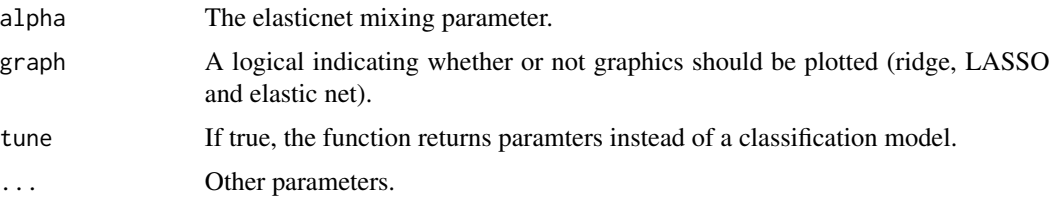

#### Value

The classification model, as an object of class [model-class](#page-77-0).

#### See Also

[lm](#page-0-0), [regsubsets](#page-0-0), [mvr](#page-0-0), [glmnet](#page-0-0)

#### Examples

```
## Not run:
require (datasets)
# With one independant variable
data (cars)
LINREG (cars [, -2], cars [, 2])
# With two independant variables
data (trees)
LINREG (trees [, -3], trees [, 3])
# With non numeric variables
data (ToothGrowth)
LINREG (ToothGrowth [, -1], ToothGrowth [, 1], formula = "-1+supp+dose") # Different intersept
LINREG (ToothGrowth [, -1], ToothGrowth [, 1], formula = "dose:supp") # Different slope
LINREG (ToothGrowth [, -1], ToothGrowth [, 1], formula = "-1+supp+dose:supp") # Complete model
# With multiple numeric variables
data (mtcars)
LINREG (mtcars [, -1], mtcars [, 1])
LINREG (mtcars [, -1], mtcars [, 1], reg = "subset", regeval = "adjr2")
LINREG (mtcars [, -1], mtcars [, 1], reg = "ridge")
LINREG (mtcars [, -1], mtcars [, 1], reg = "lasso")
LINREG (mtcars [, -1], mtcars [, 1], reg = "elastic")
LINREG (mtcars [, -1], mtcars [, 1], reg = "pcr")
LINREG (mtcars [, -1], mtcars [, 1], reg = "plsr")
## End(Not run)
```
linsep *Linsep dataset*

#### Description

Synthetic dataset.

#### loadtext 71

# Usage

linsep

## Format

Class A contains 50 observations and class B contains 500 observations. There are two numeric variables: X and Y.

## Author(s)

Alexandre Blansché <alexandre.blansche@univ-lorraine.fr>

loadtext *load a text file*

# Description

(Down)Load a text file (and extract it if it is in a zip file).

## Usage

```
loadtext(
  file = file.choose(),
  dir = "^{\sim}/",
  collapse = TRUE,
  sep = NULL,categories = NULL
\mathcal{E}
```
## Arguments

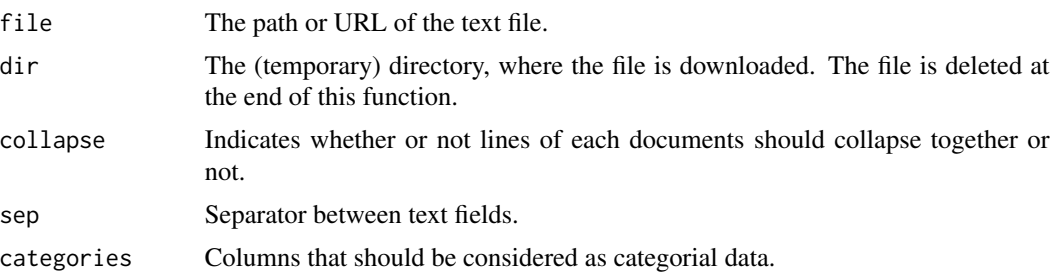

## Value

The text contained in the dowloaded file.

# See Also

[download.file](#page-0-0), [unzip](#page-0-0)

# Examples

```
## Not run:
text = loadtext ("http://mattmahoney.net/dc/text8.zip")
## End(Not run)
```
## LR *Classification using Logistic Regression*

# Description

This function builds a classification model using Logistic Regression.

## Usage

```
LR(train, labels, tune = FALSE, ...)
```
# Arguments

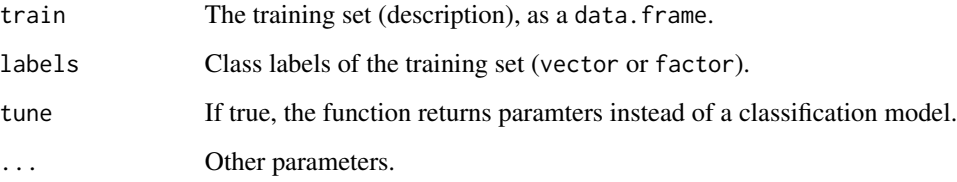

# Value

The classification model.

## See Also

[multinom](#page-0-0)

```
require (datasets)
data (iris)
LR (iris [, -5], iris [, 5])
```
Performs Multiple Correspondence Analysis (MCA) with supplementary individuals, supplementary quantitative variables and supplementary categorical variables. Performs also Specific Multiple Correspondence Analysis with supplementary categories and supplementary categorical variables. Missing values are treated as an additional level, categories which are rare can be ventilated.

#### Usage

```
MCA(
  d,
 ncp = 5,
  ind.\sup = NULL,quanti.sup = NULL,
  quali.sup = NULL,
  row.w = NULL
```
# ) Arguments

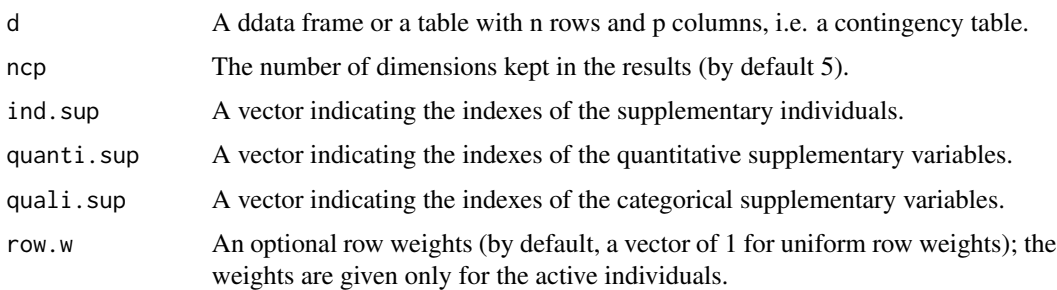

#### Value

The MCA on the dataset.

#### See Also

[MCA](#page-72-0), [CA](#page-12-0), [PCA](#page-80-0), [plot.factorial](#page-84-0), [factorial-class](#page-51-0)

```
data (tea, package = "FactoMineR")
MCA (tea, quanti.sup = 19, quali.sup = 20:36)
```
<span id="page-72-0"></span>

<span id="page-73-0"></span>

Run MeanShift for clustering.

## Usage

```
MEANSHIFT(
 d,
 kernel = "NORMAL",
 bandwidth = rep(1, ncol(d)),alpha = 0,iterations = 10,
 epsilon = 1e-08,
 epsilonCluster = 1e-04,
  ...
\mathcal{L}
```
#### Arguments

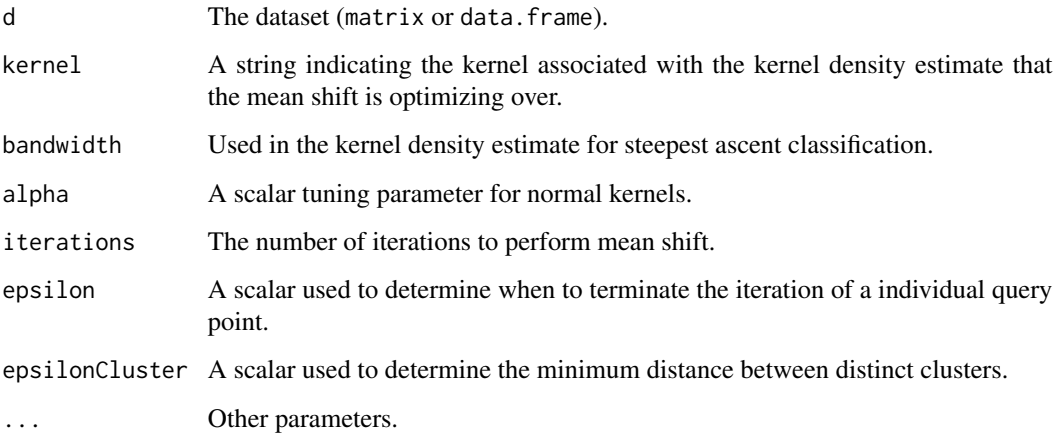

## Value

The clustering (meanshift object).

## See Also

[meanShift](#page-0-0), [predict.meanshift](#page-95-0)

#### meanshift-class 75

#### Examples

```
## Not run:
require (datasets)
data (iris)
MEANSHIFT (iris [-5], bandwidth = .75)
## End(Not run)
```
meanshift-class *MeanShift model*

#### Description

This class contains the model obtained by the MEANSHIFT method.

#### **Slots**

cluster A vector of integers indicating the cluster to which each point is allocated.

value A vector or matrix containing the location of the classified local maxima in the support.

data The leaning set.

kernel A string indicating the kernel associated with the kernel density estimate that the mean shift is optimizing over.

bandwidth Used in the kernel density estimate for steepest ascent classification.

alpha A scalar tuning parameter for normal kernels.

iterations The number of iterations to perform mean shift.

epsilon A scalar used to determine when to terminate the iteration of a individual query point.

epsilonCluster A scalar used to determine the minimum distance between distinct clusters.

## See Also

[MEANSHIFT](#page-73-0)

<span id="page-74-0"></span>MLP *Classification using Multilayer Perceptron*

#### Description

This function builds a classification model using Multilayer Perceptron.

## Usage

```
MLP(
  train,
  labels,
  hidden = ifelse(is.vector(train), 2:(1 + nlevels(labels)), 2:(ncol(train) +
    nlevels(labels))),
  decay = 10^(-3:-1),
  methodparameters = NULL,
  tune = FALSE,
  ...
\mathcal{L}
```
#### Arguments

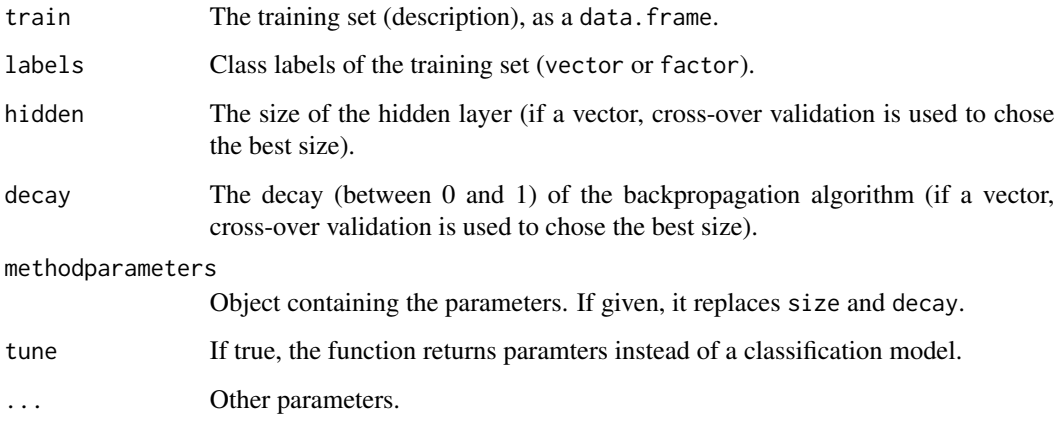

## Value

The classification model.

## See Also

[nnet](#page-0-0)

```
## Not run:
require (datasets)
data (iris)
MLP (iris [-5], iris [, 5], hidden = 4, decay = .1)
## End(Not run)
```
<span id="page-76-0"></span>

This function builds a regression model using MLP.

#### Usage

```
MLPREG(
  x,
 y,
  size = 2:(ifelse(is.ector(x), 2, ncol(x))),decay = 10^*(-3:-1),
 params = NULL,
  tune = FALSE,
  ...
)
```
#### Arguments

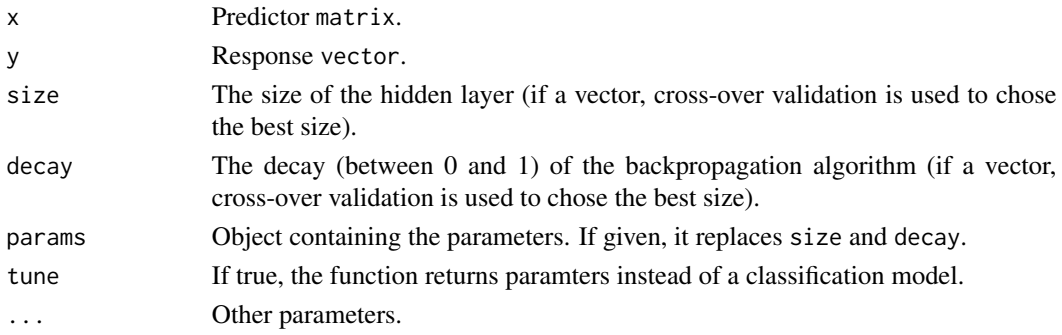

#### Value

The classification model, as an object of class [model-class](#page-77-0).

### See Also

[nnet](#page-0-0)

```
## Not run:
require (datasets)
data (trees)
MLPREG (trees [, -3], trees [, 3])
## End(Not run)
```
<span id="page-77-0"></span>

This is a wrapper class containing the classification model obtained by any classification or regression method.

#### Slots

model The wrapped model.

method The name of the method.

## See Also

[predict.model](#page-96-0), [predict](#page-0-0)

movies *Movies dataset*

#### Description

Extract from the movie lens dataset. Missing values have been imputed.

#### Usage

movies

#### Format

A set of 49 movies, rated by 55 users.

#### Source

<https://grouplens.org/datasets/movielens/>

This function builds a classification model using Naive Bayes.

## Usage

```
NB(train, labels, tune = FALSE, ...)
```
## Arguments

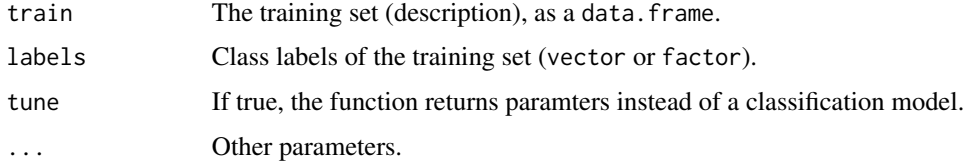

## Value

The classification model.

## See Also

[naiveBayes](#page-0-0)

## Examples

```
require (datasets)
data (iris)
NB (iris [, -5], iris [, 5])
```
#### NMF *Non-negative Matrix Factorization*

#### Description

Return the NMF decomposition.

#### Usage

 $NMF(x, rank = 2, nstart = 10, ...)$ 

80 ozone website the contract of the contract of the contract of the contract of the contract of the contract of the contract of the contract of the contract of the contract of the contract of the contract of the contract

#### Arguments

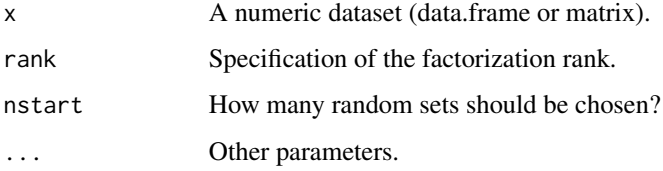

#### See Also

[nmf](#page-0-0)

#### Examples

```
## Not run:
install.packages ("BiocManager")
BiocManager::install ("Biobase")
install.packages ("NMF")
require (datasets)
data (iris)
NMF (iris [, -5])
```
## End(Not run)

ozone *Ozone dataset*

#### Description

This dataset constains measurements on ozone level.

#### Usage

ozone

#### Format

Each instance is described by the maximum level of ozone measured during the day. Temperature, clouds, and wind are also recorded.

#### Source

<https://r-stat-sc-donnees.github.io/ozone.txt>

This class contains main parameters for various learning methods.

#### **Slots**

decay The decay parameter.

hidden The number of hidden nodes.

epsilon The epsilon parameter.

gamma The gamma parameter.

cost The cost parameter.

#### See Also

[MLP](#page-74-0), [MLPREG](#page-76-0), [SVM](#page-119-0), [SVR](#page-122-0)

<span id="page-80-0"></span>PCA *Principal Component Analysis (PCA)*

#### Description

Performs Principal Component Analysis (PCA) with supplementary individuals, supplementary quantitative variables and supplementary categorical variables. Missing values are replaced by the column mean.

#### Usage

```
PCA(
  d,
  scale.unit = TRUE,
  ncp = ncol(d) - length(quanti.sup) - length(quali.sup),
  ind.sum = NULL,quanti.sup = NULL,
  quali.sup = NULL,
  row.w = NULL,col.w = NULL)
```
#### Arguments

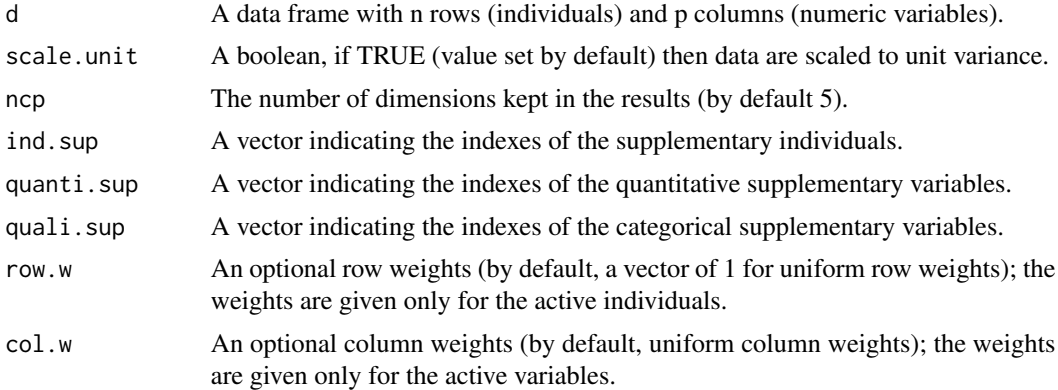

## Value

The PCA on the dataset.

#### See Also

[PCA](#page-80-0), [CA](#page-12-0), [MCA](#page-72-0), [plot.factorial](#page-84-0), [keiser](#page-62-0), [factorial-class](#page-51-0)

#### Examples

require (datasets) data (iris) PCA (iris, quali.sup = 5)

<span id="page-81-0"></span>performance *Performance estimation*

#### Description

Estimate the performance of classification or regression methods using bootstrap or crossvalidation (accuracy, ROC curves, confusion matrices, ...)

#### Usage

```
performance(
 methods,
 train.x,
  train.y,
  test.x = NULL,test.y = NULL,
  train.size = round(0.7 * new(train.x)),type = c("evaluation", "confusion", "roc", "cost", "scatter"),
 protocol = c("bootstrap", "crossvalidation", "loocv", "holdout", "train"),
```
## performance 83

```
eval = ifelse(is.factor(train.y), "accuracy", "r2"),
nruns = 10,
nfolds = 10,
new = TRUE,\frac{1}{y} = 1,seed = NULL,
methodparameters = NULL,
names = NULL,
...
```
## Arguments

 $\mathcal{L}$ 

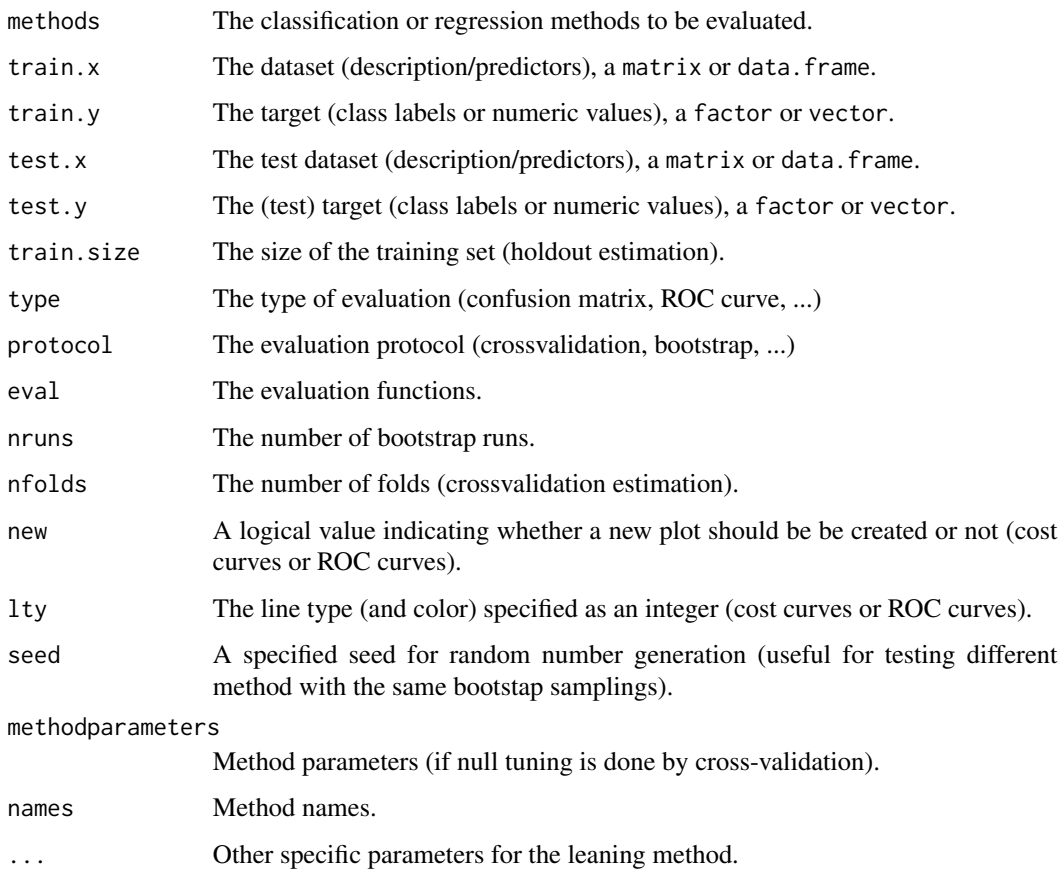

## Value

The evaluation of the predictions (numeric value).

## See Also

[confusion](#page-23-0), [evaluation](#page-40-0), [cost.curves](#page-26-0), [roc.curves](#page-106-0)

#### Examples

```
## Not run:
require ("datasets")
data (iris)
# One method, one evaluation criterion, bootstrap estimation
performance (NB, iris [-5], iris [-5], seed = 0)
# One method, two evaluation criteria, train set estimation
performance (NB, iris [, -5], iris [, 5], eval = c ("accuracy", "kappa"),
             protocol = "train", seed = 0)
# Three methods, ROC curves, LOOCV estimation
performance (c (NB, LDA, LR), linsep [, -3], linsep [, 3], type = "roc",
             protocol = "loocv", seed = 0)# List of methods in a variable, confusion matrix, hodout estimation
classif = c (NB, LDA, LR)performance (classif, iris [, -5], iris [, 5], type = "confusion",
             protocol = "holdout", seed = \theta, names = c ("NB", "LDA", "LR"))
# List of strings (method names), scatterplot evaluation, crossvalidation estimation
classif = c ("NB", "LDA", "LR")
performance (classif, iris [, -5], iris [, 5], type = "scatter",
             protocol = "crossvalidation", seed = \theta)
## End(Not run)
```
<span id="page-83-0"></span>plot.cda *Plot function for cda-class*

#### Description

Plot the learning set (and test set) on the canonical axes obtained by Canonical Discriminant Analysis (function CDA).

#### Usage

```
## S3 method for class 'cda'
plot(x, newdata = NULL, axes = 1:2, ...)
```
#### Arguments

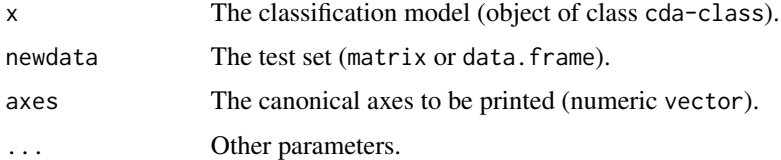

#### See Also

[CDA](#page-18-0), [predict.cda](#page-92-0), [cda-class](#page-18-1)

#### plot.factorial 85

#### Examples

```
require (datasets)
data (iris)
model = CDA (iris [, -5], iris [, 5])
plot (model)
```
<span id="page-84-0"></span>plot.factorial *Plot function for factorial-class*

## Description

Plot PCA, CA or MCA.

## Usage

```
## S3 method for class 'factorial'
plot(x, type = c("ind", "cor", "eig"), axes = c(1, 2), ...)
```
#### Arguments

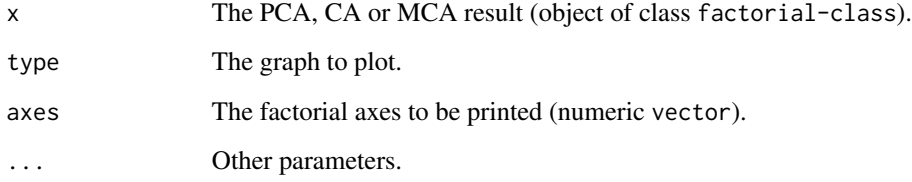

## See Also

[CA](#page-12-0), [MCA](#page-72-0), [PCA](#page-80-0), [plot.CA](#page-0-0), [plot.MCA](#page-0-0), [plot.PCA](#page-0-0), [factorial-class](#page-51-0)

```
require (datasets)
data (iris)
pca = PCA (iris, quali.sup = 5)
plot (pca)
plot (pca, type = "cor")
plot (pca, type = "eig")
```
<span id="page-85-0"></span>

Plot Kohonen's self-organizing maps.

#### Usage

```
## S3 method for class 'som'
plot(x, type = c("scatter", "mapping"), col = NULL, labels = FALSE, ...)
```
#### Arguments

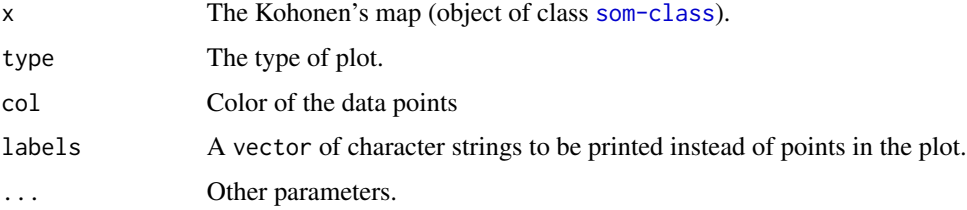

#### See Also

[SOM](#page-112-0), [som-class](#page-113-0)

#### Examples

```
require (datasets)
data (iris)
som = SOM (iris [, -5], xdim = 5, ydim = 5, post = "ward", k = 3)
plot (som) # Scatter plot (default)
plot (som, type = "mapping") # Kohonen map
```
<span id="page-85-1"></span>plotcloud *Plot word cloud*

#### Description

Plot a word cloud based on the word frequencies in the documents.

#### Usage

```
plotcloud(corpus, k = NULL, stopwords = "en", ...)
```
#### plotclus 87 and 87 and 887 and 887 and 887 and 887 and 887 and 887 and 887 and 887 and 887 and 887 and 887 and

#### Arguments

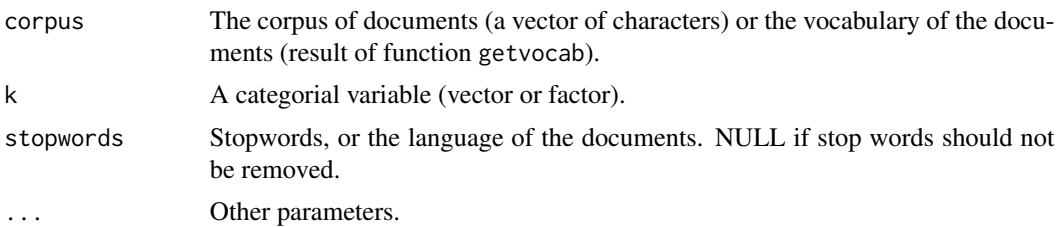

#### See Also

[plotzipf](#page-88-0), [getvocab](#page-56-0), [wordcloud](#page-0-0)

### Examples

```
## Not run:
text = loadtext ("http://mattmahoney.net/dc/text8.zip")
plotcloud (text)
vocab = getvocab (text, mincount = 1, lang = NULL, stopwords = "en")
plotcloud (vocab)
```
## End(Not run)

plotclus *Generic Plot Method for Clustering*

## Description

Plot a clustering according to various parameters

#### Usage

```
plotclus(
 clustering,
 d = NULL,type = c("scatter", "boxplot", "tree", "height", "mapping", "words"),
 centers = FALSE,
 k = NULL,tailsize = 9,
  ...
\mathcal{L}
```
## Arguments

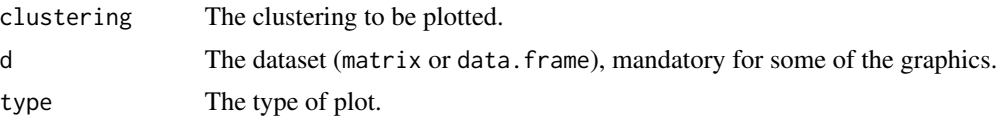

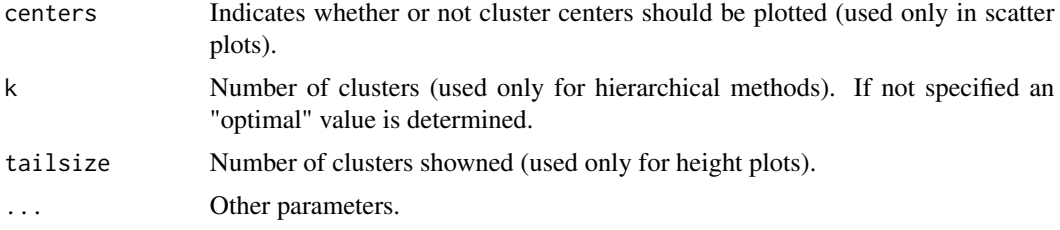

#### See Also

[treeplot](#page-128-0), [scatterplot](#page-108-0), [plot.som](#page-85-0), [boxclus](#page-11-0)

#### Examples

```
## Not run:
require (datasets)
data (iris)
ward = HCA (iris [-5], method = "ward", k = 3)
plotclus (ward, iris [, -5], type = "scatter") # Scatter plot
plotclus (ward, iris [, -5], type = "boxplot") # Boxplot
plotclus (ward, iris [, -5], type = "tree") # Dendrogram
plotclus (ward, iris [, -5], type = "height") # Distances between merging clusters
som = SOM (iris [-5], xdim = 5, ydim = 5, post = "ward", k = 3)
plotclus (som, iris [, -5], type = "scatter") # Scatter plot for SOM
plotclus (som, iris [, -5], type = "mapping") # Kohonen map
```
## End(Not run)

plotdata *Advanced plot function*

#### Description

Plot a dataset.

#### Usage

```
plotdata(
  d,
  k = NULL,type = c("pairs", "scatter", "parallel", "boxplot", "histogram", "barplot", "pie",
    "heatmap", "heatmapc", "pca", "cda", "svd", "nmf", "tsne", "som", "words"),
  leqegendpos = "topleft",
  alpha = 200,
  asp = 1,
  labels = FALSE,
  ...
)
```
#### plotzipf 89 and 2012 and 2012 and 2012 and 2012 and 2012 and 2012 and 2012 and 2012 and 2012 and 201

#### **Arguments**

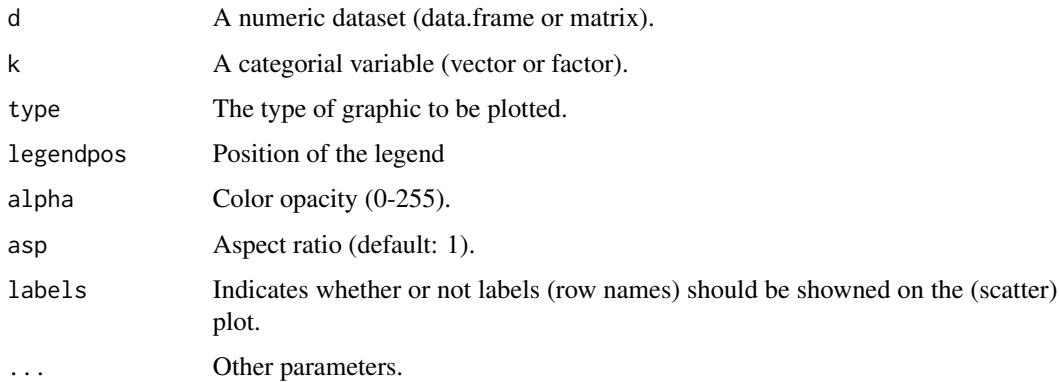

```
require (datasets)
data (iris)
# Without classification
plotdata (iris [, -5]) # Défault (pairs)
# With classification
plotdata (iris [, -5], iris [, 5]) # Défault (pairs)
plotdata (iris, 5) # Column number
plotdata (iris) # Automatic detection of the classification (if only one factor column)
plotdata (iris, type = "scatter") # Scatter plot (PCA axis)
plotdata (iris, type = "parallel") # Parallel coordinates
plotdata (iris, type = "boxplot") # Boxplot
plotdata (iris, type = "histogram") # Histograms
plotdata (iris, type = "heatmap") # Heatmap
plotdata (iris, type = "heatmapc") # Heatmap (and hierarchalcal clustering)
plotdata (iris, type = "pca") # Scatter plot (PCA axis)
plotdata (iris, type = "cda") # Scatter plot (CDA axis)
plotdata (iris, type = "svd") # Scatter plot (SVD axis)
plotdata (iris, type = "som") # Kohonen map
# With only one variable
plotdata (iris [, 1], iris [, 5]) # Défault (data vs. index)
plotdata (iris [, 1], iris [, 5], type = "scatter") # Scatter plot (data vs. index)
plotdata (iris [, 1], iris [, 5], type = "boxplot") # Boxplot
# With two variables
plotdata (iris [, 3:4], iris [, 5]) # Défault (scatter plot)
plotdata (iris [, 3:4], iris [, 5], type = "scatter") # Scatter plot
data (titanic)
plotdata (titanic, type = "barplot") # Barplots
plotdata (titanic, type = "pie") # Pie charts
```
<span id="page-88-0"></span>

Plot the frequency of words in a document agains the ranks of those words. It also plot the Zipf law.

#### Usage

plotzipf(corpus)

#### Arguments

corpus The corpus of documents (a vector of characters) or the vocabulary of the documents (result of function getvocab).

## See Also

[plotcloud](#page-85-1), [getvocab](#page-56-0)

#### Examples

```
## Not run:
text = loadtext ("http://mattmahoney.net/dc/text8.zip")
plotzipf (text)
vocab = getvocab (text, mincount = 1, lang = NULL)
plotzipf (vocab)
```
## End(Not run)

#### POLYREG *Polynomial Regression*

## Description

This function builds a polynomial regression model.

## Usage

```
POLYREG(x, y, degree = 2, tune = FALSE, ...)
```
## Arguments

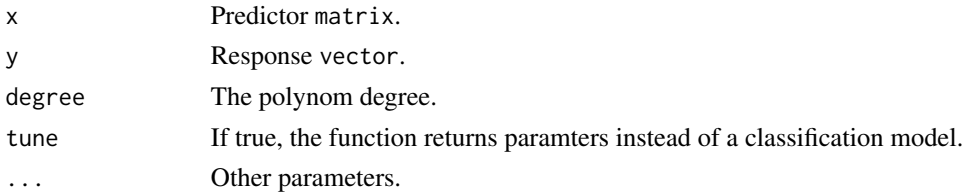

#### Value

The classification model, as an object of class [model-class](#page-77-0).

#### predict.apriori 91

#### See Also

[polyreg](#page-0-0)

#### Examples

```
## Not run:
require (datasets)
data (trees)
POLYREG (trees [, -3], trees [, 3])
## End(Not run)
```
<span id="page-90-0"></span>predict.apriori *Model predictions*

#### Description

This function predicts values based upon a model trained by apriori.classif. Observations that do not match any of the rules are labelled as "unmatched".

#### Usage

```
## S3 method for class 'apriori'
predict(object, test, unmatched = "Unknown", ...)
```
#### Arguments

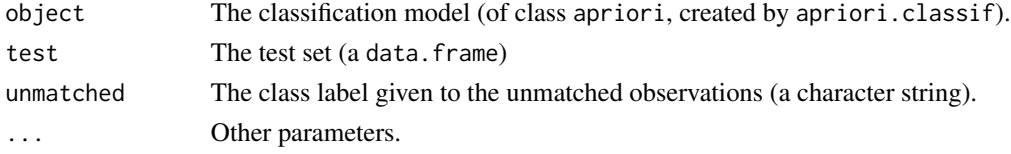

#### Value

A vector of predicted values (factor).

## See Also

[APRIORI](#page-6-0), [apriori-class](#page-7-0), [apriori](#page-0-0)

```
require ("datasets")
data (iris)
d = discretizeDF (iris,
  default = list (method = "interval", breaks = 3, labels = c ("small", "medium", "large")))
model = APRIORI (d [, -5], d [, 5], supp = .1, conf = .9, prune = TRUE)
predict (model, d [, -5])
```
predict.boosting *Model predictions*

#### Description

This function predicts values based upon a model trained by a boosting method.

#### Usage

```
## S3 method for class 'boosting'
predict(object, test, fuzzy = FALSE, ...)
```
## Arguments

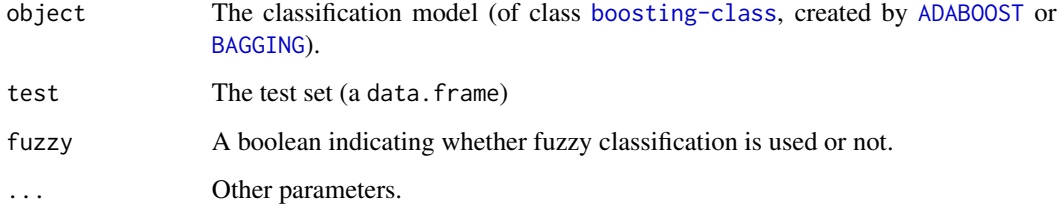

#### Value

A vector of predicted values (factor).

#### See Also

[ADABOOST](#page-5-0), [BAGGING](#page-8-0), [boosting-class](#page-10-0)

#### Examples

```
## Not run:
require (datasets)
data (iris)
d = splitdata (iris, 5)
model = BAGGING (d$train.x, d$train.y, NB)
predict (model, d$test.x)
model = ADABOOST (d$train.x, d$train.y, NB)
predict (model, d$test.x)
```
## End(Not run)

<span id="page-92-0"></span>

This function predicts values based upon a model trained by [CDA](#page-18-0).

#### Usage

```
## S3 method for class 'cda'
predict(object, test, fuzzy = FALSE, ...)
```
## Arguments

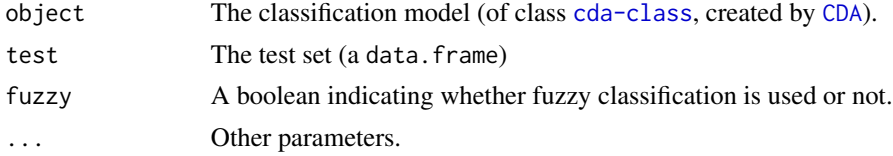

## Value

A vector of predicted values (factor).

#### See Also

[CDA](#page-18-0), [plot.cda](#page-83-0), [cda-class](#page-18-1)

#### Examples

```
require (datasets)
data (iris)
d = splitdata (iris, 5)
model = CDA (d$train.x, d$train.y)
predict (model, d$test.x)
```
predict.dbs *Predict function for DBSCAN*

### Description

Return the closest DBSCAN cluster for a new dataset.

#### Usage

```
## S3 method for class 'dbs'
predict(object, newdata, ...)
```
## Arguments

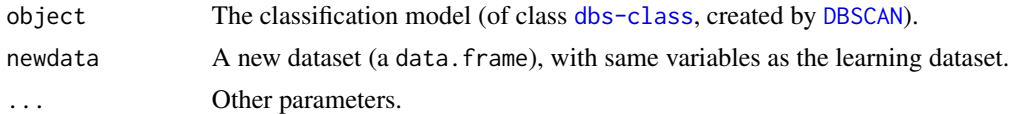

#### See Also

[DBSCAN](#page-36-1)

#### Examples

```
require (datasets)
data (iris)
d = splitdata (iris, 5)
model = DBSCAN (d$train.x, minpts = 5, eps = 0.65)
predict (model, d$test.x)
```

```
predict.em Predict function for EM
```
#### Description

Return the closest EM cluster for a new dataset.

#### Usage

```
## S3 method for class 'em'
predict(object, newdata, ...)
```
#### Arguments

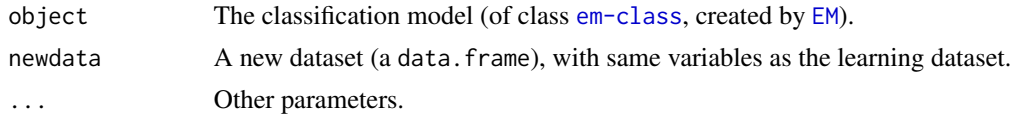

## See Also

[EM](#page-38-0)

```
require (datasets)
data (iris)
d = splitdata (iris, 5)
model = EM (d$train.x, 3)predict (model, d$test.x)
```
Return the closest K-means cluster for a new dataset.

#### Usage

```
## S3 method for class 'kmeans'
predict(object, newdata, ...)
```
## Arguments

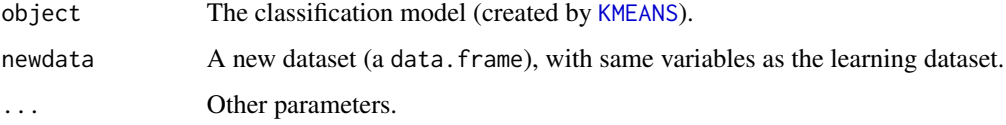

## See Also

[KMEANS](#page-63-0)

#### Examples

```
require (datasets)
data (iris)
d = splitdata (iris, 5)
model = KMEANS (d$train.x, k = 3)predict (model, d$test.x)
```
predict.knn *Model predictions*

## Description

This function predicts values based upon a model trained by [KNN](#page-65-0).

## Usage

```
## S3 method for class 'knn'
predict(object, test, fuzzy = FALSE, ...)
```
## Arguments

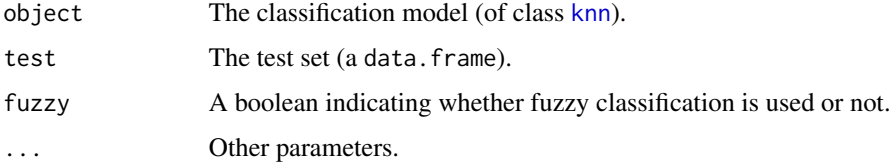

## Value

A vector of predicted values (factor).

#### See Also

[KNN](#page-65-0), [knn-class](#page-66-0)

#### Examples

```
require (datasets)
data (iris)
d = splitdata (iris, 5)
model = KNN (d$train.x, d$train.y)
predict (model, d$test.x)
```
<span id="page-95-0"></span>predict.meanshift *Predict function for MeanShift*

### Description

Return the closest MeanShift cluster for a new dataset.

## Usage

```
## S3 method for class 'meanshift'
predict(object, newdata, ...)
```
#### Arguments

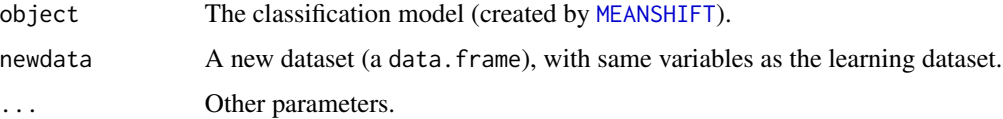

## See Also

[MEANSHIFT](#page-73-0)

#### predict.model 97

#### Examples

```
## Not run:
require (datasets)
data (iris)
d = splitdata (iris, 5)
model = MEANSHIFT (d$train.x, bandwidth = .75)
predict (model, d$test.x)
## End(Not run)
```
<span id="page-96-0"></span>predict.model *Model predictions*

#### Description

This function predicts values based upon a model trained by any classification or regression model.

#### Usage

```
## S3 method for class 'model'
predict(object, test, fuzzy = FALSE, ...)
```
### Arguments

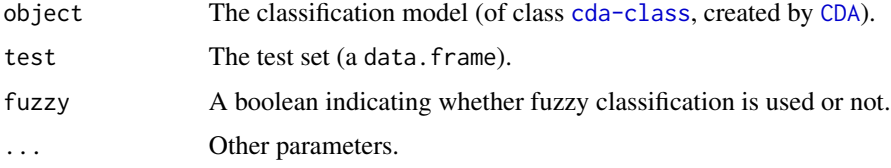

#### Value

A vector of predicted values (factor).

## See Also

[model-class](#page-77-0)

```
require (datasets)
data (iris)
d = splitdata (iris, 5)
model = LDA (d$train.x, d$train.y)
predict (model, d$test.x)
```
This function predicts values based upon a model trained by any classification or regression model.

#### Usage

```
## S3 method for class 'selection'
predict(object, test, fuzzy = FALSE, ...)
```
#### Arguments

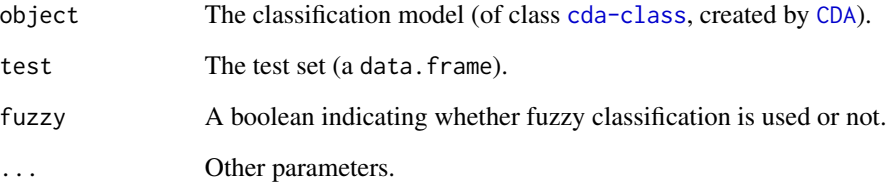

## Value

A vector of predicted values (factor).

#### See Also

[FEATURESELECTION](#page-52-0), [selection-class](#page-110-0)

#### Examples

```
## Not run:
require (datasets)
data (iris)
d = splitdata (iris, 5)
model = FEATURESELECTION (d$train.x, d$train.y, uninb = 2, mainmethod = LDA)
predict (model, d$test.x)
```
## End(Not run)

This function predicts values based upon a model trained for text mining.

#### Usage

```
## S3 method for class 'textmining'
predict(object, test, fuzzy = FALSE, ...)
```
predict.textmining *Model predictions*

#### Arguments

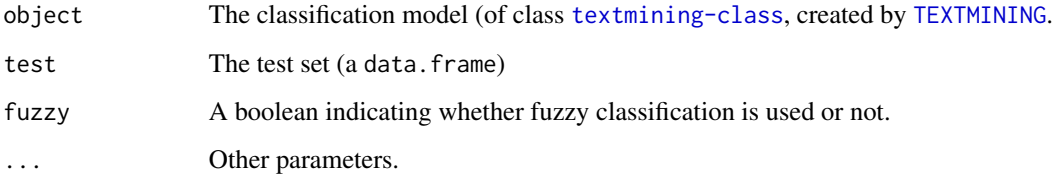

#### Value

A vector of predicted values (factor).

#### See Also

[TEXTMINING](#page-126-0), [textmining-class](#page-127-0)

#### Examples

```
## Not run:
require (text2vec)
data ("movie_review")
d = movie_review [, 2:3]
d [ , 1] = factor (d [ , 1])d = splitdata (d, 1)
model = TEXTMINING (d$train.x, NB, labels = d$train.y, mincount = 50)
pred = predict (model, d$test.x)
evaluation (pred, d$test.y)
```
## End(Not run)

Print the set of rules in the classification model.

#### Usage

```
## S3 method for class 'apriori'
print(x, \ldots)
```
#### Arguments

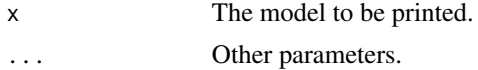

### See Also

[APRIORI](#page-6-0), [predict.apriori](#page-90-0), [summary.apriori](#page-118-0), [apriori-class](#page-7-0), [apriori](#page-0-0)

#### Examples

```
require ("datasets")
data (iris)
d = discretizeDF (iris,
  default = list (method = "interval", breaks = 3, labels = c ("small", "medium", "large")))
model = APRIORI (d [, -5], d [, 5], supp = .1, conf = .9, prune = TRUE)
print (model)
```
print.factorial *Plot function for factorial-class*

#### Description

Print PCA, CA or MCA.

#### Usage

```
## S3 method for class 'factorial'
print(x, \ldots)
```
#### Arguments

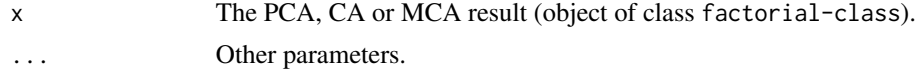

#### $pseudoF$  101

## See Also

[CA](#page-12-0), [MCA](#page-72-0), [PCA](#page-80-0), [print.CA](#page-0-0), [print.MCA](#page-0-0), [print.PCA](#page-0-0), [factorial-class](#page-51-0)

#### Examples

```
require (datasets)
data (iris)
pca = PCA (iris, quali.sup = 5)
print (pca)
```
pseudoF *Pseudo-F*

#### Description

Compute the pseudo-F of a clustering result obtained by the *K*-means method.

#### Usage

```
pseudoF(clustering)
```
#### Arguments

clustering The clustering result (obtained by the function [kmeans](#page-0-0)).

## Value

The pseudo-F of the clustering result.

## See Also

[kmeans.getk](#page-64-0), [KMEANS](#page-63-0), [kmeans](#page-0-0)

```
require (datasets)
data (iris)
km = KMEANS (iris [, -5], k = 3)
pseudoF (km)
```
This function builds a classification model using Quadratic Discriminant Analysis.

## Usage

```
QDA(train, labels, tune = FALSE, ...)
```
### Arguments

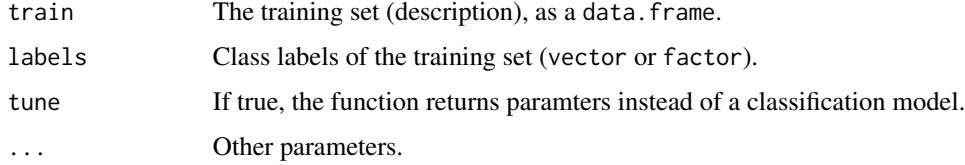

#### Value

The classification model.

#### See Also

[qda](#page-0-0)

#### Examples

```
require (datasets)
data (iris)
QDA (iris [, -5], iris [, 5])
```
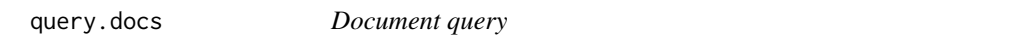

#### Description

Search for documents similar to the query.

#### Usage

```
query.docs(docvectors, query, vectorizer, nres = 5)
```
#### query.words 103

#### Arguments

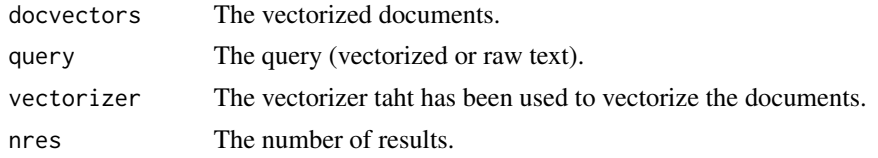

#### Value

The indices of the documents the most similar to the query.

## See Also

[vectorize.docs](#page-130-0), [sim2](#page-0-0)

## Examples

```
## Not run:
require (text2vec)
data (movie_review)
vectorizer = vectorize.docs (corpus = movie_review$review,
                             minphrasecount = 50, returndata = FALSE)
docs = vectorize.docs (corpus = movie_review$review, vectorizer = vectorizer)
query.docs (docs, movie_review$review [1], vectorizer)
query.docs (docs, docs [1, ], vectorizer)
```
## End(Not run)

query.words *Word query*

#### Description

Search for words similar to the query.

#### Usage

```
query.words(wordvectors, origin, sub = NULL, add = NULL, nres = 5, lang = "en")
```
#### Arguments

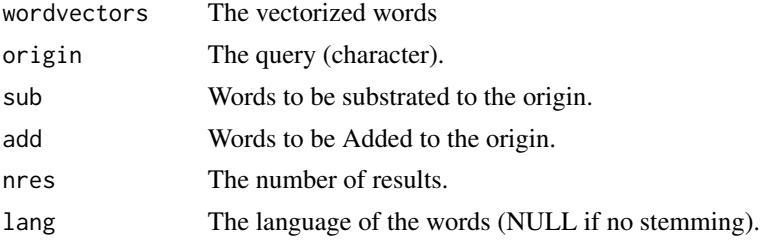

## Value

The Words the most similar to the query.

## See Also

[vectorize.words](#page-132-0), [sim2](#page-0-0)

## Examples

```
## Not run:
text = loadtext ("http://mattmahoney.net/dc/text8.zip")
words = vectorize.words (text, minphrasecount = 50)
query.words (words, origin = "paris", sub = "france", add = "germany")
query.words (words, origin = "berlin", sub = "germany", add = "france")
query.words (words, origin = "new_zealand")
```
## End(Not run)

RANDOMFOREST *Classification using Random Forest*

#### Description

This function builds a classification model using Random Forest

#### Usage

```
RANDOMFOREST(
  train,
  labels,
 ntree = 500,
 nvar = if (!is.null(labels) && !is.factor(labels)) max(floor(ncol(train)/3), 1) else
    floor(sqrt(ncol(train))),
  tune = FALSE,
  ...
)
```
## Arguments

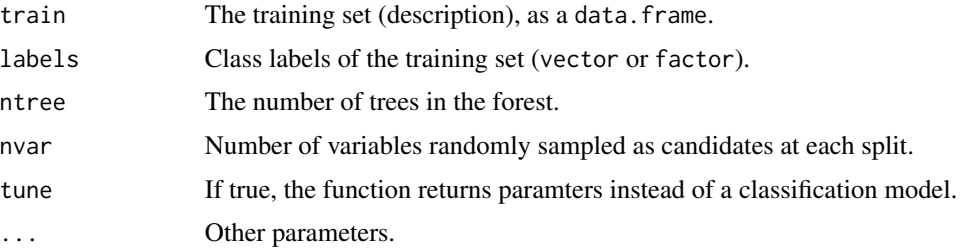

 $\text{reg1}$  and  $\text{reg2}$  105

## Value

The classification model.

## See Also

[randomForest](#page-0-0)

## Examples

```
## Not run:
require (datasets)
data (iris)
RANDOMFOREST (iris [, -5], iris [, 5])
## End(Not run)
```
reg1 *reg1 dataset*

## Description

Artificial dataset for simple regression tasks.

## Usage

reg1 reg1.train reg1.test

#### Format

50 instances and 3 variables. X, a numeric, K, a factor, and Y, a numeric (the target variable).

## Author(s)

Alexandre Blansché <alexandre.blansche@univ-lorraine.fr>

Artificial dataset for simple regression tasks.

#### Usage

reg2 reg2.train reg2.test

## Format

50 instances and 2 variables. X and Y (the target variable) are both numeric variables.

## Author(s)

Alexandre Blansché <alexandre.blansche@univ-lorraine.fr>

regplot *Plot function for a regression model*

## Description

Plot a regresion model on a 2-D plot. The predictor x should be one-dimensional.

## Usage

```
regplot(model, x, y, margin = 0.1, ...)
```
#### Arguments

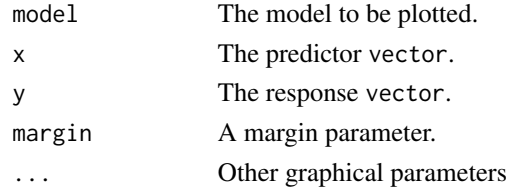

```
require (datasets)
data (cars)
model = POLYREG (cars [, -2], cars [, 2])
regplot (model, cars [, -2], cars [, 2])
```
Plot the studentized residuals of a linear regression model.

#### Usage

resplot(model, index = NULL, labels = NULL)

#### Arguments

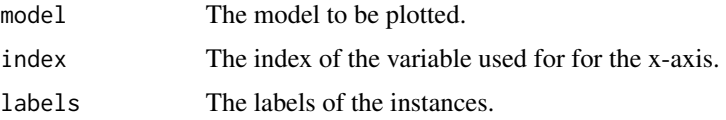

#### Examples

```
require (datasets)
data (trees)
model = LINREG (trees [ , -3], trees [ , 3])
resplot (model) # Ordered by index
resplot (model, index = 0) # Ordered by variable "Volume" (dependant variable)
resplot (model, index = 1) # Ordered by variable "Girth" (independant variable)
resplot (model, index = 2) # Ordered by variable "Height" (independant variable)
```
<span id="page-106-0"></span>roc.curves *Plot ROC Curves*

#### Description

This function plots ROC Curves of several classification predictions.

## Usage

roc.curves(predictions, gt, methods.names = NULL)

#### Arguments

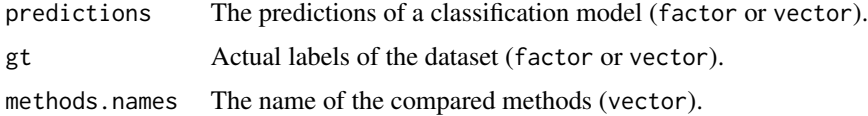

108 rotation and the contract of the contract of the contract of the contract of the contract of the contract of the contract of the contract of the contract of the contract of the contract of the contract of the contract

## Value

The evaluation of the predictions (numeric value).

#### See Also

[cost.curves](#page-26-0), [performance](#page-81-0)

## Examples

```
require (datasets)
data (iris)
d = iris
levels (d [, 5]) = c ("+", "+", "-") # Building a two classes dataset
model.nb = NB (d [, -5], d [, 5])
model.lda = LDA (d [, -5], d [, 5])
pred.nb = predict (model.nb, d [, -5])
pred.lda = predict (model.lda, d [, -5])
roc.curves (cbind (pred.nb, pred.lda), d [, 5], c ("NB", "LDA"))
```

```
rotation Rotation
```
#### Description

Rotation on two variables of a numeric dataset

#### Usage

rotation(d, angle, axis = 1:2, range =  $2 * pi$ )

#### Arguments

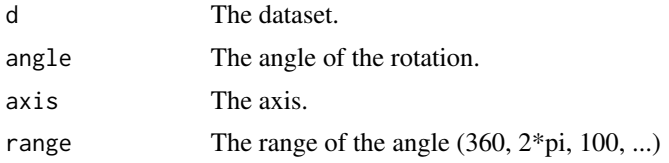

#### Value

A rotated data matrix.

```
d = data.parabol ()
d [-, -3] = rotation (d [-, -3], 45, range = 360)
plotdata (d [, -3], d [, 3])
```
<span id="page-108-0"></span>runningtime *Running time*

# Description

Return the running time of a function

# Usage

runningtime(FUN, ...)

# Arguments

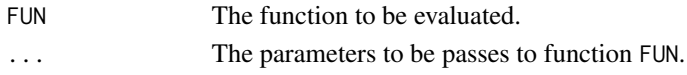

# Value

The running time of function FUN.

# See Also

[difftime](#page-0-0)

#### Examples

sqrt (x = 1:100) runningtime (sqrt,  $x = 1:100$ )

scatterplot *Clustering Scatter Plots*

# Description

Produce a scatter plot for clustering results. If the dataset has more than two dimensions, the scatter plot will show the two first PCA axes.

# Usage

```
scatterplot(
  d,
 clusters,
 centers = NULL,
 labels = FALSE,
 ellipses = FALSE,
 legend = c("auto1", "auto2"),...
)
```
# <span id="page-109-1"></span>Arguments

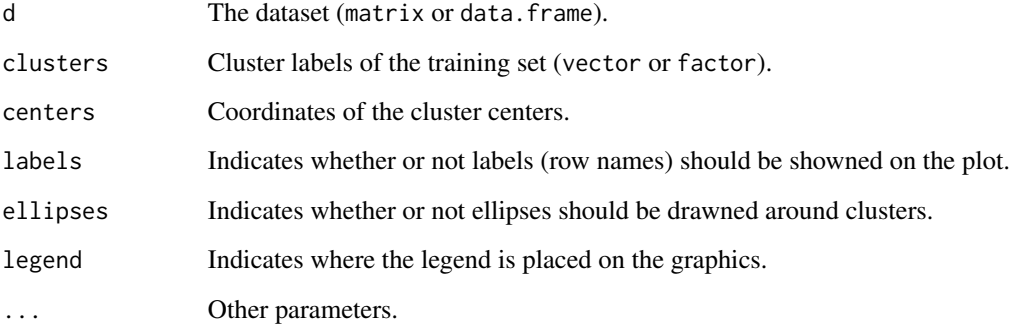

#### Examples

require (datasets) data (iris)  $km = KMEANS$  (iris [, -5],  $k = 3$ ) scatterplot (iris [, -5], km\$cluster)

<span id="page-109-0"></span>selectfeatures *Feature selection for classification*

# Description

Select a subset of features for a classification task.

#### Usage

```
selectfeatures(
  train,
  labels,
 algorithm = c("ranking", "forward", "backward", "exhaustive"),
 unieval = if (algorithm[1] == "ranking") c("fisher", "fstat", "relief",
    "inertiaratio") else NULL,
 uninb = NULL,
 unithreshold = NULL,
 multieval = if (algorithm[1] == "ranking") NULL else c("mrmr", "cfs", "fstat",
    "inertiaratio", "wrapper"),
 wrapmethod = NULL,
 keep = FALSE,
  ...
)
```
#### <span id="page-110-1"></span>selection-class 111

#### Arguments

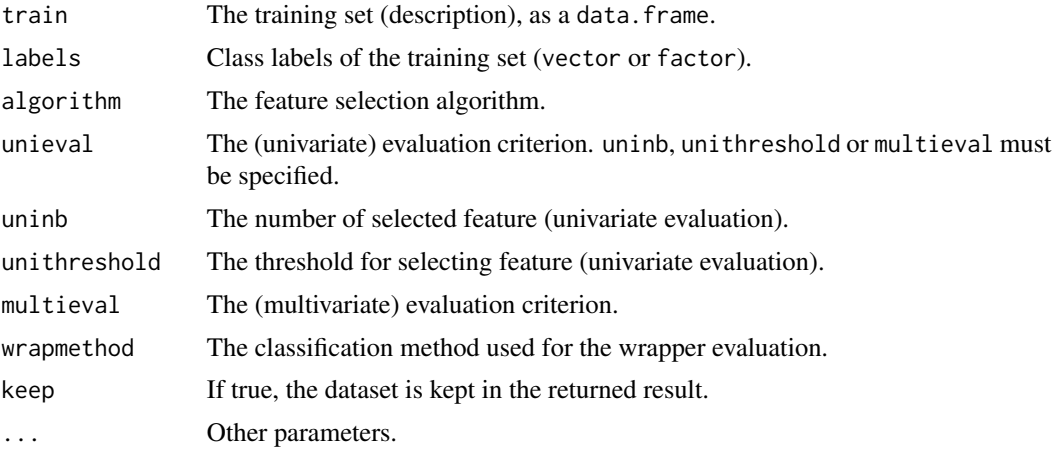

# See Also

[FEATURESELECTION](#page-52-0), [selection-class](#page-110-0)

#### Examples

```
## Not run:
require (datasets)
data (iris)
selectfeatures (iris [, -5], iris [, 5], algorithm = "forward", multieval = "fstat")
selectfeatures (iris [, -5], iris [, 5], algorithm = "ranking", uninb = 2)
selectfeatures (iris [, -5], iris [, 5], algorithm = "ranking",
                multieval = "wrapper", wrapmethod = LDA)
```
## End(Not run)

<span id="page-110-0"></span>selection-class *Feature selection*

#### Description

This class contains the result of feature selection algorithms.

#### Slots

selection A vector of integers indicating the selected features.

unieval The evaluation of the features (univariate).

multieval The evaluation of the selected features (multivariate).

algorithm The algorithm used to select features.

univariate The evaluation criterion (univariate).

#### <span id="page-111-0"></span>112 snore

nbfeatures The number of features to be kept. threshold The threshold to decide whether a feature is kept or not.. multivariate The evaluation criterion (multivariate). dataset The dataset described by the selected features only. model The classification model.

#### See Also

[FEATURESELECTION](#page-52-0), [predict.selection](#page-97-0), [selectfeatures](#page-109-0)

snore *Snore dataset*

# Description

This dataset has been used in a study on snoring in Angers hospital.

#### Usage

snore

#### Format

The dataset has 100 instances described by 7 variables. The variables are as follows:

Age In years. Weights In kg. Height In cm. Alcool Number of glass of alcool per day. Sex M for male or F for female. Snore Snoring diagnosis (Y or N). Tobacco Y or N.

#### Source

<http://forge.info.univ-angers.fr/~gh/Datasets/datasets.htm>

<span id="page-112-1"></span><span id="page-112-0"></span>Run the SOM algorithm for clustering.

# Usage

```
SOM(
  d,
 xdim = floor(sqrt(nrow(d))),
 ydim = floor(sqrt(nrow(d))),
 rlen = 10000,
 post = c("none", "single", "ward"),
 k = NULL,...
)
```
# Arguments

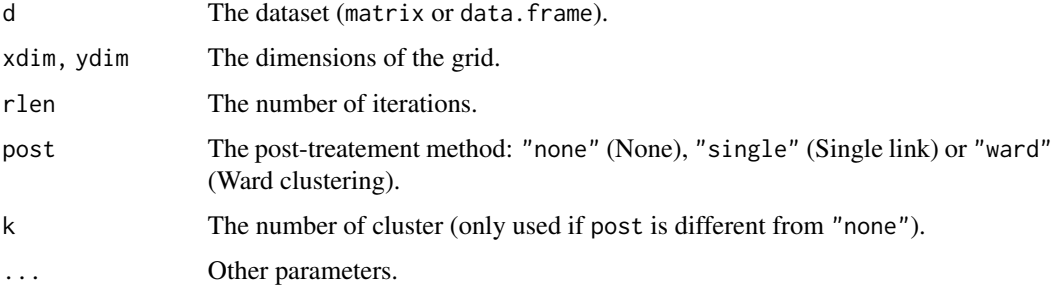

#### Value

The fitted Kohonen's map as an object of class som.

#### See Also

[plot.som](#page-85-0), [som-class](#page-113-0), [som](#page-0-0)

# Examples

```
require (datasets)
data (iris)
SOM (iris [, -5], xdim = 5, ydim = 5, post = "ward", k = 3)
```
<span id="page-113-2"></span><span id="page-113-0"></span>

This class contains the model obtained by the SOM method.

#### Slots

som An object of class kohonen representing the fitted map.

nodes A vector of integer indicating the cluster to which each node is allocated.

cluster A vector of integer indicating the cluster to which each observation is allocated.

data The dataset that has been used to fit the map (as a matrix).

#### See Also

[plot.som](#page-85-0), [SOM](#page-112-0), [som](#page-0-0)

<span id="page-113-1"></span>SPECTRAL *Spectral clustering method*

#### Description

Run a Spectral clustering algorithm.

# Usage

 $SPECTRAL(d, k, sigma = 1, graph = TRUE, ...)$ 

# Arguments

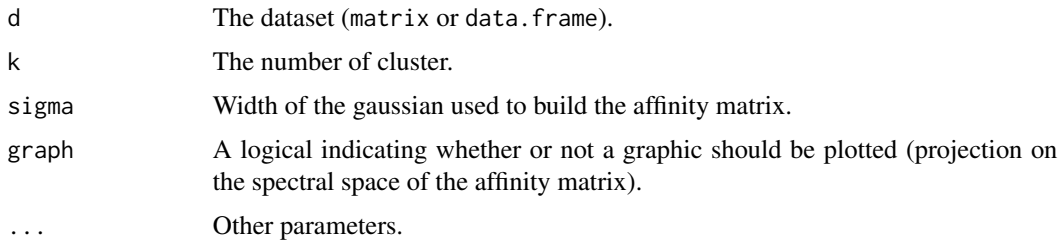

#### See Also

[spectral-class](#page-114-0)

# <span id="page-114-1"></span>spectral-class 115

#### Examples

```
## Not run:
require (datasets)
data (iris)
SPECTRAL (iris [-5], k = 3)
## End(Not run)
```
<span id="page-114-0"></span>spectral-class *Spectral clustering model*

#### Description

This class contains the model obtained by Spectral clustering.

#### Slots

cluster A vector of integer indicating the cluster to which each observation is allocated.

proj The projection of the dataset in the spectral space.

centers The cluster centers (on the spectral space).

#### See Also

**[SPECTRAL](#page-113-1)** 

spine *Spine dataset*

#### Description

The data have been organized in two different but related classification tasks. The first task consists in classifying patients as belonging to one out of three categories: Normal, Disk Hernia or Spondylolisthesis. For the second task, the categories Disk Hernia and Spondylolisthesis were merged into a single category labelled as 'abnormal'. Thus, the second task consists in classifying patients as belonging to one out of two categories: Normal or Abnormal.

#### Usage

spine spine.train spine.test

#### <span id="page-115-0"></span>116 splitdata and the splitdata splitdata and the splitdata splitdata splitdata splitdata splitdata splitdata splitdata splitdata splitdata splitdata splitdata splitdata splitdata splitdata splitdata splitdata splitdata sp

#### Format

The dataset has 310 instances described by 8 variables. Variables V1 to V6 are biomechanical attributes derived from the shape and orientation of the pelvis and lumbar spine. The variable Classif2 is the classification into two classes AB and NO. The variable Classif3 is the classification into 3 classes DH, SL and NO. spine.train contains 217 instances and spine.test contains 93.

#### Source

<http://archive.ics.uci.edu/ml/datasets/vertebral+column>

splitdata *Splits a dataset into training set and test set*

# Description

This function splits a dataset into training set and test set. Return an object of class [dataset-class](#page-35-0).

#### Usage

 $splitdata(data, target, target, size = round(0.7 * new(dataset)), seed = NULL)$ 

# Arguments

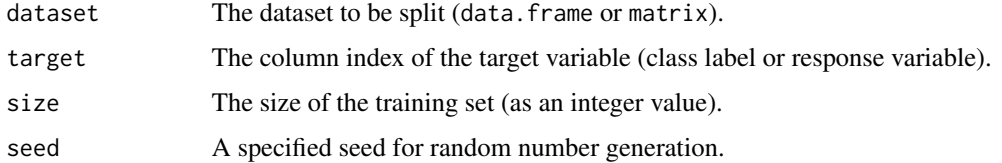

#### Value

An object of class [dataset-class](#page-35-0).

# See Also

[dataset-class](#page-35-0)

#### Examples

```
require (datasets)
data (iris)
d = splitdata (iris, 5)
str (d)
```
<span id="page-116-0"></span>

Evaluation a clustering algorithm according to stability, through a bootstrap procedure.

# Usage

```
stability(
  clusteringmethods,
  d,
 originals = NULL,
  eval = "jaccard",type = c("cluster", "global"),
  nsampling = 10,
  seed = NULL,
 names = NULL,
 graph = FALSE,
  ...
)
```
# Arguments

clusteringmethods

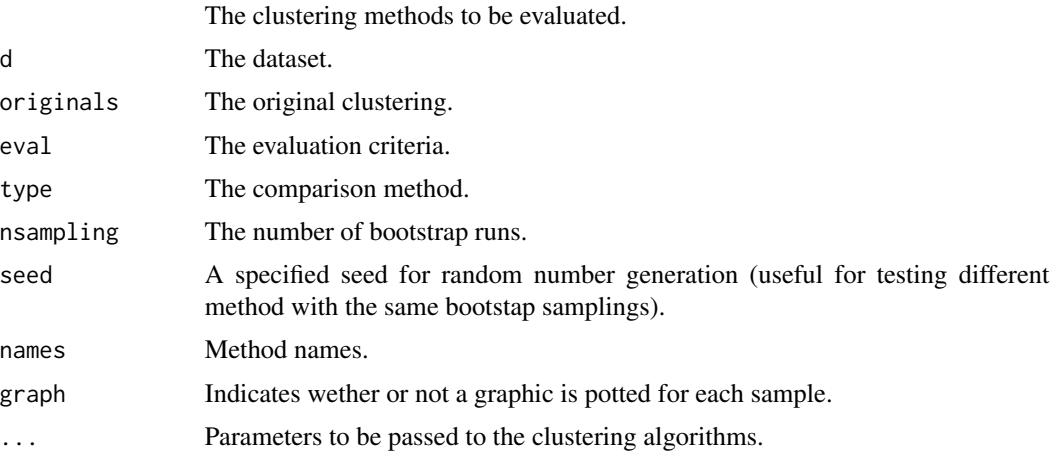

# Value

The evaluation of the clustering algorithm(s) (numeric values).

# See Also

[compare](#page-20-0), [intern](#page-58-0)

#### Examples

```
## Not run:
require (datasets)
data (iris)
stability (KMEANS, iris [-5], seed = 0, k = 3)
stability (KMEANS, iris [-5], seed = 0, k = 3, eval = c ("jaccard", "accuracy"), type = "global")
stability (KMEANS, iris [-5], seed = 0, k = 3, type = "cluster")
stability (KMEANS, iris [, -5], seed = 0, k = 3, eval = c ("jaccard", "accuracy"), type = "cluster")
stability (c (KMEANS, HCA), iris [-5], seed = 0, k = 3)
stability (c (KMEANS, HCA), iris [, -5], seed = 0, k = 3,
eval = c ("jaccard", "accuracy"), type = "global")
stability (c (KMEANS, HCA), iris [, -5], seed = 0, k = 3, type = "cluster")
stability (c (KMEANS, HCA), iris [-5], seed = 0, k = 3,
eval = c ("jaccard", "accuracy"), type = "cluster")
stability (KMEANS, iris [-, -5], originals = KMEANS (iris [-, -5], k = 3)$cluster, seed = 0, k = 3)
stability (KMEANS, iris [, -5], originals = KMEANS (iris [, -5], k = 3), seed = 0, k = 3)
## End(Not run)
```
STUMP *Classification using one-level decision tree*

#### **Description**

This function builds a classification model using CART with maxdepth  $= 1$ .

#### Usage

```
STUMP(train, labels, randomvar = TRUE, tune = FALSE, ...)
```
#### Arguments

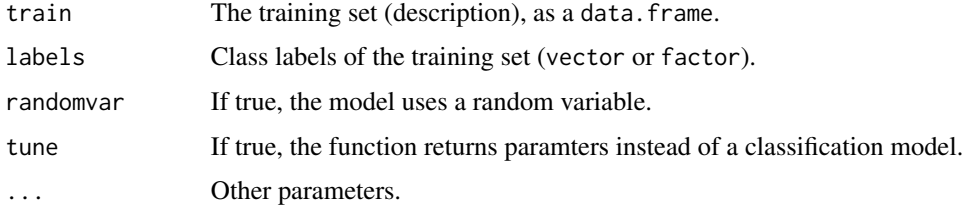

#### Value

The classification model.

#### See Also

[CART](#page-13-0)

<span id="page-117-0"></span>

# <span id="page-118-0"></span>summary.apriori 119

#### Examples

```
require (datasets)
data (iris)
STUMP (iris [, -5], iris [, 5])
```
summary.apriori *Print summary of a classification model obtained by APRIORI*

# Description

Print summary of the set of rules in the classification model obtained by APRIORI.

#### Usage

## S3 method for class 'apriori' summary(object, ...)

#### Arguments

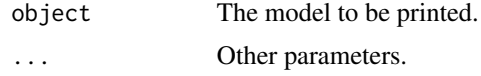

# See Also

[APRIORI](#page-6-0), [predict.apriori](#page-90-0), [print.apriori](#page-99-0), [apriori-class](#page-7-0), [apriori](#page-0-0)

#### Examples

```
require ("datasets")
data (iris)
d = discretizeDF (iris,
  default = list (method = "interval", breaks = 3, labels = c ("small", "medium", "large")))
model = APRIORI (d [, -5], d [, 5], supp = .1, conf = .9, prune = TRUE)
summary (model)
```
SVD *Singular Value Decomposition*

#### Description

Return the SVD decomposition.

#### Usage

```
SVD(x, ndim = min(nrow(x), ncol(x)), ...)
```
# <span id="page-119-1"></span>Arguments

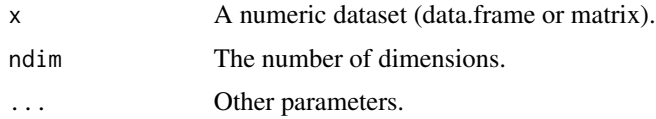

# See Also

[svd](#page-0-0)

# Examples

```
require (datasets)
data (iris)
SVD (iris [, -5])
```
# <span id="page-119-0"></span>SVM *Classification using Support Vector Machine*

# Description

This function builds a classification model using Support Vector Machine.

#### Usage

```
SVM(
  train,
  labels,
  gamma = 2^{(-3:3)},
  cost = 2^(-3:3),
  kernel = c("radial", "linear"),
  methodparameters = NULL,
  tune = FALSE,
  ...
\mathcal{L}
```
# Arguments

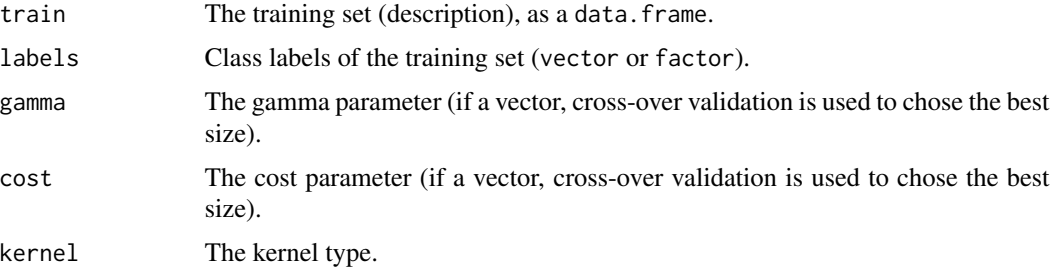

#### <span id="page-120-1"></span> $SVM1$  121

#### Value

The classification model.

#### See Also

[svm](#page-0-0), SVM1, [SVMr](#page-121-0)

#### Examples

```
## Not run:
require (datasets)
data (iris)
SVM (iris [-5], iris [-5], kernel = "linear", cost = 1)
SVM (iris [, -5], iris [, 5], kernel = "radial", gamma = 1, cost = 1)
## End(Not run)
```
<span id="page-120-0"></span>

SVMl *Classification using Support Vector Machine with a linear kernel*

# Description

This function builds a classification model using Support Vector Machine with a linear kernel.

#### Usage

```
SVMl(
  train,
  labels,
 cost = 2^(-3:3),
 methodparameters = NULL,
  tune = FALSE,
  ...
)
```
#### Arguments

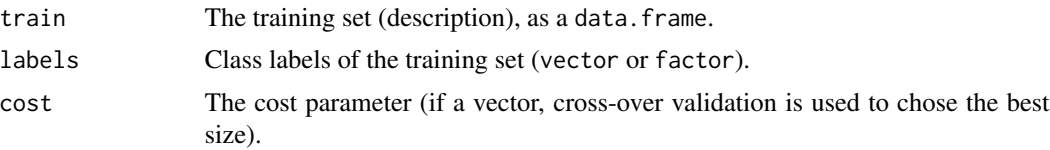

<span id="page-121-1"></span>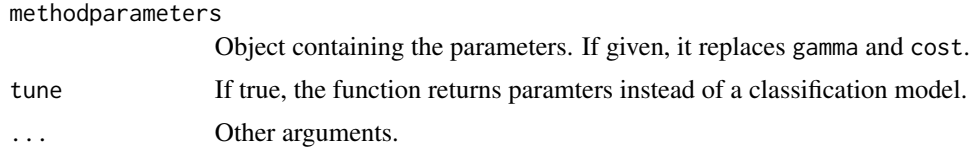

# Value

The classification model.

#### See Also

[svm](#page-0-0), [SVM](#page-119-0)

#### Examples

```
## Not run:
require (datasets)
data (iris)
SVMl (iris [-5], iris [, 5], cost = 1)
```
## End(Not run)

<span id="page-121-0"></span>SVMr *Classification using Support Vector Machine with a radial kernel*

# Description

This function builds a classification model using Support Vector Machine with a radial kernel.

# Usage

```
SVMr(
  train,
 labels,
  gamma = 2^(-3:3),
 cost = 2^(-3:3),
 methodparameters = NULL,
  tune = FALSE,
  ...
```
# Arguments

)

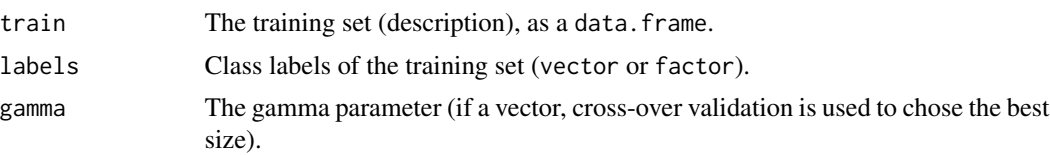

<span id="page-122-1"></span>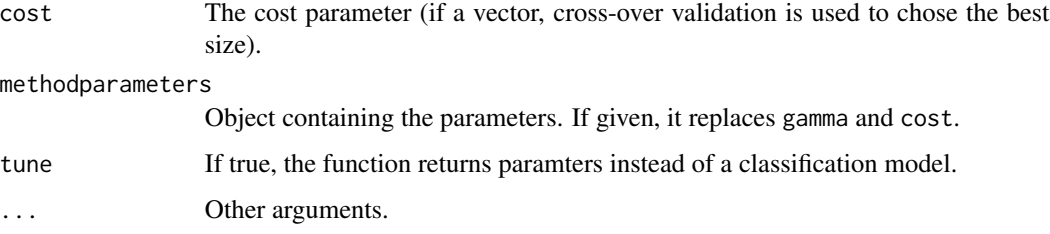

# Value

The classification model.

#### See Also

[svm](#page-0-0), [SVM](#page-119-0)

# Examples

```
## Not run:
require (datasets)
data (iris)
SVMr (iris [, -5], iris [, 5], gamma = 1, cost = 1)
## End(Not run)
```
# <span id="page-122-0"></span>SVR *Regression using Support Vector Machine*

#### Description

This function builds a regression model using Support Vector Machine.

# Usage

```
SVR(
  x,
 y,
  gamma = 2^*(-3:3),
 cost = 2^(-3:3),
 kernel = c("radial", "linear"),epsilon = c(0.1, 0.5, 1),
 params = NULL,
  tune = FALSE,
  ...
)
```
# <span id="page-123-1"></span>Arguments

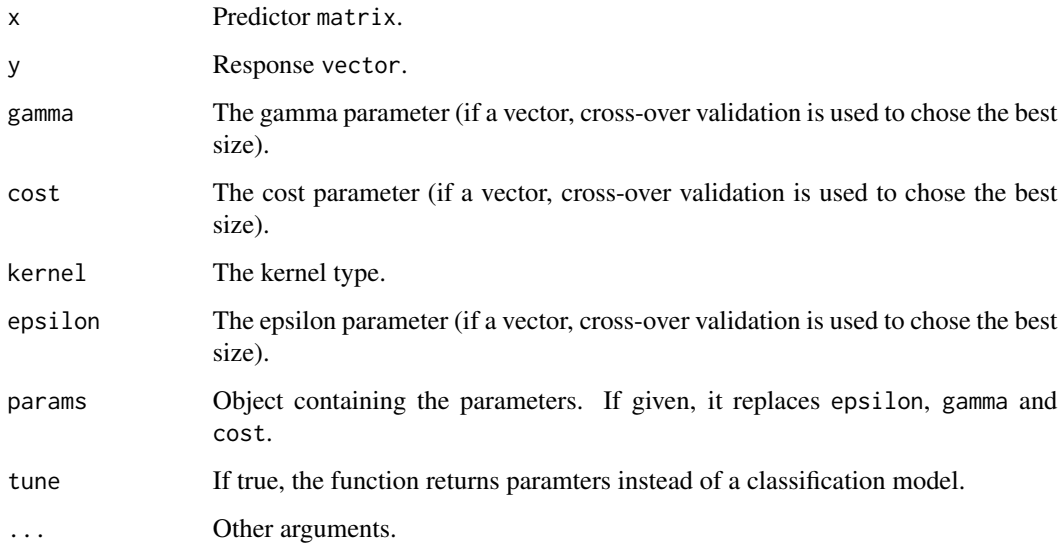

# Value

The classification model.

# See Also

[svm](#page-0-0), [SVRl](#page-123-0), [SVRr](#page-125-0)

# Examples

```
## Not run:
require (datasets)
data (trees)
SVR (trees [-3], trees [, 3], kernel = "linear", cost = 1)
SVR (trees [-3], trees [, 3], kernel = "radial", gamma = 1, cost = 1)
## End(Not run)
```
<span id="page-123-0"></span>SVRl *Regression using Support Vector Machine with a linear kernel*

# Description

This function builds a regression model using Support Vector Machine with a linear kernel.

#### <span id="page-124-0"></span> $SVRI$  125

# Usage

```
SVRl(
  x,
  y,
  cost = 2^(-3:3),
  epsilon = c(0.1, 0.5, 1),
  params = NULL,
  tune = FALSE,
  ...
\mathcal{L}
```
# Arguments

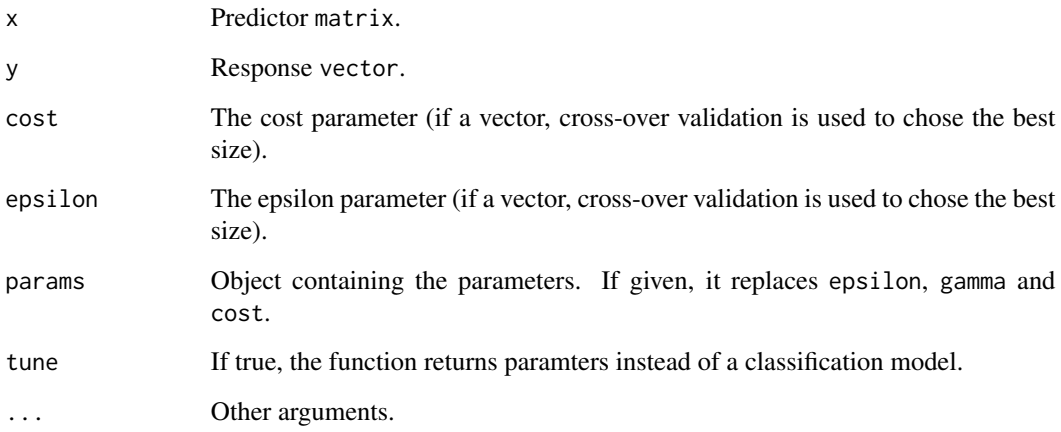

# Value

The classification model.

# See Also

[svm](#page-0-0), [SVR](#page-122-0)

# Examples

```
## Not run:
require (datasets)
data (trees)
SVRl (trees [-3], trees [, 3], cost = 1)
## End(Not run)
```
<span id="page-125-1"></span><span id="page-125-0"></span>

This function builds a regression model using Support Vector Machine with a radial kernel.

# Usage

```
SVRr(
 x,
 y,
 gamma = 2^(-3:3),
 cost = 2^(-3:3),
 epsilon = c(0.1, 0.5, 1),
 params = NULL,
  tune = FALSE,
  ...
)
```
# Arguments

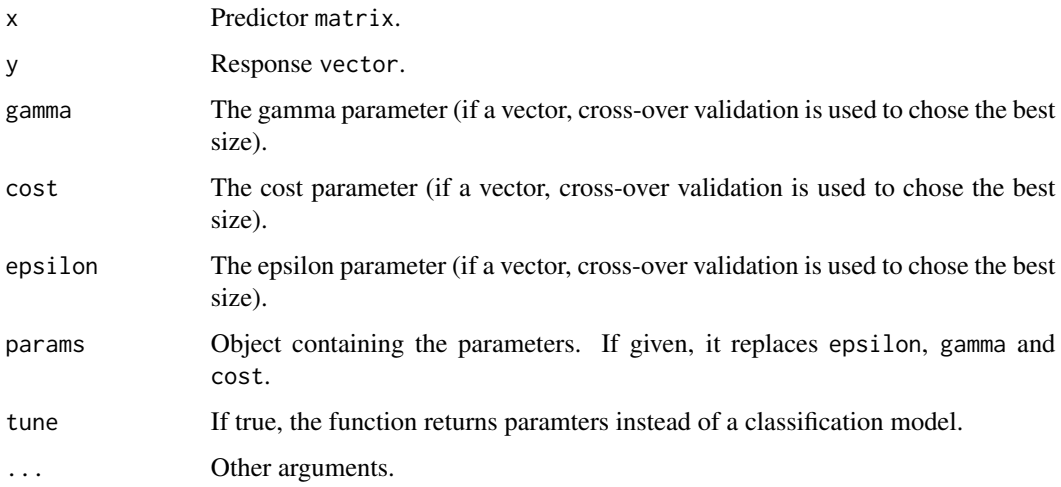

#### Value

The classification model.

# See Also

[svm](#page-0-0), [SVR](#page-122-0)

# <span id="page-126-1"></span>temperature 127

#### Examples

```
## Not run:
require (datasets)
data (trees)
SVRr (trees [-3], trees [, 3], gamma = 1, cost = 1)
## End(Not run)
```
temperature *Temperature dataset*

#### Description

The data contains temperature measurement and geographic coordinates of 35 european cities.

#### Usage

temperature

# Format

The dataset has 35 instances described by 17 variables. Average temperature of the 12 month. Mean and amplitude of the temperature. Latitude and longitude of the city. Localisation in Europe.

<span id="page-126-0"></span>TEXTMINING *Text mining*

# Description

Apply data mining function on vectorized text

#### Usage

```
TEXTMINING(corpus, miningmethod, vector = c("docs", "words"), ...)
```
#### Arguments

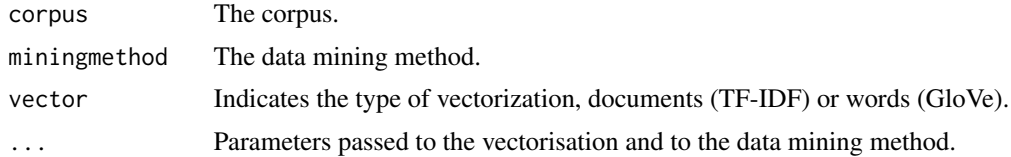

# Value

The result of the data mining method.

# <span id="page-127-1"></span>See Also

[predict.textmining](#page-98-0), [textmining-class](#page-127-0), [vectorize.docs](#page-130-0), [vectorize.words](#page-132-0)

#### Examples

```
## Not run:
require (text2vec)
data ("movie_review")
d = movie_review [, 2:3]
d [, 1] = factor (d [, 1])
d = splitdata (d, 1)
model = TEXTMINING (d$train.x, NB, labels = d$train.y, mincount = 50)
pred = predict (model, d$test.x)
evaluation (pred, d$test.y)
text = loadtext ("http://mattmahoney.net/dc/text8.zip")
clusters = TEXTMINING (text, HCA, vector = "words", k = 9, maxwords = 100)
plotclus (clusters$res, text, type = "tree", labels = TRUE)
## End(Not run)
```
<span id="page-127-0"></span>textmining-class *Text mining object*

### Description

Object used for text mining.

#### **Slots**

vectorizer The vectorizer.

vectors The vectorized dataset.

res The result of the text mining method.

# See Also

[TEXTMINING](#page-126-0), [vectorize.docs](#page-130-0)

<span id="page-128-0"></span>

This dataset from the British Board of Trade depict the fate of the passengers and crew during the RMS Titanic disaster.

#### Usage

titanic

#### Format

The dataset has 2201 instances described by 4 variables. The variables are as follows:

Category 1st, 2nd, 3rd Class or Crew.

Age Adult or Child.

Sex Female or Male.

Fate Casualty or Survivor.

#### Source

British Board of Trade (1990), Report on the Loss of the 'Titanic' (S.S.). British Board of Trade Inquiry Report (reprint). Gloucester, UK: Allan Sutton Publishing.

#### See Also

# [Titanic](#page-0-0)

treeplot *Dendrogram Plots*

#### Description

Draws a dendrogram.

#### Usage

```
treeplot(
 clustering,
  labels = FALSE,
 k = NULL,split = TRUE,horiz = FALSE,
  ...
)
```
# <span id="page-129-0"></span>Arguments

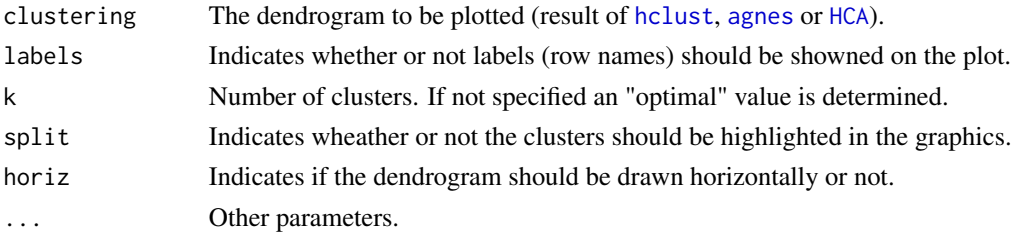

# See Also

[dendrogram](#page-0-0), [HCA](#page-58-1), [hclust](#page-0-0), [agnes](#page-0-0)

# Examples

```
require (datasets)
data (iris)
hca = HCA (iris [-5], method = "ward", k = 3)
treeplot (hca)
```
TSNE *t-distributed Stochastic Neighbor Embedding*

# Description

Return the t-SNE dimensionality reduction.

# Usage

TSNE(x, perplexity =  $30$ , nstart =  $10$ , ...)

# Arguments

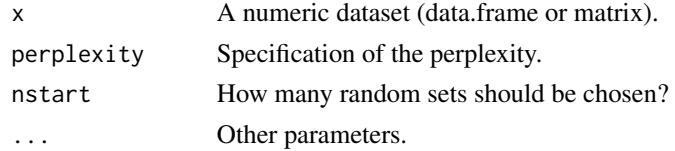

# See Also

[Rtsne](#page-0-0)

# Examples

```
require (datasets)
data (iris)
TSNE (iris [, -5])
```
<span id="page-130-1"></span>universite *University dataset*

# Description

The dataset presents a french university demographics.

#### Usage

universite

# Format

The dataset has 10 instances (university departments) described by 12 variables. The fist six variables are the number of female and male student studying for bachelor degree (Licence), master degree (Master) and doctorate (Doctorat). The six last variables are obtained by combining the first ones.

#### Source

<https://husson.github.io/data.html>

<span id="page-130-0"></span>vectorize.docs *Document vectorization*

# Description

Vectorize a corpus of documents.

#### Usage

```
vectorize.docs(
  vectorizer = NULL,
  corpus = NULL,
  lang = "en",stopwords = lang,
  ngram = 1,
  mincount = 10,
 minphrasecount = NULL,
  transform = c("tfidf", "lsa", "ll", "none"),lateraldim = 50,
  returndata = TRUE,
  ...
)
```
#### <span id="page-131-0"></span>Arguments

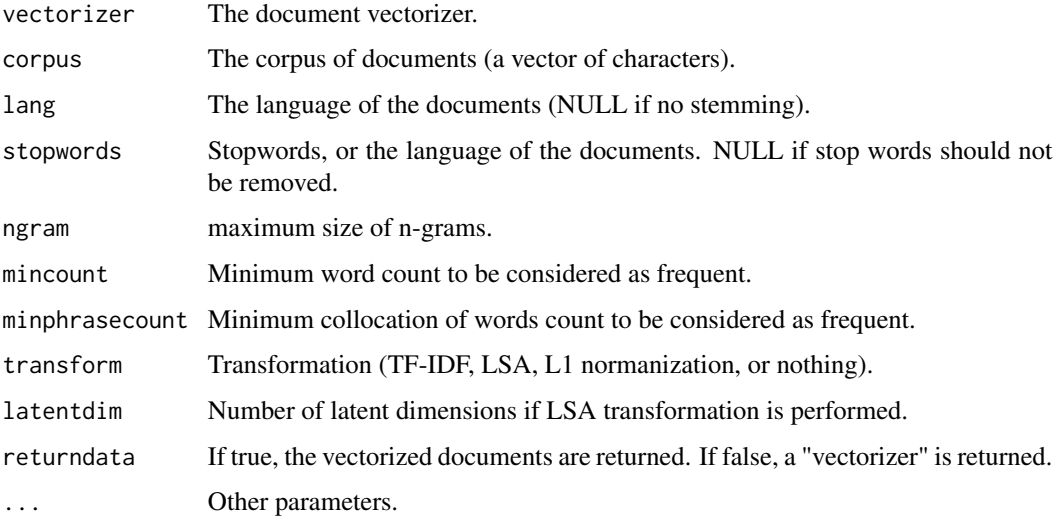

#### Value

The vectorized documents.

# See Also

[query.docs](#page-101-0), [stopwords](#page-0-0), [vectorizers](#page-0-0)

#### Examples

```
## Not run:
require (text2vec)
data ("movie_review")
# Clustering
docs = vectorize.docs (corpus = movie_review$review, transform = "tfidf")
km = KMEANS (docs [sample (nrow (docs), 100), ], k = 10)
# Classification
d = movie_review [, 2:3]
d [, 1] = factor (d [, 1])
d = splitdata (d, 1)
vectorizer = vectorize.docs (corpus = d$train.x,
                            returndata = FALSE, mincount = 50)
train = vectorize.docs (corpus = d$train.x, vectorizer = vectorizer)
test = vectorize.docs (corpus = d$test.x, vectorizer = vectorizer)
model = NB (as.matrix (train), d$train.y)
pred = predict (model, as.matrix (test))
evaluation (pred, d$test.y)
```
## End(Not run)

<span id="page-132-1"></span><span id="page-132-0"></span>Vectorize words from a corpus of documents.

# Usage

```
vectorize.words(
  corpus = NULL,
  ndim = 50,
  maxwords = NULL,
  mincount = 5,
  minphrasecount = NULL,
  window = 5,
  maxcooc = 10,
  maxiter = 10,
  epsilon = 0.01,
  lang = "en",stopwords = lang,
  ...
\mathcal{L}
```
# Arguments

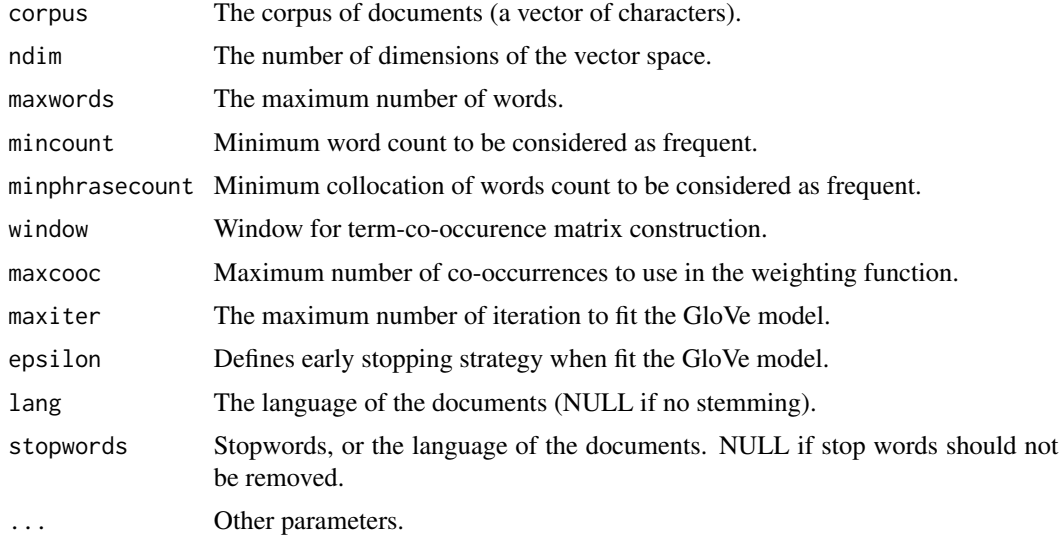

#### Value

The vectorized words.

# See Also

[query.words](#page-102-0), [stopwords](#page-0-0), [vectorizers](#page-0-0)

# Examples

```
## Not run:
text = loadtext ("http://mattmahoney.net/dc/text8.zip")
words = vectorize.words (text, minphrasecount = 50)
query.words (words, origin = "paris", sub = "france", add = "germany")
query.words (words, origin = "berlin", sub = "germany", add = "france")
query.words (words, origin = "new_zealand")
```
## End(Not run)

vectorizer-class *Document vectorization object*

#### Description

This class contains a vectorization model for textual documents.

#### **Slots**

vectorizer The vectorizer.

transform The transformation to be applied after vectorization (normalization, TF-IDF).

phrases The phrase detection method.

tfidf The TF-IDF transformation.

lsa The LSA transformation.

tokens The token from the original document.

#### See Also

[vectorize.docs](#page-130-0), [query.docs](#page-101-0)

<span id="page-133-0"></span>

<span id="page-134-0"></span>

Excerpt of the Letter Recognition Data Set (UCI repository).

#### Usage

vowels vowels.train vowels.test

# Format

The dataset has 4664 instances described by 17 variables. The first variable is the classification into 6 classes (letter A, E, I, O, U and Y). vowels.train contains 233 instances and vowels.test contains 4431.

#### Source

<https://archive.ics.uci.edu/ml/datasets/letter+recognition>

wheat *Wheat dataset*

#### Description

The data contains kernels belonging to three different varieties of wheat: Kama, Rosa and Canadian, 70 elements each, randomly selected. High quality visualization of the internal kernel structure was detected using a soft X-ray technique. The images were recorded on 13x18 cm X-ray KODAK plates. Source : Institute of Agrophysics of the Polish Academy of Sciences in Lublin.

#### Usage

wheat

#### Format

The dataset has 210 instances described by 8 variables: area, perimeter, compactness, length, width, asymmetry coefficient, groove length and variery.

#### Source

<https://archive.ics.uci.edu/ml/datasets/seeds>

<span id="page-135-0"></span>These data are the results of a chemical analysis of wines grown in the same region in Italy but derived from three different cultivars. The analysis determined the quantities of 13 constituents found in each of the three types of wines.

#### Usage

wine

# Format

There are 178 observations and 14 variables. The first variable is the class label (1, 2, 3).

#### Source

<https://archive.ics.uci.edu/ml/datasets/wine>

zoo *Zoo dataset*

#### Description

Animal description based on various features.

#### Usage

zoo

#### Format

The dataset has 101 instances described by 17 qualitative variables.

#### Source

<https://archive.ics.uci.edu/ml/datasets/zoo>

# **Index**

accident2014, [5](#page-4-0) ADABOOST, [6,](#page-5-0) *[10,](#page-9-0) [11](#page-10-0)*, *[92](#page-91-0)* agnes, *[59](#page-58-2)*, *[130](#page-129-0)* alcohol, [7](#page-6-1) APRIORI, [7,](#page-6-1) *[8](#page-7-1)*, *[91](#page-90-1)*, *[100](#page-99-1)*, *[119](#page-118-0)* apriori, *[8](#page-7-1)*, *[54](#page-53-0)*, *[56](#page-55-0)*, *[91](#page-90-1)*, *[100](#page-99-1)*, *[119](#page-118-0)* apriori-class, [8](#page-7-1) autompg, [9](#page-8-0) BAGGING, *[6](#page-5-0)*, [9,](#page-8-0) *[11](#page-10-0)*, *[92](#page-91-0)* beetles, [10](#page-9-0) birth, [11](#page-10-0) boosting-class, [11](#page-10-0) boxclus, [12,](#page-11-0) *[88](#page-87-0)* boxplot, *[12](#page-11-0)* britpop, [12](#page-11-0) CA, *[13](#page-12-0)*, [13,](#page-12-0) *[52](#page-51-0)*, *[73](#page-72-0)*, *[82](#page-81-0)*, *[85](#page-84-0)*, *[101](#page-100-0)* CART, [14,](#page-13-1) *[15](#page-14-0)[–18](#page-17-0)*, *[118](#page-117-0)* cartdepth, *[14](#page-13-1)*, [15,](#page-14-0) *[16](#page-15-0)[–18](#page-17-0)* cartinfo, *[14,](#page-13-1) [15](#page-14-0)*, [15,](#page-14-0) *[16–](#page-15-0)[18](#page-17-0)* cartleafs, *[14](#page-13-1)[–16](#page-15-0)*, [16,](#page-15-0) *[17,](#page-16-0) [18](#page-17-0)* cartnodes, *[14](#page-13-1)[–16](#page-15-0)*, [17,](#page-16-0) *[18](#page-17-0)* cartplot, *[14](#page-13-1)[–17](#page-16-0)*, [17](#page-16-0) CDA, [19,](#page-18-0) *[20](#page-19-0)*, *[84](#page-83-0)*, *[93](#page-92-0)*, *[97,](#page-96-0) [98](#page-97-1)* cda-class, [19](#page-18-0) closegraphics, [20,](#page-19-0) *[51,](#page-50-0) [52](#page-51-0)* compare, [21,](#page-20-1) *[22,](#page-21-0) [23](#page-22-0)*, *[60](#page-59-0)*, *[117](#page-116-0)* compare.accuracy, *[21](#page-20-1)*, [21,](#page-20-1) *[22,](#page-21-0) [23](#page-22-0)* compare.jaccard, *[21,](#page-20-1) [22](#page-21-0)*, [22,](#page-21-0) *[23](#page-22-0)* compare.kappa, *[21,](#page-20-1) [22](#page-21-0)*, [23](#page-22-0) confusion, [24,](#page-23-0) *[42](#page-41-0)*, *[83](#page-82-0)* cookies, [25](#page-24-0) cookplot, [26](#page-25-0) cor, *[27](#page-26-0)* correlated, [26](#page-25-0) cost.curves, [27,](#page-26-0) *[83](#page-82-0)*, *[108](#page-107-0)* create\_vocabulary, *[57](#page-56-0)* credit, [28](#page-27-0)

data.diag, [28,](#page-27-0) *[30](#page-29-0)[–34](#page-33-0)* data.gauss, [29,](#page-28-0) *[34](#page-33-0)* data.parabol, *[29,](#page-28-0) [30](#page-29-0)*, [30,](#page-29-0) *[31](#page-30-0)[–34](#page-33-0)* data.target1, *[29,](#page-28-0) [30](#page-29-0)*, [31,](#page-30-0) *[32,](#page-31-0) [33](#page-32-0)* data.target2, *[29](#page-28-0)[–31](#page-30-0)*, [32,](#page-31-0) *[33,](#page-32-0) [34](#page-33-0)* data.twomoons, *[29](#page-28-0)[–32](#page-31-0)*, [33,](#page-32-0) *[34](#page-33-0)* data.xor, *[29](#page-28-0)[–33](#page-32-0)*, [34](#page-33-0) data1, [35](#page-34-0) data2, [35](#page-34-0) data3, [36](#page-35-1) dataset-class, [36](#page-35-1) dbs-class, [37](#page-36-0) DBSCAN, *[37](#page-36-0)*, [37,](#page-36-0) *[39](#page-38-0)*, *[94](#page-93-0)* dbscan, *[37](#page-36-0)*, *[39](#page-38-0)* decathlon, [38](#page-37-0) dendrogram, *[130](#page-129-0)* dev.off, *[20](#page-19-0)* Devices, *[51](#page-50-0)* difftime, *[109](#page-108-0)* distplot, *[37](#page-36-0)*, [39](#page-38-0) download.file, *[71](#page-70-0)* EM, [39,](#page-38-0) *[40](#page-39-0)*, *[94](#page-93-0)* em, *[40](#page-39-0)* em-class, [40](#page-39-0) eucalyptus, [41](#page-40-0) evaluation, *[24](#page-23-0)*, [41,](#page-40-0) *[43](#page-42-0)[–50](#page-49-0)*, *[83](#page-82-0)* evaluation.accuracy, *[42](#page-41-0)*, [42,](#page-41-0) *[43](#page-42-0)[–48](#page-47-0)*, *[50](#page-49-0)* evaluation.fmeasure, *[42,](#page-41-0) [43](#page-42-0)*, [43,](#page-42-0) *[44](#page-43-0)[–48](#page-47-0)*, *[50](#page-49-0)* evaluation.fowlkesmallows, *[42,](#page-41-0) [43](#page-42-0)*, [44,](#page-43-0) *[45](#page-44-0)[–48](#page-47-0)*, *[50](#page-49-0)* evaluation.goodness, *[42](#page-41-0)[–44](#page-43-0)*, [45,](#page-44-0) *[46](#page-45-0)[–48](#page-47-0)*, *[50](#page-49-0)* evaluation.jaccard, *[42](#page-41-0)[–45](#page-44-0)*, [46,](#page-45-0) *[47,](#page-46-0) [48](#page-47-0)*, *[50](#page-49-0)* evaluation.kappa, *[42](#page-41-0)[–47](#page-46-0)*, [47,](#page-46-0) *[48](#page-47-0)*, *[50](#page-49-0)* evaluation.msep, *[42](#page-41-0)*, [47,](#page-46-0) *[49](#page-48-0)* evaluation.precision, *[42](#page-41-0)[–47](#page-46-0)*, [48,](#page-47-0) *[50](#page-49-0)* evaluation.r2, *[42](#page-41-0)*, *[48](#page-47-0)*, [49](#page-48-0) evaluation.recall, *[42](#page-41-0)[–48](#page-47-0)*, [50](#page-49-0) exportgraphics, *[20](#page-19-0)*, [51,](#page-50-0) *[52](#page-51-0)* exportgraphics.off, [51](#page-50-0)

#### 138 INDEX

exportgraphics.on *(*exportgraphics.off*)*, [51](#page-50-0) factorial-class, [52](#page-51-0) FEATURESELECTION, [53,](#page-52-1) *[98](#page-97-1)*, *[111,](#page-110-1) [112](#page-111-0)*

filter.rules, [54](#page-53-0) frequentwords, [55](#page-54-0)

general.rules, [56](#page-55-0) getvocab, *[55](#page-54-0)*, [57,](#page-56-0) *[87](#page-86-0)*, *[90](#page-89-0)* glmnet, *[70](#page-69-0)* GRADIENTBOOSTING, [58](#page-57-0)

HCA, [59,](#page-58-2) *[130](#page-129-0)* hclust, *[130](#page-129-0)*

intern, *[21](#page-20-1)*, [59,](#page-58-2) *[61,](#page-60-0) [62](#page-61-0)*, *[117](#page-116-0)* intern.dunn, *[60](#page-59-0)*, [60,](#page-59-0) *[61,](#page-60-0) [62](#page-61-0)* intern.interclass, *[60,](#page-59-0) [61](#page-60-0)*, [61,](#page-60-0) *[62](#page-61-0)* intern.intraclass, *[60,](#page-59-0) [61](#page-60-0)*, [62](#page-61-0) ionosphere, [62](#page-61-0)

keiser, [63,](#page-62-0) *[82](#page-81-0)* KERREG, [64](#page-63-0) KMEANS, [64,](#page-63-0) *[95](#page-94-0)*, *[101](#page-100-0)* kmeans, *[65,](#page-64-0) [66](#page-65-0)*, *[101](#page-100-0)* kmeans.getk, [65,](#page-64-0) *[101](#page-100-0)* KNN, [66,](#page-65-0) *[67](#page-66-0)*, *[95,](#page-94-0) [96](#page-95-0)* knn, *[67](#page-66-0)*, *[96](#page-95-0)* knn-class, [67](#page-66-0)

labc, *[25](#page-24-0)* labels.rpart, *[18](#page-17-0)* labp, *[25](#page-24-0)* LDA, [68](#page-67-0) lda, *[68](#page-67-0)* leverageplot, [68](#page-67-0) LINREG, [69](#page-68-0) linsep, [70](#page-69-0) lm, *[70](#page-69-0)* loadtext, [71](#page-70-0) LR, [72](#page-71-0)

MCA, *[13](#page-12-0)*, *[52](#page-51-0)*, *[73](#page-72-0)*, [73,](#page-72-0) *[82](#page-81-0)*, *[85](#page-84-0)*, *[101](#page-100-0)* mclustModelNames, *[39,](#page-38-0) [40](#page-39-0)* MEANSHIFT, [74,](#page-73-0) *[75](#page-74-0)*, *[96](#page-95-0)* meanShift, *[74](#page-73-0)* meanshift-class, [75](#page-74-0) MLP, [75,](#page-74-0) *[81](#page-80-0)* MLPREG, [77,](#page-76-0) *[81](#page-80-0)*

model-class, [78](#page-77-0) movies, [78](#page-77-0) mstep, *[40](#page-39-0)* multinom, *[72](#page-71-0)* mvr, *[70](#page-69-0)* naiveBayes, *[79](#page-78-0)* NB, [79](#page-78-0) nirc, *[25](#page-24-0)* nirp, *[25](#page-24-0)* NMF, [79](#page-78-0) nmf, *[80](#page-79-0)* nnet, *[76,](#page-75-0) [77](#page-76-0)* npregress, *[64](#page-63-0)* ozone, [80](#page-79-0) params-class, [81](#page-80-0) PCA, *[13](#page-12-0)*, *[52](#page-51-0)*, *[63](#page-62-0)*, *[73](#page-72-0)*, [81,](#page-80-0) *[82](#page-81-0)*, *[85](#page-84-0)*, *[101](#page-100-0)* performance, *[24](#page-23-0)*, *[27](#page-26-0)*, *[42](#page-41-0)*, [82,](#page-81-0) *[108](#page-107-0)* plot.CA, *[85](#page-84-0)* plot.cda, *[19,](#page-18-0) [20](#page-19-0)*, [84,](#page-83-0) *[93](#page-92-0)* plot.factorial, *[13](#page-12-0)*, *[52](#page-51-0)*, *[73](#page-72-0)*, *[82](#page-81-0)*, [85](#page-84-0) plot.MCA, *[85](#page-84-0)* plot.PCA, *[85](#page-84-0)* plot.som, [86,](#page-85-1) *[88](#page-87-0)*, *[113,](#page-112-1) [114](#page-113-2)* plotcloud, [86,](#page-85-1) *[90](#page-89-0)* plotclus, [87](#page-86-0) plotdata, [88](#page-87-0) plotzipf, *[57](#page-56-0)*, *[87](#page-86-0)*, [89](#page-88-0) POLYREG, [90](#page-89-0) polyreg, *[91](#page-90-1)* predict, *[78](#page-77-0)* predict.apriori, *[8](#page-7-1)*, [91,](#page-90-1) *[100](#page-99-1)*, *[119](#page-118-0)* predict.boosting, *[6](#page-5-0)*, *[10,](#page-9-0) [11](#page-10-0)*, [92](#page-91-0) predict.cda, *[19,](#page-18-0) [20](#page-19-0)*, *[84](#page-83-0)*, [93](#page-92-0) predict.dbs, *[37](#page-36-0)*, [93](#page-92-0) predict.em, [94](#page-93-0) predict.kmeans, *[65](#page-64-0)*, [95](#page-94-0) predict.knn, *[67](#page-66-0)*, [95](#page-94-0) predict.meanshift, *[74](#page-73-0)*, [96](#page-95-0) predict.model, *[78](#page-77-0)*, [97](#page-96-0) predict.selection, *[53](#page-52-1)*, [98,](#page-97-1) *[112](#page-111-0)* predict.textmining, [99,](#page-98-1) *[128](#page-127-1)* print.apriori, *[8](#page-7-1)*, [100,](#page-99-1) *[119](#page-118-0)* print.CA, *[101](#page-100-0)* print.factorial, [100](#page-99-1) print.MCA, *[101](#page-100-0)* print.PCA, *[101](#page-100-0)*

#### INDEX 139

pseudoF, *[66](#page-65-0)*, [101](#page-100-0) QDA, [102](#page-101-1) qda, *[102](#page-101-1)* query.docs, [102,](#page-101-1) *[132](#page-131-0)*, *[134](#page-133-0)* query.words, [103,](#page-102-1) *[134](#page-133-0)* RANDOMFOREST, [104](#page-103-0) randomForest, *[105](#page-104-0)* reg1, [105](#page-104-0) reg2, [106](#page-105-0) regplot, [106](#page-105-0) regsubsets, *[70](#page-69-0)* resplot, [107](#page-106-0) roc.curves, *[27](#page-26-0)*, *[83](#page-82-0)*, [107](#page-106-0) rotation, [108](#page-107-0) rpart, *[14](#page-13-1)* Rtsne, *[130](#page-129-0)* runningtime, [109](#page-108-0) scatterplot, *[88](#page-87-0)*, [109](#page-108-0) selectfeatures, *[53](#page-52-1)*, [110,](#page-109-1) *[112](#page-111-0)* selection-class, [111](#page-110-1) sim2, *[103,](#page-102-1) [104](#page-103-0)* snore, [112](#page-111-0) SOM, *[86](#page-85-1)*, [113,](#page-112-1) *[114](#page-113-2)* som, *[113,](#page-112-1) [114](#page-113-2)* som-class, [114](#page-113-2) SPECTRAL, [114,](#page-113-2) *[115](#page-114-1)* spectral-class, [115](#page-114-1) spine, [115](#page-114-1) splitdata, *[24](#page-23-0)*, *[36](#page-35-1)*, [116](#page-115-0) stability, *[21](#page-20-1)*, *[60](#page-59-0)*, [117](#page-116-0) stopwords, *[57](#page-56-0)*, *[132](#page-131-0)*, *[134](#page-133-0)* STUMP, [118](#page-117-0) subset, *[54](#page-53-0)* summary.apriori, *[8](#page-7-1)*, *[100](#page-99-1)*, [119](#page-118-0) SVD, [119](#page-118-0) svd, *[120](#page-119-1)* SVM, *[81](#page-80-0)*, [120,](#page-119-1) *[122,](#page-121-1) [123](#page-122-1)* svm, *[121](#page-120-1)[–126](#page-125-1)* SVMl, *[121](#page-120-1)*, [121](#page-120-1) SVMr, *[121](#page-120-1)*, [122](#page-121-1) SVR, *[81](#page-80-0)*, [123,](#page-122-1) *[125,](#page-124-0) [126](#page-125-1)* SVRl, *[124](#page-123-1)*, [124](#page-123-1) SVRr, *[124](#page-123-1)*, [126](#page-125-1)

temperature, [127](#page-126-1) TEXTMINING, *[99](#page-98-1)*, [127,](#page-126-1) *[128](#page-127-1)* textmining-class, [128](#page-127-1) Titanic, *[129](#page-128-0)* titanic, [129](#page-128-0) toggleexport, *[20](#page-19-0)*, *[51](#page-50-0)* toggleexport *(*exportgraphics.off*)*, [51](#page-50-0) treeplot, *[88](#page-87-0)*, [129](#page-128-0) TSNE, [130](#page-129-0) universite, [131](#page-130-1) unzip, *[71](#page-70-0)* vectorize.docs, *[103](#page-102-1)*, *[128](#page-127-1)*, [131,](#page-130-1) *[134](#page-133-0)* vectorize.words, *[104](#page-103-0)*, *[128](#page-127-1)*, [133](#page-132-1) vectorizer-class, [134](#page-133-0) vectorizers, *[132](#page-131-0)*, *[134](#page-133-0)* vowels, [135](#page-134-0) wheat, [135](#page-134-0) wine, [136](#page-135-0) wordcloud, *[87](#page-86-0)* xgboost, *[58](#page-57-0)* zoo, [136](#page-135-0)